## UNIVERSIDAD AUTONOMA DE NUEVO LEON **FACULTAD DE INGENIERIA MECANICA Y ELECTRICA DIVISION DE ESTUDIOS DE POST-GRADO**

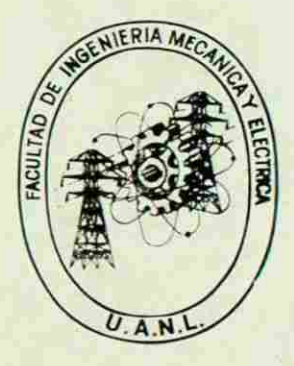

Diseño térmico del sobrecalentador de un generador de vapor.

# **TESIS**

**LINIVE** QUE EN OPCION AL GRADO DE<br>MAESTRO EN CIENCIAS DE LA INGENIERIA<br>MECANICA CON ESPECIALIDAD EN DISEÑO

### PRESENTA

Ing. José Luis Cavazos García

FEBRERO DE 1992 SAN NICOLAS DE LOS GARZA, N. L.

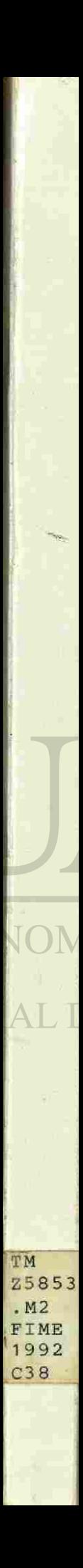

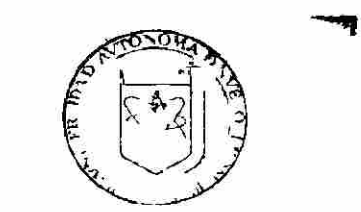

*IDIRECCION GENERAL DE* LESTUDICS DE POST RA O

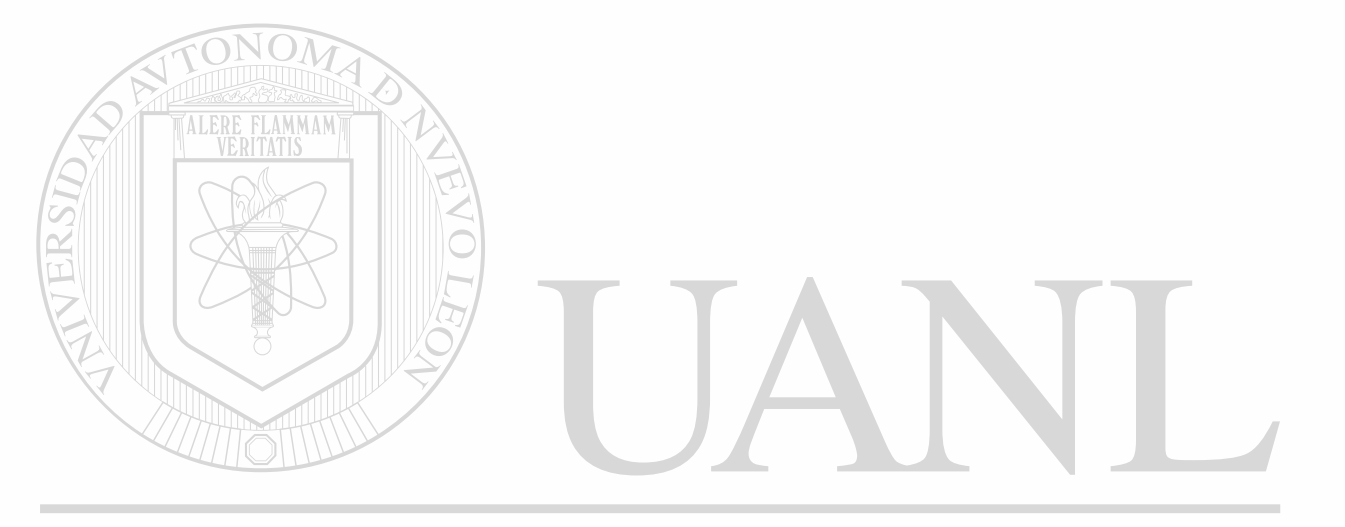

## UNIVERSIDAD AUTÓNOMA DE NUEVO LEÓN  $\bigcirc$ DIRECCIÓN GENERAL DE BIBLIOTECAS

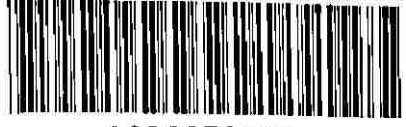

1020070626

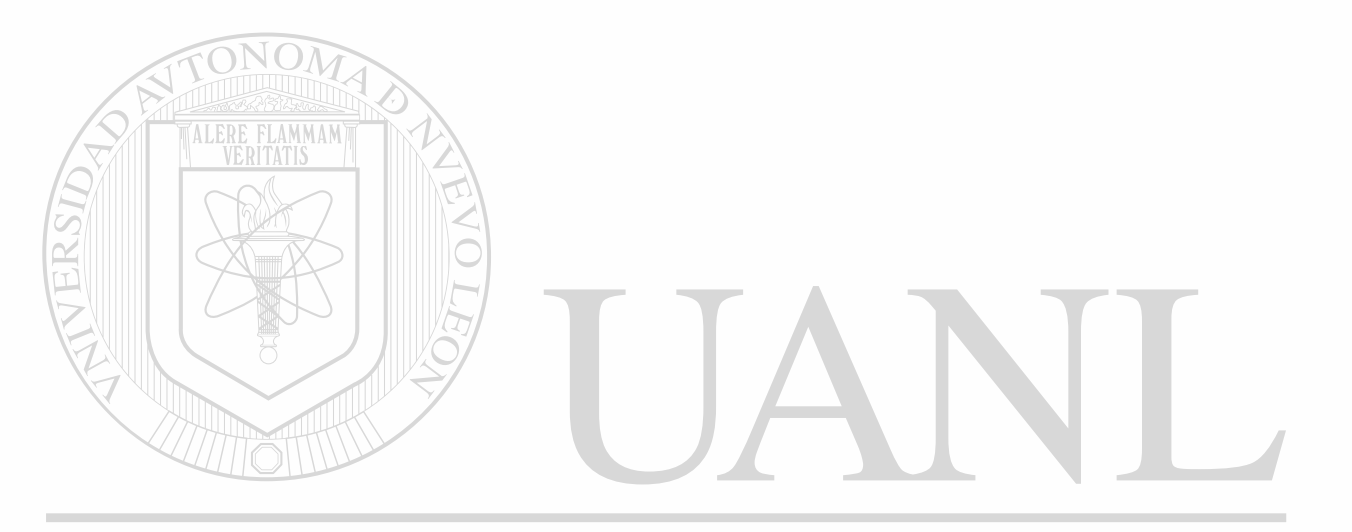

## UNIVERSIDAD AUTÓNOMA DE NUEVO LEÓN  $\circledR$ DIRECCIÓN GENERAL DE BIBLIOTECAS

UNIVERSIDAD AUTONOMA DE NUEVO LEON **FACULTAD DE INGENIERIA MECANICA Y ELECTRICA** 

DIVISION DE ESTUDIOS DE POST-GRADO

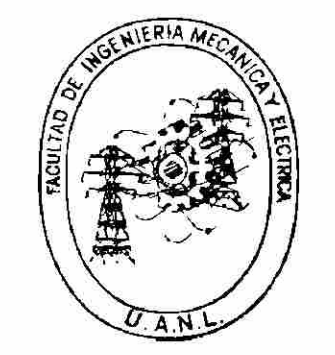

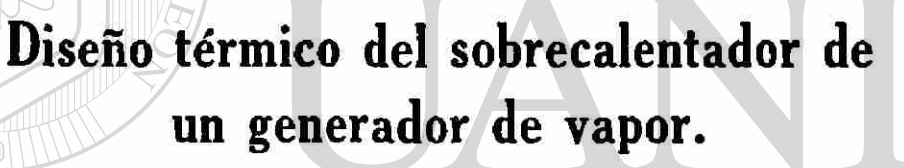

R

#### LE S I S E NUEVO LEÓI UNIV ERSIDAD QUE EN OPCION AL GRADO DE

DIRECCIOMAESTRO EN CIENCIAS DE LA INGENIERIA ECAS **MECANICA CON ESPECIALIDAD EN DISEÑO** 

PRESENTA

Ang. José Luis Cavazos García

SAN NICOLAS DE LOS GARZA, N. L. FEBRERO DE 1992

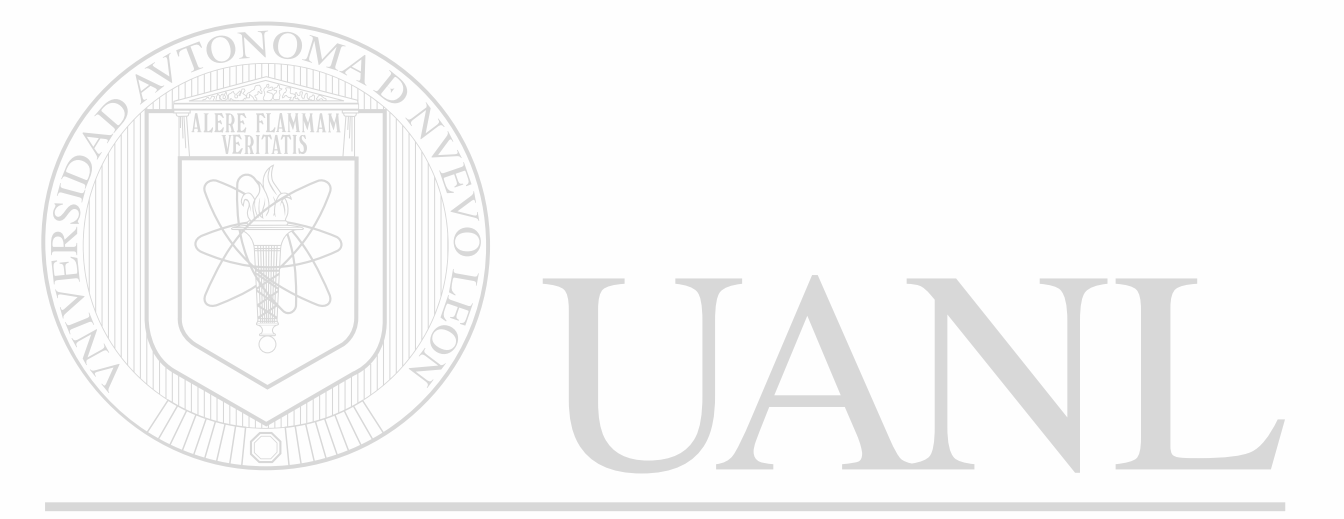

### UNIVERSIDAD AUTÓNOMA DE NUEVO LEÓN  $\circledR$

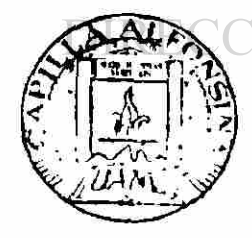

**TÓN GENERAL DE BIBLIOTECAS** 

**FONDO TESIS** 

63088

**UNIVERSIDAD AUTONOMA DE NUEVO LEON** 

### **FACULTAD DE INGENIERIA MECANICA Y ELECTRICA**

### **TESIS**

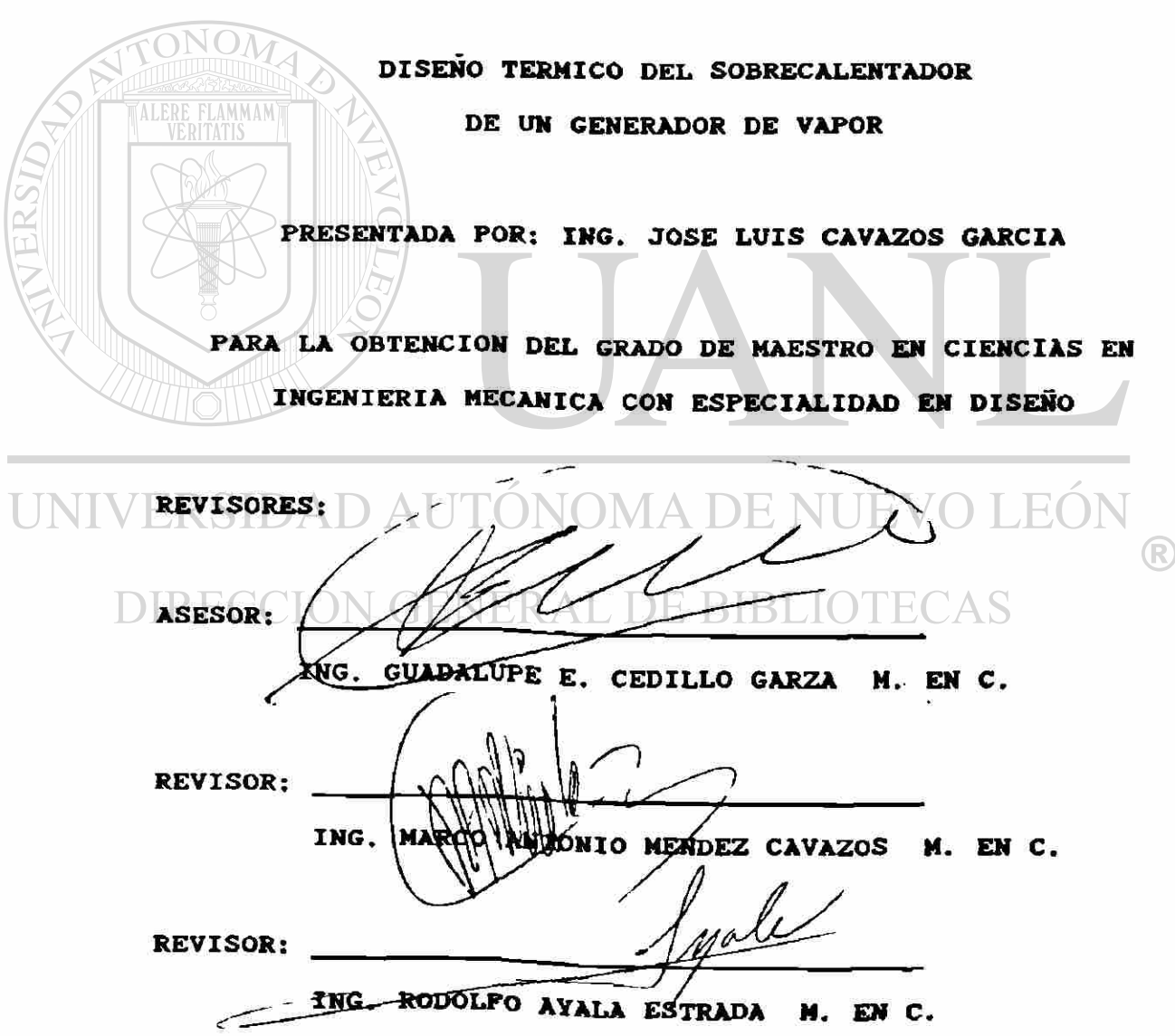

A MI MADRE.

SRA. LEONOR GARCIA VDA. DE CAVAZOS

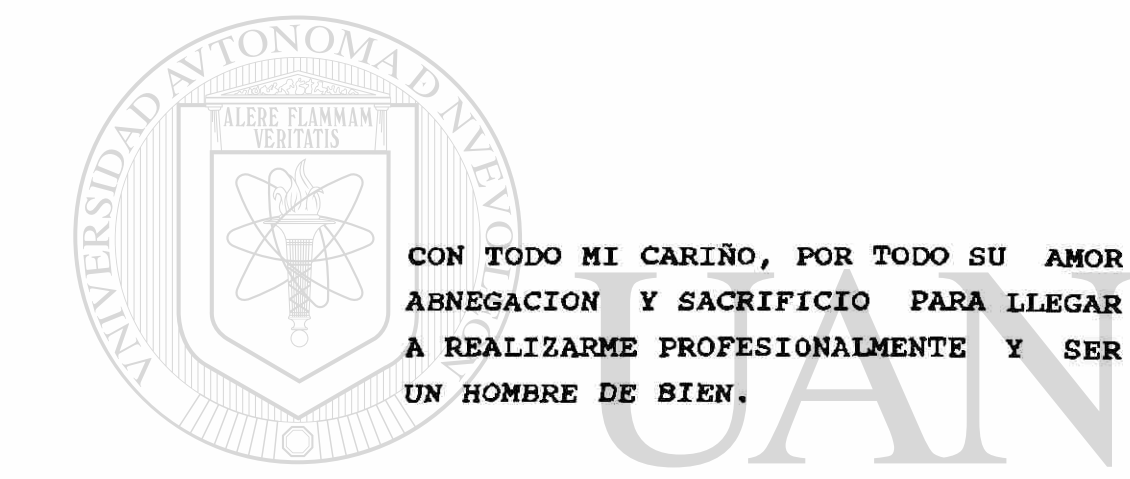

### UNIVERSIDAD AUTÓNOMA DE NUEVO LEÓN ® DIRECCIÓN GENERAL DE BIBLIOTECAS

AGRADECIMIENTOS:

A LA FACULTAD DE INGENIERIA MECANICA Y ELECTRICA, EN ESPECIAL A SU DIRECTOR EL SR. ING. JOSE ANTONIO GONZALEZ TREVIÑO POR TODO SU APOYO.

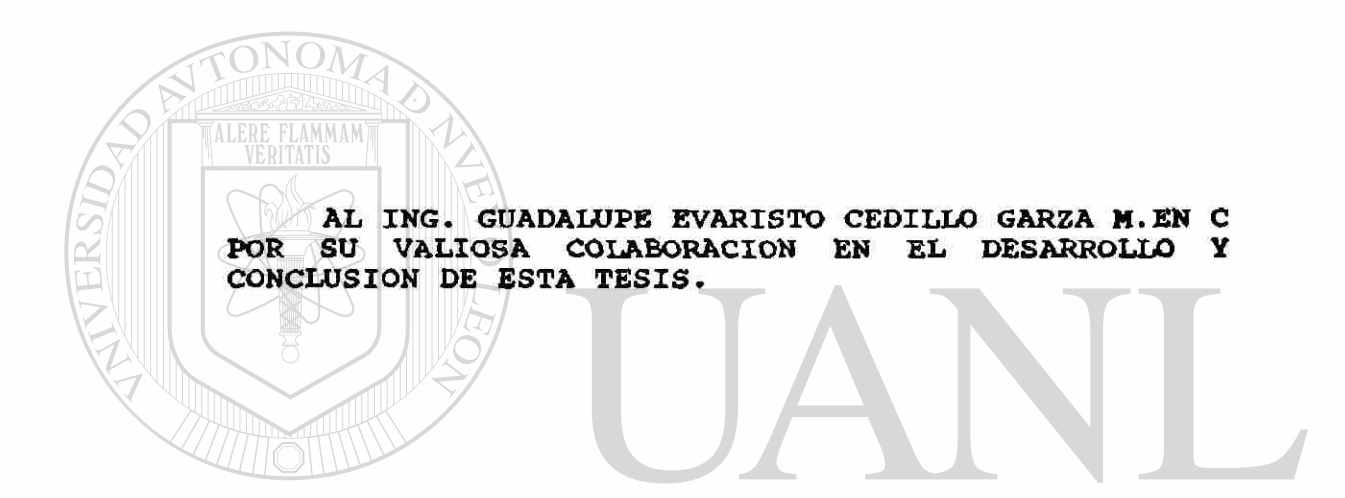

A TODOS LOS FAMILIARES. MAESTROS Y AMIGOS QUE DE ALGUNA U OTRA FORMA COLABORARON PARA LA REALIZACION DE ESTE TRABAJO.

DIRECCIÓN GENERAL DE BIBLIOTECAS

A LA SRITA.TERESA CONCEPCION ENRIQUEZ RAMIREZ POR SU AYUDA EN LA ELABORACION DE ESTA TESIS.

R

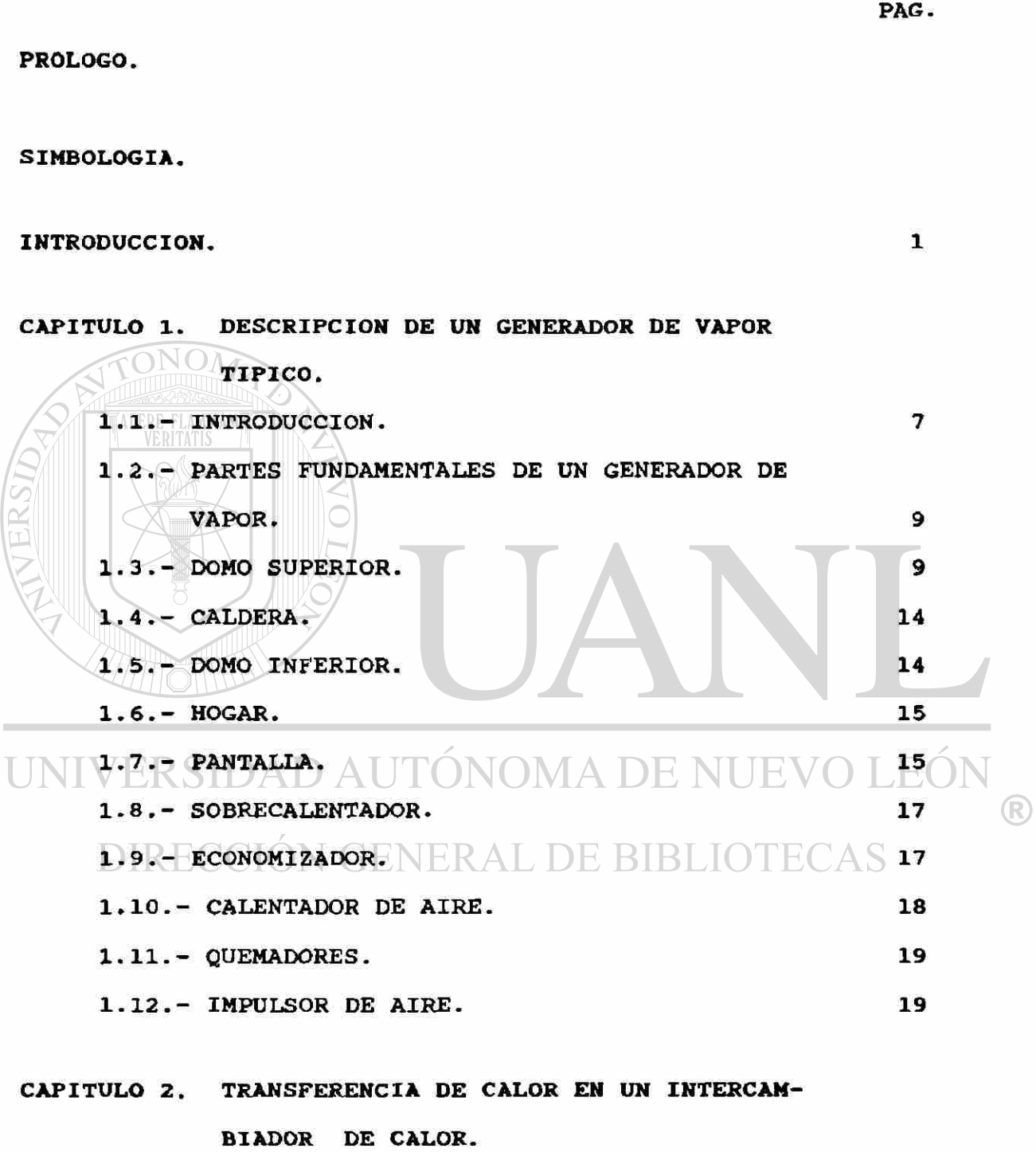

**INDICE** 

2.1.- INTRODUCCION. 21

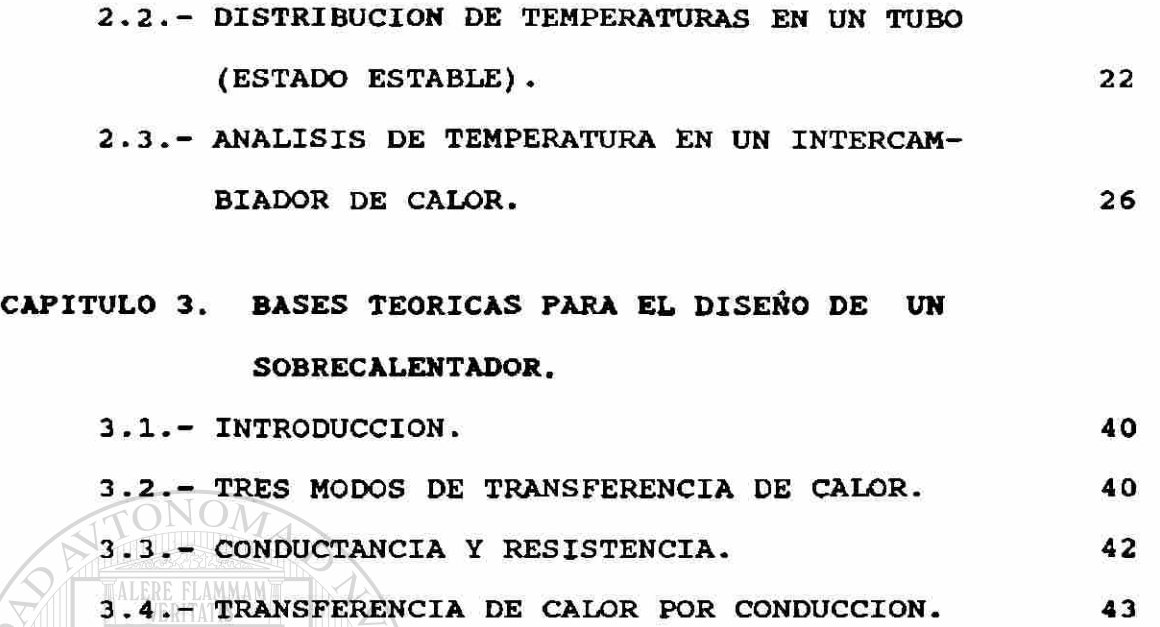

3.5.- TRANSFERENCIA DE CALOR POR RADIACION. 48

en un sobrecalentador. 50

a) Cálculo de conductancia por radiación

3.6.- TRANSFERENCIA DE CALOR POR CONVECCION. 54 a) convección libre y forzada. 55

b) Números adimensionales. 56  $ER$  C) Flujo laminar dentro de tubos.  $UEVO$  59 d) Flujo turbulento. 61

DIRE. Flujo turbulento dentro de tubos. I EUAD 62 f) Flujo turbulento fuera del tubo. 65 3.7.- COMBINACIONES DE MECANISMOS DE TRANSFE-RENCIA DE CALOR. 69 3.8.- CONVECCION Y CONDUCCION. 70

3.9.- CONVECCION Y RADIACION. 72 3.10.- DIFERENCIA DE TEMPERATURA MEDIA LOGA-

RITMICA. 25

R

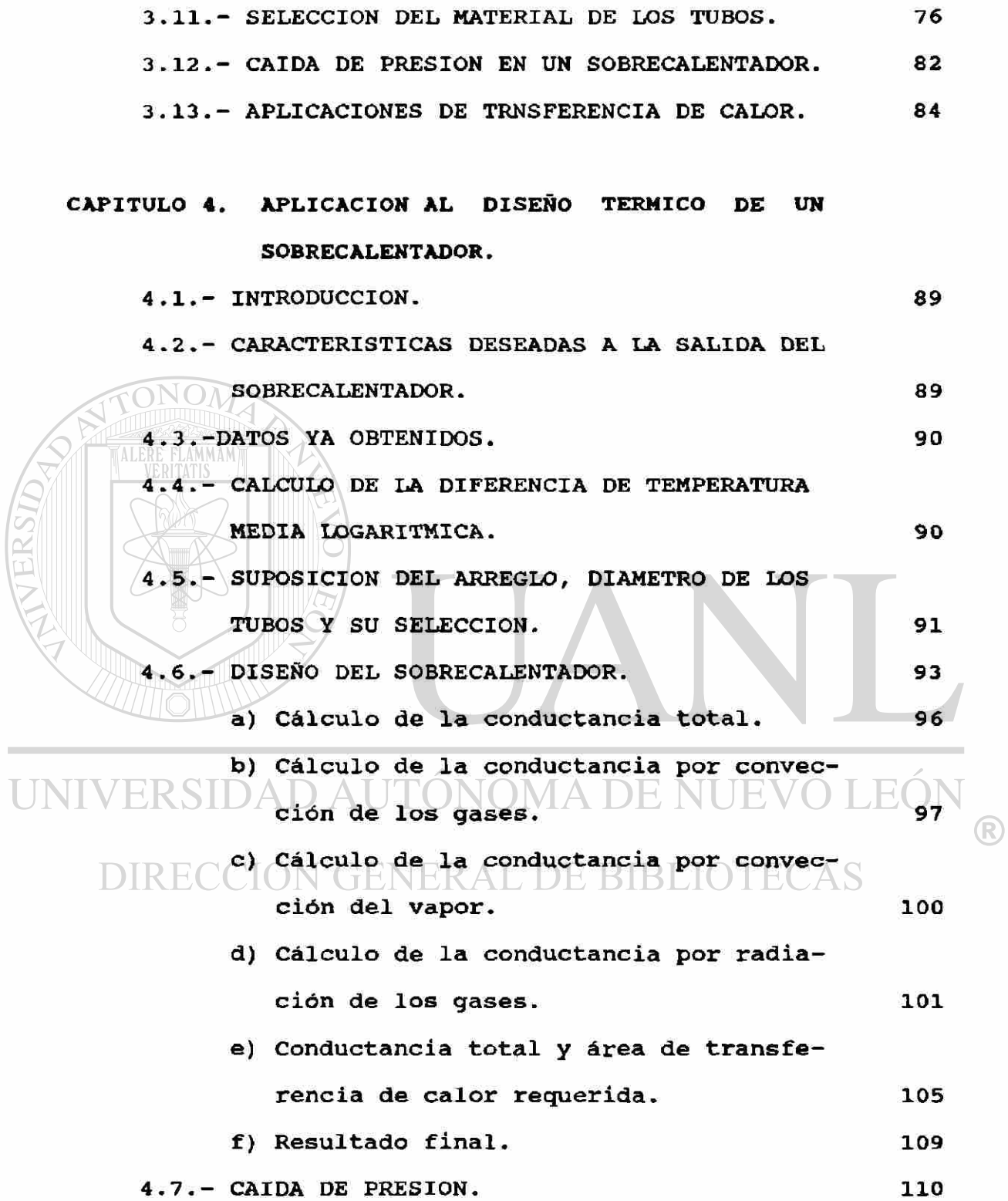

 $\sim$ Ī

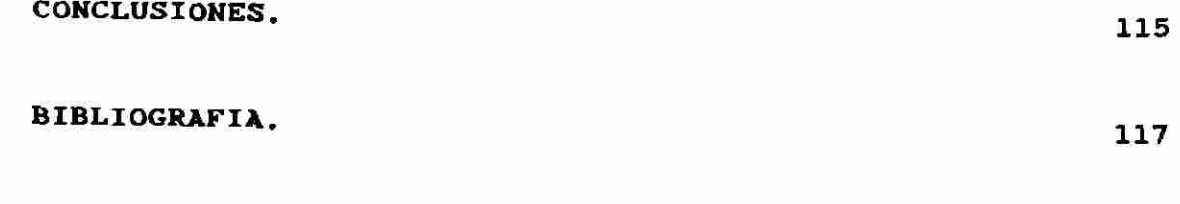

GLOSARIO.

119

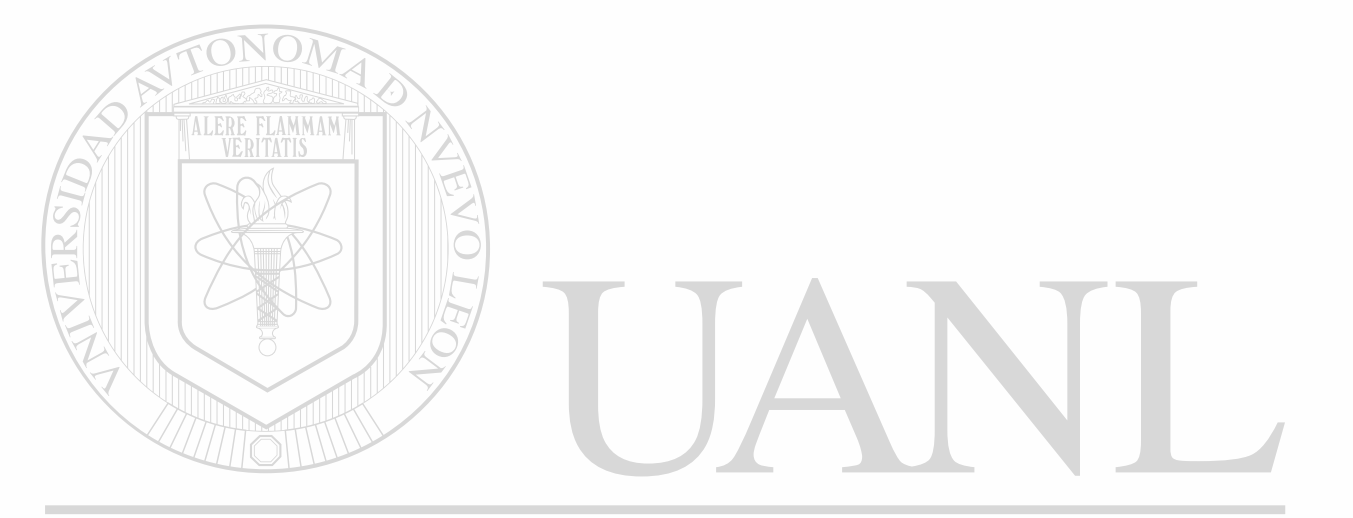

## UNIVERSIDAD AUTÓNOMA DE NUEVO LEÓN  $\bigcirc$ DIRECCIÓN GENERAL DE BIBLIOTECAS

#### **PROLOGO**

Un sobrecalentador es un intercambiador de calor, es una parte muy importante de un generador de vapor, su funcionamiento se basa en la transferencia de calor que se efectúa en el.

Esta tesis desarrolla el diseño térmico de un sobrecalentador , basado en ecuaciones teóricas y empiricas de transferencia de calor.

El Cap.l. Trata de la descripción de las partes de un generador de vapor .

El Cap.2. Describe la demostración de las ecuaciones, para encontrar la temperatura que existe en una sección circular hueca y a lo largo de un intercambiador de calor, sometidos a la acción de dos fluidos, uno interior y otro exterior. CIÓN GENERAL DE BIBLIOTECAS

El Cap. 3. Indica el procedimiento a seguir, para el diseño térmico de un sobrecalentador, encontrando el número de tubos necesario, el material de que están hechos y la caída de presión.

El Cap. 4. Es la aplicación del diseño a un caso práctico.

#### **SIMBOLOGIA**

```
q = Flujo de calor. 
 k = Conductividad térmica. 
 A - Area transversal al flujo de calor. 
 T = Temperaturex = Distancia lineal.
 h = Coeficiente de transferencia de calor. 
 \sigma = Constante dimensional en radiación.
 c = Emisividad.
 t — Tiempo. 
 \lambda = Fuente de calor intena.
 \rho = Densidad, reflectividad.
 Cp = Calor especifico. 
 K = Coeficiente de difusividad térmica. 
 H = Coeficiente de transferencia de calor general.
 P = Perimetro. 
\PiĜg \equiv Gasto de 19as). UTÓNOMA DE NU
                                                                R)
 \mathbf{\hat{G}v} = Gasto de vapor.
 J Flujo de calor.ENERAL DE BIBLIOTECAS
 cv = Calor específico del vapor.
 Cg — Calor especifico del gas.
```
- U = Conductancia.
- R = Resistencia.
- S Superficie de transferencia de calor, esfuerzo.
- *t* = Espesor, longitud.

Do = Diámetro exterior.

Di = Diámetro interior,

t = Transmisibilidad de los cuerpos.

 $\alpha$  = Absorvisidad de los cuerpos.

v = Velocidad promedio del fluido.

Fi = Fuerzas inerciales.

 $Fu = Fuerzas de viscosidad.$ 

 $\mu$  = Viscosidad.

e — Espesor del tubo,

p = Presión interior,

f = Factor de fricción.

Re = Número de Reynolds.

UNIVERSIDAD AUTÓNOMA DE NUEVO LEÓN ® DIRECCIÓN GENERAL DE BIBLIOTECAS

#### **INTRODUCCION**

<span id="page-16-0"></span>El objetivo de este trabajo es mostrar el procedimiento a seguir para el diseño en su parte térmica del sobrecalentador de un generador de vapor, encontrando el número de tubos que se necesitan y el material de que estan hechos en función del flujo de los gases de los productos de combustión, condiciones de salida del vapor en el sobrecalentador, arreglo y diámetro de los tubos. Aparte se calculará la calda de presión en el sobrecalentador. Los pasos a seguir están relacionados con la transferencia de calor en sus tres formas. Conducción, Convección y Radiación. También en función de la velocidad de los fluidos tanto afuera como dentro de los tubos en el intercambiador de calor (sobrecalentador).

Primeramente se trata brevemente la transmisión de calor en sus tres formas. Después se hace una descripción de las partes que componen un generador de vapor típico, mencionando la función de cada una de sus partes. Posteriormente como el sobrecalentador es un intercambiador de calor a base de tubos, se trata la transmisión de calor en un tubo en estado estable, y la demostración de la fórmula para obtener la temperatura en cada punto de un intercambiador de calor en estado estable.

 $\left( \mathbb{R}\right)$ 

NOTA : En suchas de las figuras, graflcas y tablas se le dejaron los noabre s en Ingles para que las coplas salieran con nayor nitidez.

1

Una vez hecho esto se pasará a describir el procedimiento para el diseño térmico del sobrecalentador acentuando cada paso a seguir, hasta llegar a la obtención del número de tubos requerido y selección del material de que están hechos. Por último se hará la aplicación de este procedimiento para un caso práctico y se mencionan las conclusiones.

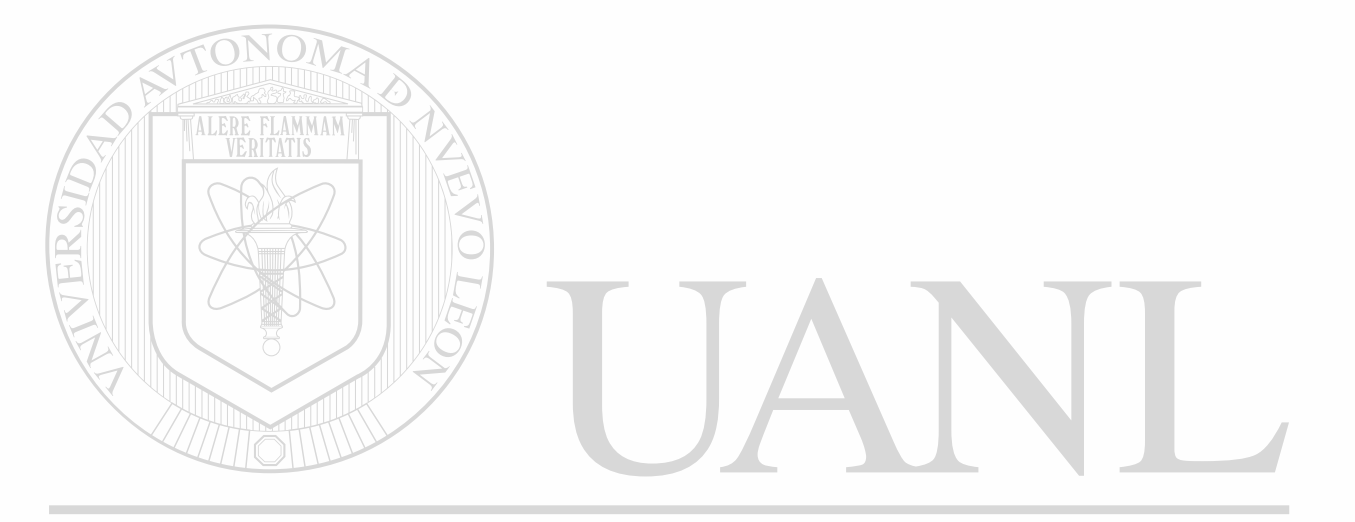

UNIVERSIDAD AUTÓNOMA DE NUEVO LEÓN R DIRECCIÓN GENERAL DE BIBLIOTECAS

*Mecanismos de la transferencia de calor.*-Existen tres formas diferentes en las que el calor puede pasar de la fuente al recibidor, aún cuando muchas de las aplicaciones en la ingeniería son combinaciones de dos o tres. Estas son: *conducción, convección y radiación.* 

*CONDUCCION:* La conducción es la transferencia de calor a través de un material fijo tal como la pared estacionaria mostrada en la figura 1.

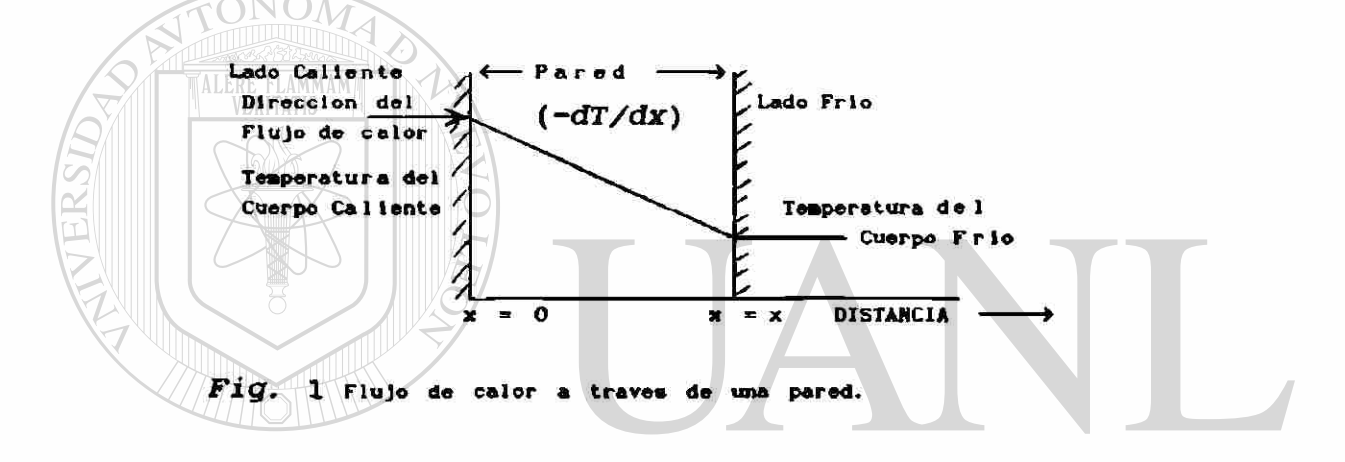

 $\text{NN}\cup\text{FR}$  La dirección del flujo de calor será normal a la pared, si las superficies de las paredes son isotérmicas y el cuerpo es homogeneo e isotrópico. supóngase que una fuente de calor existe a la izquierda de la pared y que existe un recibidor de calor en la superficie derecha. Es conocido que el flujo de calor es proporcional al cambio de temperatura en cualquier punto de la pared y el area de la pared (4). Si T es la temperatura en cualquier punto de la pared y x es el grueso de la pared en dirección del flujo de calor, la cantidad de flujo de calor *dQ* es dada por:

El término -dT/dr se llama *gradiente de temperatura* y tiene un signo negativo si se supuso una temperatura mayor en la cara de la pared donde  $x=0$  y menor en la cara donde *x=x*. En otras palabras, la cantidad instantanea de transferencia de calor es proporcional al area y a las diferencias de temperaturas dT que impulsa el calor a través de la pared de espesor dr. La constante de proporcionalidad k, peculiar a la transferencia de calor por conducción, se le conoce por conductividad térmica. Esta conductividad se evalúa experimentalmente y está básicamente definida por la Ec.(1). La conductividad térmica de los sólidos tiene un amplio rango de valores numéricos dependiendo de si el sólido es relativamente un buen conductor de calor, tal como un metal, o un mal conductor como el asbesto. Estos últimos sirven como aislantes. Aún cuando la conducción de calor se asocia usualmente con la transferencia de calor a través de los sólidos, también es apiicable a los gases y líquidos con DIRECCION GENERAL DE BIBLIOTE

*CONVECCION:* La convección es la transferencia de calor entre partes relativamente calientes y frias de un fluido por medio de una mezcla. Supongase que un recipiente con un liquido se coloca sobre una llama caliente. El líquido que se encuentra en el fondo del recipiente se calienta y se

4

vuelve menos denso que antes, debido a su expansión térmica. El liquido adyacente al fondo también es menos denso que la porcion superior fría y asciende a traves de ella, transmitiendo su calor por medio de la mezcla conforme asciende. La transferencia de calor del líquido caliente del fondo del recipiente al resto, se llama *convección natural ó convección libre*. Si se produce cualquier otra agitación, tal como la provocada por un agitador, el proceso se llama *convección forzada*. Este tipo de transferencia de calor puede ser descrito en una ecuación que imita la forma de la ecuación de la conducción

*dQ = hAdT* (2)

y es dada por:

La constante de proporcionalidad A es un término sobre el cuál tiene influencia la naturaleza del fluido y la forma de agitación, y puede evaluarse tanto teóricamente como experimentalmente. Se le llama *coeficiente de transferencia de calor.* 

*RADIACION:* La radiación involucra la transferencia de energía radiante desde una fuente a un receptor. Cuando la radiación se emite desde una fuente a un receptor, parte de la energía se absorbe por el receptor y parte es reflejada por él. Basandose en la segunda ley de la termodinámica. Boltzmann estableció que la velocidad a la cuál una fuente radia calor es

**ALERE FLAMMAM** 

 $dQ = \sigma \epsilon dAT^4$ 

Esto se conoce como la ley de la cuarta potencia; T es la temperatura absoluta,  $\sigma$  es una constante dimensional, pero, **G** es un factor peculiar a la radiación y se llama *emisiridad.* La eaisividad, igual que la conductividad térmica k , o el coeficiente de transferencia de calor h, debe también determinarse experimentalmente.

Existen muchos casos en los cuales se combinan los tipos de transferencia descritos antes. En éste trabajo se irá profundizando en ellos según se vaya necesitando, tomando en cuenta lo siguiente; puesto que la transferencia de calor considera un intercambio en un sistema, la pérdida de calor por un cuerpo debe ser igual al calor absorbido por otro dentro de los confines del mismo sistema.

®

DIRECCIÓN GENERAL DE BIBLIOTECAS

#### **CAPITULO 1**

#### **DESCRIPCION DE UN GENERADOR DE VAPOR TIPICO**

1.1 *Introducción.* Un generador de vapor es un dispositivo compuesto de varios elementos que sirve para convertir el agua en vapor y después a ese vapor elevarle la temperatura para que pueda desarrollar un trabajo, por lo general un trabajo mecánico realizado por una turbina.

**ERITATIS LOS generadores de vapor se han especializado** demasiado y constan de inumerables elementos. Aquí se hablará de los fundamentales, y mostraremos un generador de vapor típico, el más básico de todos. Se hablará de las funciones que desempeña cada dispositivo pero no de tamaños porque varían demasiado desde muy pequeños hasta muy grandes, del tamaño de un edificio de varios pisos.

/ERSIDAD AUTONOMA DE NUEVO LEON

Los tamaños varían según la capacidad de vapor que se necesite, se ilustran algunos de diferentes capacidades en la figura 1.

Para poder generar el calor necesario para llevar al vapor a las condiciones deseadas se utilizan muchos medios, desde la combustión de carbón u otro combustible hasta la energía atómica. Los más utilizados hasta hoy son el carbón, el combustoleo u otros productos derivados del petróleo, por ser de los más económicos.

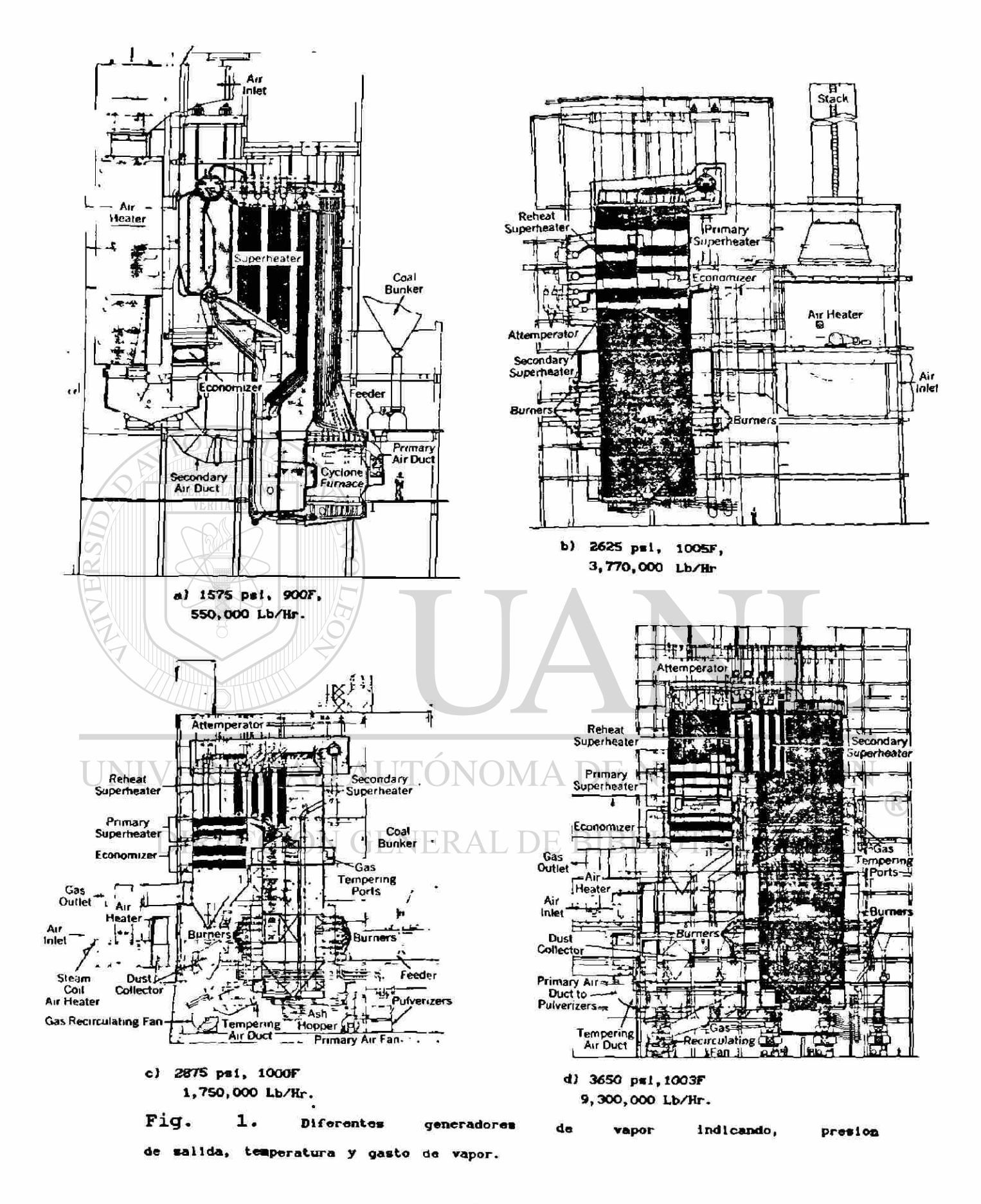

El primer paso para generar el vapor, es la combustión del combustible, una vez oxidado, los productos de la combustión que llamaremos gases son atrapados en una cámara (hogar), después son forzados a pasar por un canal, a través de ese canal se encuentran los diferentes elementos que absorven el calor de los gases y se lo transmiten ya sea al agua o al vapor. Aquí lo importante es absorver la mayor parte de la energía de los gases para que asi la eficiencia del generador aumente y por lo consiguiente sea más rentable.

1.2 *Partes fundamentales de un generador de vapor.* En la figura 2 se muestra un croquis de un generador de vapor típico señalando los elementos que los componen:

1.- Domo Superior 2.- Caldera (Drum) (Boiler)

3.- Domo Inferior

ALERE FLAMMAMT

4.- Hogar (Furnace)

5.- Sobrecalentador 6.- Economizador INDAAL DE DI(Economizer)/ 7.- Calentador de aire (Air heater)

8.- Quemador 9.- Impulsor de aire (Fan)

10.- Pantalla

(Superheater)

 $\left( \mathbb{R}\right)$ 

(Drum)

(Burners)

(Screen)

1.3 *Domo Superior (Drum).* El domo superior es un elemento en forma de una càpsula cilindrica grande, cuya principal

función es separar el vapor del agua que vienen juntos del hogar. En esta separación el vapor pasa al sobrecalentador y el resto del agua pasa otra vez al horno junto con el agua que viene del economizador.

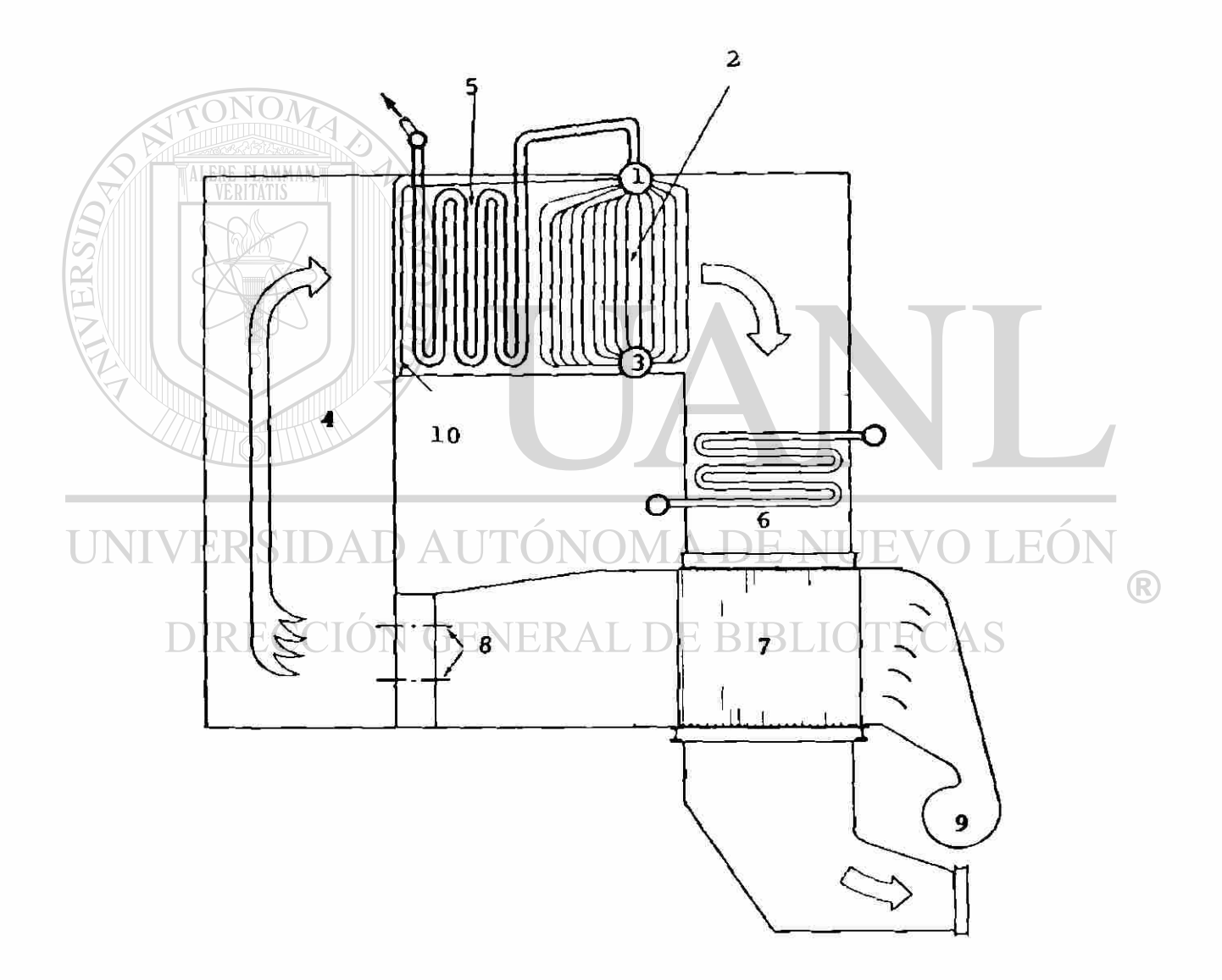

Fig. 2. Sección transversal <sup>l</sup>e un generador de vapor típico

La separación del vapor puede ser desde la forma más simple, o sea, por gravedad o hasta formas muy complicadas, aquí lo veremos someramente. Por ejemplo para que la separación sea por gravedad, la velocidad del flujo de la mezcla de vapor-agua debe ser muy pequeña, para que el tiempo de la separación del vapor sea el suficiente; la velocidad máxima es de 3ft/seg (fig 3a) . si la velocidad es grande, parte del vapor se vuelve a ir al horno haciendo muy poco eficiente el elemento (fig 3b) . Otros tipos de domos los vemos en las figuras 4a y 4b, los cuales aunque la entrada está en otra disposición no son eficientes. Existen otros como los de la fig. 5a, 5b, 5c que tienen unos deflectores, los cuales hacen el elemento más eficiente y por último uno más sofisticado como el de la figura 6.

Factores que afectan la separación del vapor. La separación del vapor de la mezcla descargada en el domo está en función de factores de diseño y operación, que enlistaremos a continuación. DE BIBLIOTECAS

Factores de diseño.

1.- Presión de diseño.

2.- Tamaño del domo, largo y diámetro.

3.— Componentes químicos del agua caliente.

4.- Tipos y arreglos de separadores.

5.- Arreglos de los circuitos de entrada y salida en el domo.

11

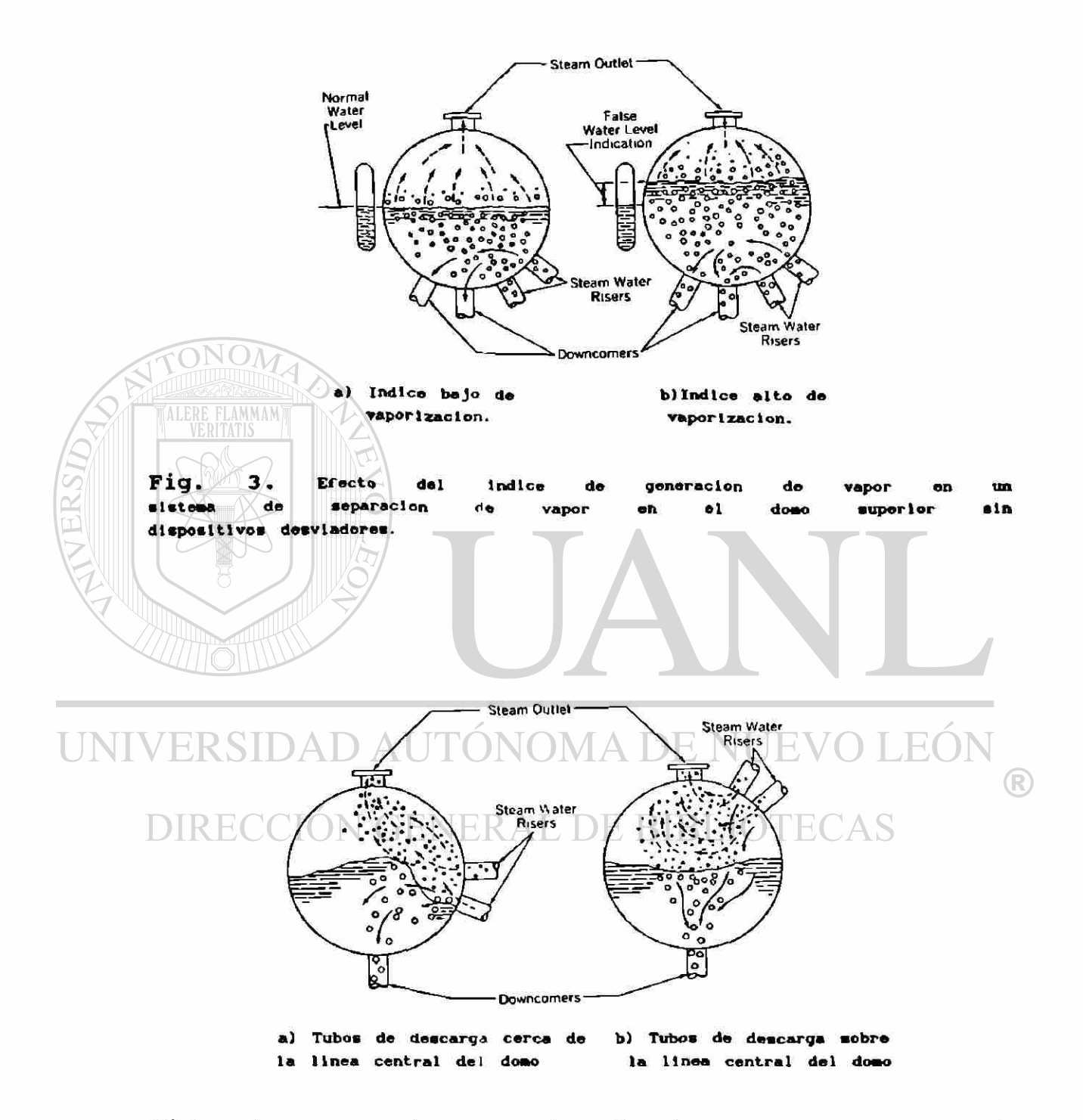

Fig. 4. Efecto de localización de descarga en un sistema de separación de vapor en un domo sin dispositivos desviadores.

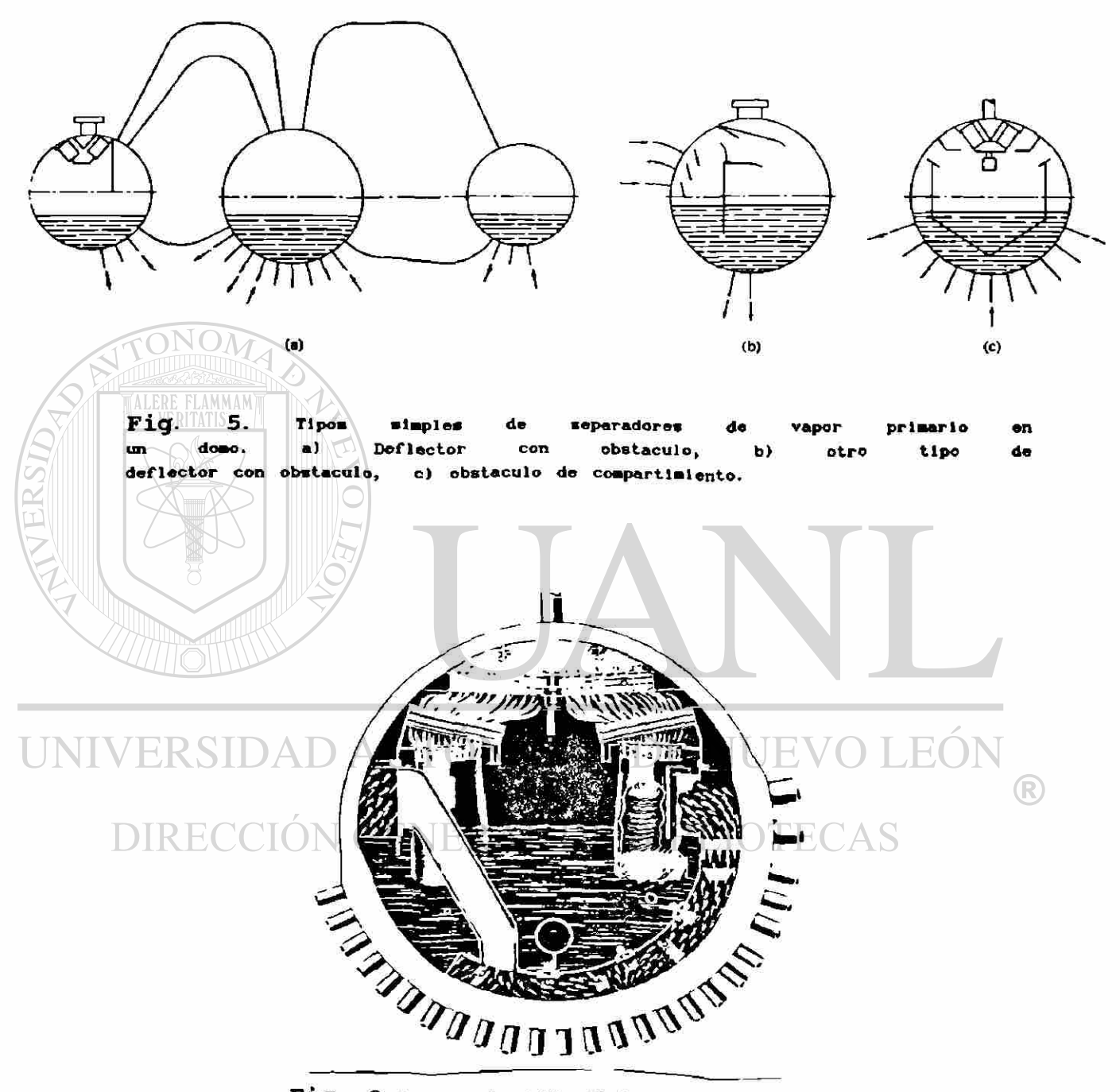

Fig. 6.Arreglo de doble flujo de un separador de vapor tipo ciclon, con elementos filtradores en la parte superior del domo como un separador secundario.

Factores de operación.

1.- Presión de operación.

2.- Flujo de vapor.

3.- Componentes químicos del agua caliente.

4.- Nivel de agua transportada.

Existen otros factores a considerar como las partículas sólidas que se desprenden de las partes del generador tales como el economizador, domos, etc. y que no deben pasar a través del sobrecalentador a la turbina porque causarían daño, por lo que debemos eliminarlas, pero esos factores no los trataremos en este trabajo.

1.4 *Caldera (Boiler).* La salida de agua del domo superior, baja a través de tubos y se colectan en otro domo similar al superior. Este paso de agua puede ser en una forma directa por fuera del condensador de vapor,  $\sigma$  se hacen pasar primero por una serie de tubos los cuales van por dentro del generador para que el gas caliente incida sobre ellos y haga que el agua se precaliente antes de llegar al hogar y asi aprovechar más la energía haciendo más efectivo el generador, a estos tubos se les llamará Boiler. Este se puede apreciar en la figura 2.

1.5 *Domo Inferior (Drum).* Es un colector que almacena el agua que viene del domo superior y se encarga de distribuirla a través de toda la tubería del hogar.

14

1.6 *Hogar (Furnace).* La función de este elemento es la de absorver calor para lograr que el agua se transforme en vapor, para ésto se construye un cuarto hecho de paredes formado por tubos y poniendo refractarios por el lado de afuera como se indica en el croquis de la figura 7. Parte de un ensamble de pared se muestra en la figura 8.

El agua que viene del domo inferior, sube a través de los tubos. Así mismo se combustiona el combustible en el interior del hogar y el calor que se genera se transmite por medio de radiación a las paredes lo cual hace que se evapore el agua. Cabe mencionar que no se logra evaporar toda el agua por lo que al llegar al domo superior se tiene que separar el vapor del liquido, el vapor se va al sobrecalentador y el líquido pasa otra vez al domo inferior.

1.7 *Pantalla (Screen)\** Este dispositivo es un conjunto de tubos por donde pasa agua evaporandose, y su principal función es absorver la mayor parte de la radiación directa del hogar, protegienco asi el sobrecalentador. De esa radiación absorve aproximadamente un 80% de la que incidiría directamente al sobrecalentador.

En otras palabras sirve como su nombre lo indica, como una pantalla contra la radiación directa.

\* Los noabres entre paréntesis son traducción al ingles.

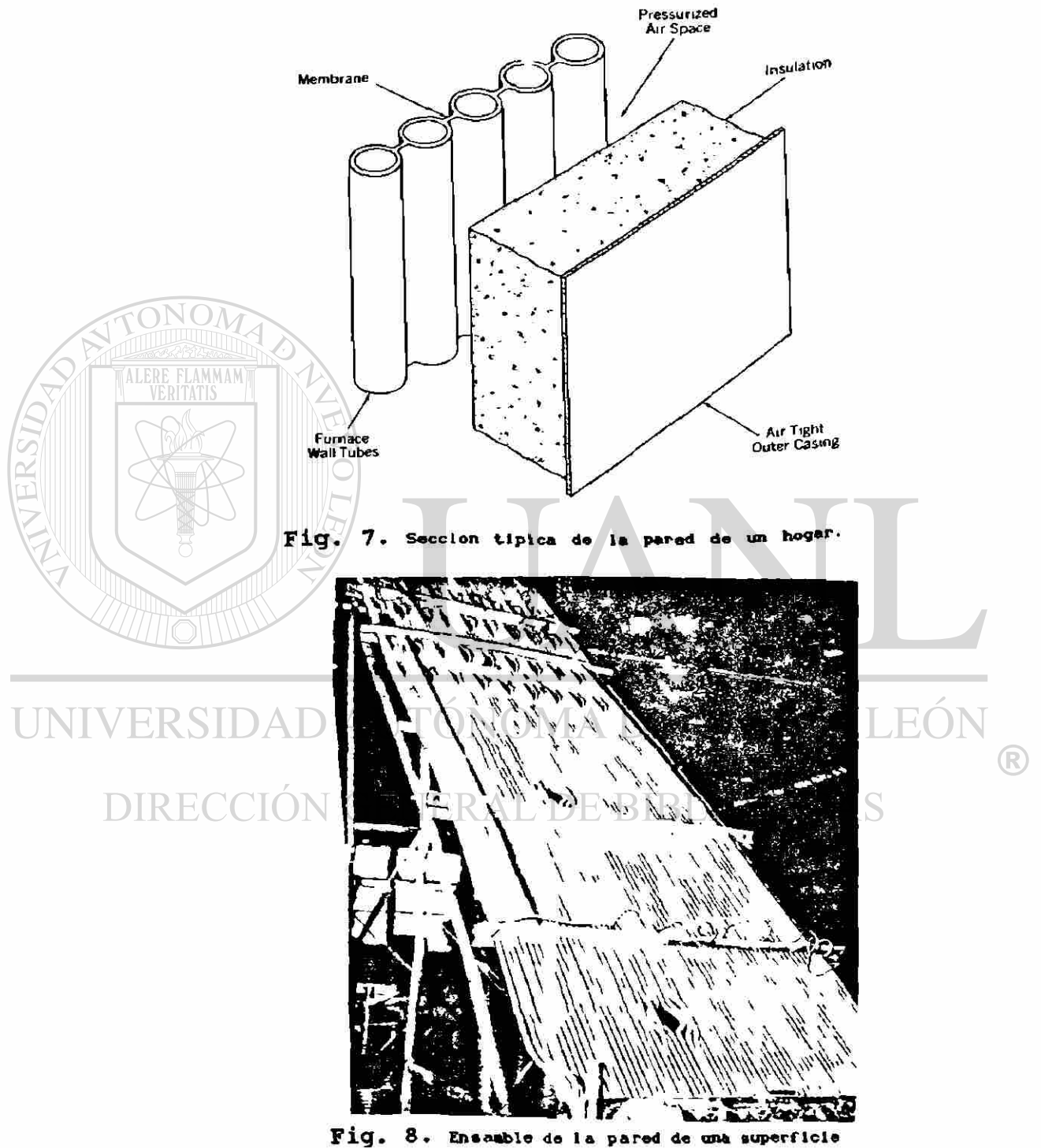

de generacion de vapor. (Furnace).

1.8 *Sobrecalentador (Superheater).* Al salir los gases de combustión de la pantalla se encuentran con el sobrecalentador, estos gases ya perdieron cierta energía en el hogar pero todavía tienen bastante. El sobrecalentador es un arreglo de un sin número de tubos por dentro de los cuales circula vapor, los gases pasan a través de ese arreglo de tubos y ceden calor, el cual es ganado por el vapor para pasar de vapor saturado a vapor sobrecalentado. Existen dos tipos de arreglos, el de contraflujo y el de flujo paralelo, en el primero la circulación del vapor como su nombre lo indica va en contra del flujo del gas, mientras que en el segundo va paralelo al flujo. Como este tema es el que vamos a tocar a profundidad hablaremos más de él posteriormente.

1.9 *Economizador (Economizer).* Al salir los gases del sobrecalentador aún tienen bastante energía la cual si  $desaprovechanos,$  haría que  $Ala$  caldera fuera muy ineficiente, por lo que le colocamos un dispositivo que absorva parte de esa energía, ese dispositivo que colocamos es un economizador. El economizador es un arreglo de tubos dispuestos de tal forma que absorve el calor de los gases y se lo transmite al líquido que circula por el interior de los tubos, ese líquido viene del sistema externo y llega al domo superior, por lo qeneral la temperatura del agua entra al economizador aproximadamente a 100°C y sale a unos 50°C menos que la temperatura de vaporización del agua («220°C).

17

El arreglo de este economizador es muy similar que el de un sobrecalentador, solo que por el primero circula agua y por el segundo vapor a alta temperatura, por lo que la selección del material de los tubos varia.

1.10 *Calentador de Aire (Air-Heater).* Cuando los gases salen del economizador todavía llevan una cierta energía que la podemos aprovechar para hacer más eficiente nuestro

**ALERE FLAMMAM** aire que se necesita para combustionar el combustible puede entrar a temperatura ambiente (25°C aprox.), si fuera así se perdería parte el calor inicial al calentarlo, pero si se precalienta se ahorrara ese calor. El elemento que logra esto en base a la transferencia de calor que existe de los gases al aire se le llama *calentador de aire.* 

### /ERSIDAD AUTONOMA DE NUEVO LEON

sistema.

Existen varios tipos de calentadores de aire, de arreglos de tubos hasta platos rotatorios, uno de los mejores es el de plato giratorio, (fig 9).

El plato giratorio de un cilindro formado de muchas laminillas, viendo la vista superior como indica la figura 9, el cilindro esta dividido en dos secciones, por una pasa el gas caliente y por la otra se hace pasar el aire, las laminillas que están del lado del gas se calientan y como el cilindro está girando pasan a la sección del aire, el cual a su paso por ellas absorve el calor de estas y asi este aire llega caliente al quemador, por otro lado las laminillas que cedieron el calor al aire pasan otra vez a calentarse con el gas.

1.11 *Quemadores (Burners).* Los quemadores son elementos en los cuales se mezclan el combustible y el aire, y se lanzan con presión al interior del hogar donde se produce la combustión. La figura 10 muestra la construcción de la pared del hogar mostrando donde se instalan los quemadores.

1.12 *Impulsor de Aire (Fan).* Este impulsor es una turbina de aire, para poder meter el aire a la presión que necesitamos.

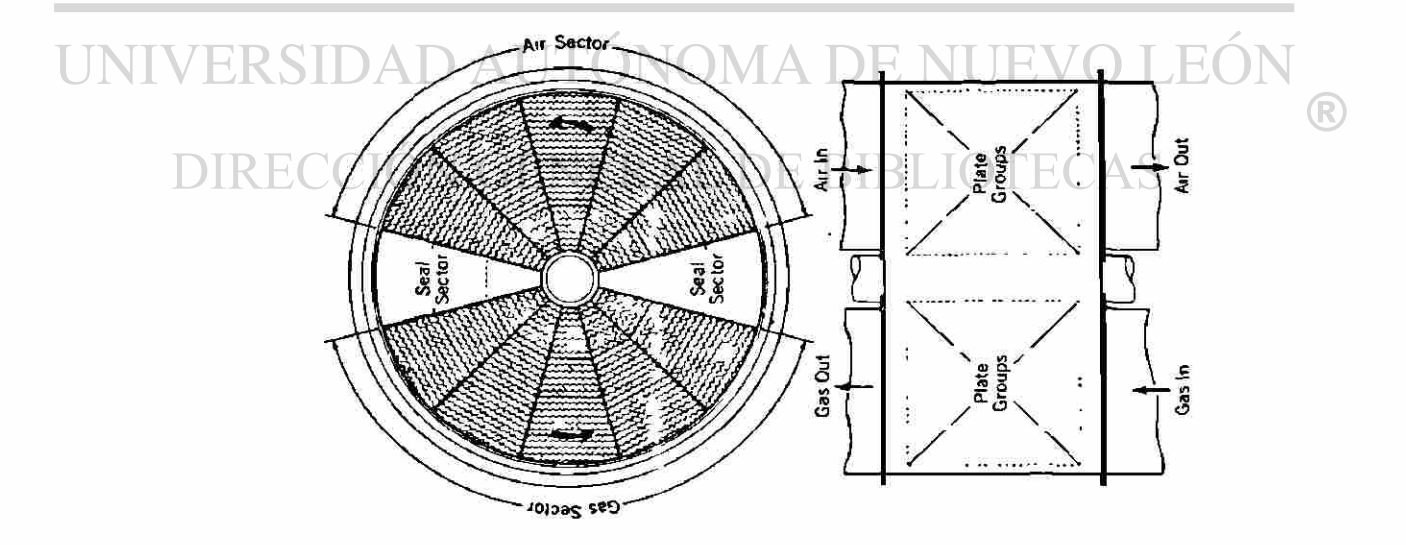

Fig. 9. Diagrama de un calentador de aire tipico rotatorio (vista superior)

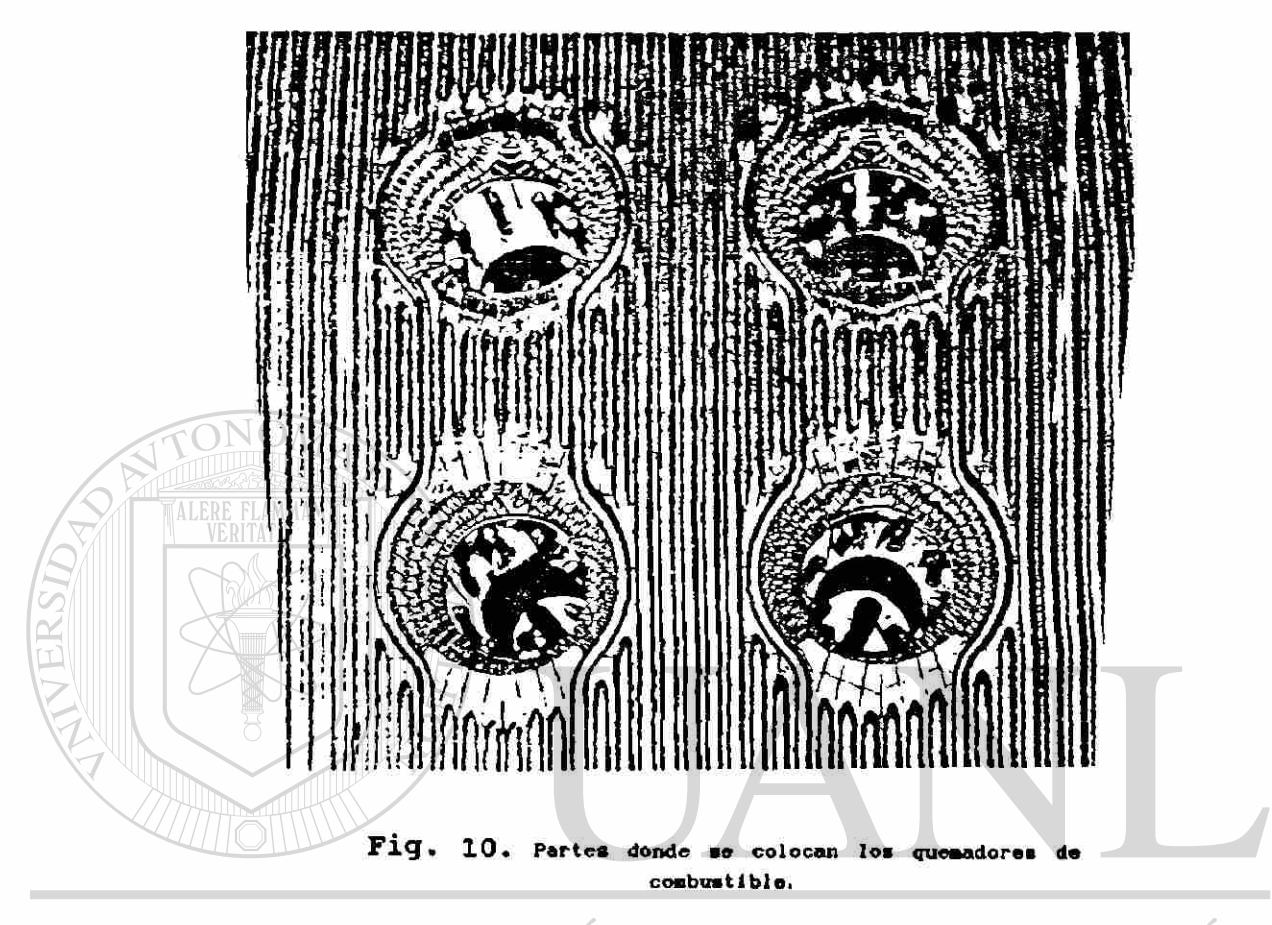

#### VOMA DE I OLEON RSIDAD AU H,

Al darle un vistazo somero a un generador de vapor diremos que la energía en forma de calor generada por la combustión del combustible la forzamos a que pase a través de un canal donde se encuentran, el hogar, la pantalla, el sobrecalentador, a veces un boiler, un economizador y un calentador de aire, los cuales absorven la mayor cantidad del calor generado, cabe mencionar que este es un generador típico puesto que los más sofisticados cuentan con más elementos para hacer más eficiente el generador.
### **CAPITULO 2**

**TRANSFERENCIA DE CALOR EN UN INTERCAMBIADOR DE CALOR.** 

2.1 *Introducción.* Como el sobrecalentador es un intercambiador de calor y está compuesto principalmente de tubos, se analizará en este capitulo la transmisión de calor a través de un tubo con convección en ambos lados. Aparte la temperatura que existe en cualquier punto a lo largo de todo el sobrecalentador. Para ésto nos basaremos en la ecuación de balance de energía o ecuación de difusión que nos dice: o  $-\frac{1}{2}$   $\frac{2\pi}{4}$  i  $\frac{1}{2}$   $\frac{1}{2}$  (2.1)  $-\frac{1}{2} = \sqrt{1 + \frac{1}{2} + \frac{1}{2}}$  (2)  $(2.1)$ K *dt* k

Donde: DAD AUT  $(\overline{n}^2/\varepsilon)$  $K = Coeficiente$  de difusividad térmica. R

 $T \in \text{Temperature: FNERAL DE BIBLIOTC}^{\text{PC}}(A)$  $t =$  Tiempo. (seg) V <sup>2</sup>= Segunda derivada parcial de T respecto de la distancia, o A - Puente de calor interna.  $k =$  Conductividad térmica. (Cal/seg.m.<sup>o</sup>C)  $K = k/\rho$  cp  $\rho =$  densidad. (Kg/m<sup>3</sup>)

 $cp = Calor$  específico. (Cal/Kg.<sup>o</sup>C)

 $21$ 

Con esta ecuación y las condiciones a la frontera se puede obtener la distribución de temperaturas para cualquier caso en estado transitorio y estado estable. Para este caso no interesa el estado transitorio y no se tiene fuentes de calor interna por lo que la ecuación queda:

$$
\mathbf{v}^2 \mathbf{T} = \mathbf{0} \tag{2.2}
$$

2.2 *Distribución de temperaturas en un tubo, (estado estable).* Para obtener la temperatura en cualquier punto del espesor de un tubo el cuál está sometido a la acción de dos fluidos diferentes con propiedades termodinámicas constantes, uno por el lado interior y el otro por el exterior; se utiliza la fórmula 2.2 (estado estable), puesta en función de coordenadas cilindricas, (fig. 1).

 $\boldsymbol{\delta}^2\mathbf{T}$  $\theta^2$  i  $\theta$  i  $\theta$  1  $\theta^2$  1  $\theta$ <sup>2</sup> T  $= 0$  (2.3)  $2 - 2 = 2$ 

 $b =$  radio exterior  $(c \pi)$ .  $a$  = radio interior (cm).  $A \cup$  Tqi = temperatura del gas interior.

 $Tq2$ b Tql

Tg2 = temperatura del gas exterior.

R

- $H1 = Coeficiente de trans$ ferencia de calor int
- H2 = Coeficiente de trans-Figura 1. **Figura 1. Ferencia de calor ext.**

Para un tubo con propiedades termodinámicas y flujos constantes (int. y ext.) se tiene que:

$$
\frac{\partial^2 \mathbf{T}}{\partial \Theta^2} = 0 \qquad \qquad \mathbf{Y} \qquad \qquad \frac{\partial \mathbf{T}^2}{\partial \mathbf{Z}^2} = 0
$$

Por lo tanto:

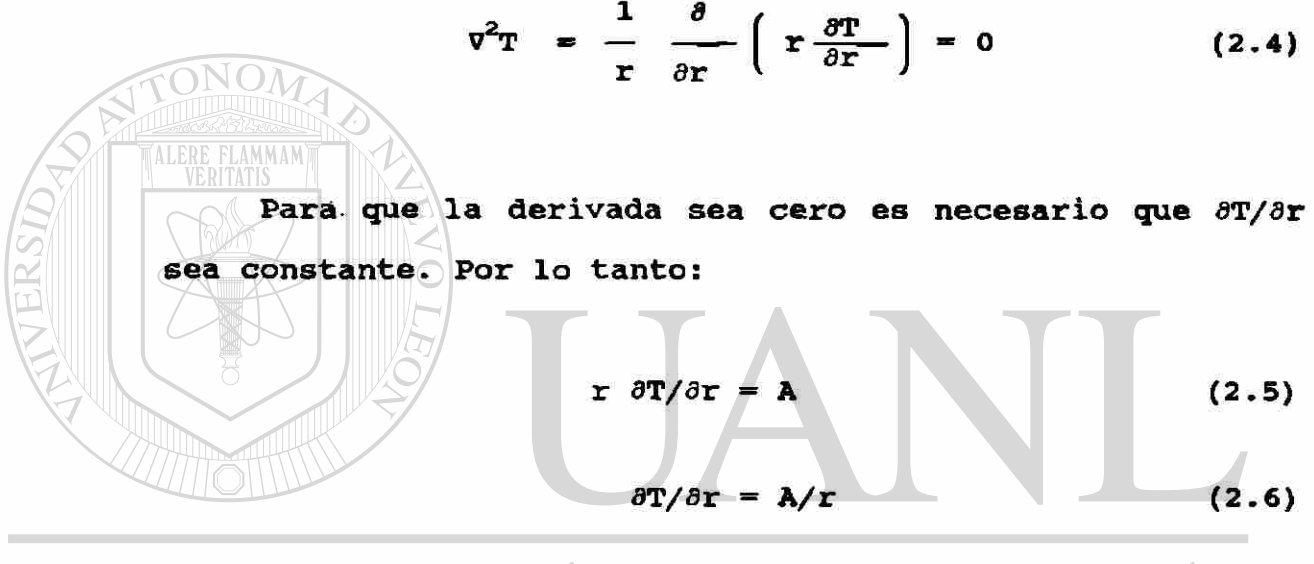

**integrando:** AUTÓNOMA DE NUEVO LEÓN ®  $\text{DIRECCIÓN} \text{ GENERAL} \text{A} \text{In(r)} \text{PB} \text{IOTECAS}$  (2.7)

Ahora aplicamos las condiciones a la frontera.

Cuando  $r = a$ 

$$
k \frac{\partial \mathbf{T}}{\partial \mathbf{r}} = \mathbf{H}_1 (\mathbf{T} - \mathbf{T} \mathbf{g}_1) \qquad (2.8)
$$

Sustituyendo la ecuación 2.6 y 2.7 en la ecuación 2.8

$$
k\left(\frac{A}{a}\right) = H_1(A \ln(a) + B - Tg_1)
$$

Por lo que:

$$
\left(\frac{k}{a H1} - \ln(a)\right) A + Tg1 = B \qquad (2.9)
$$

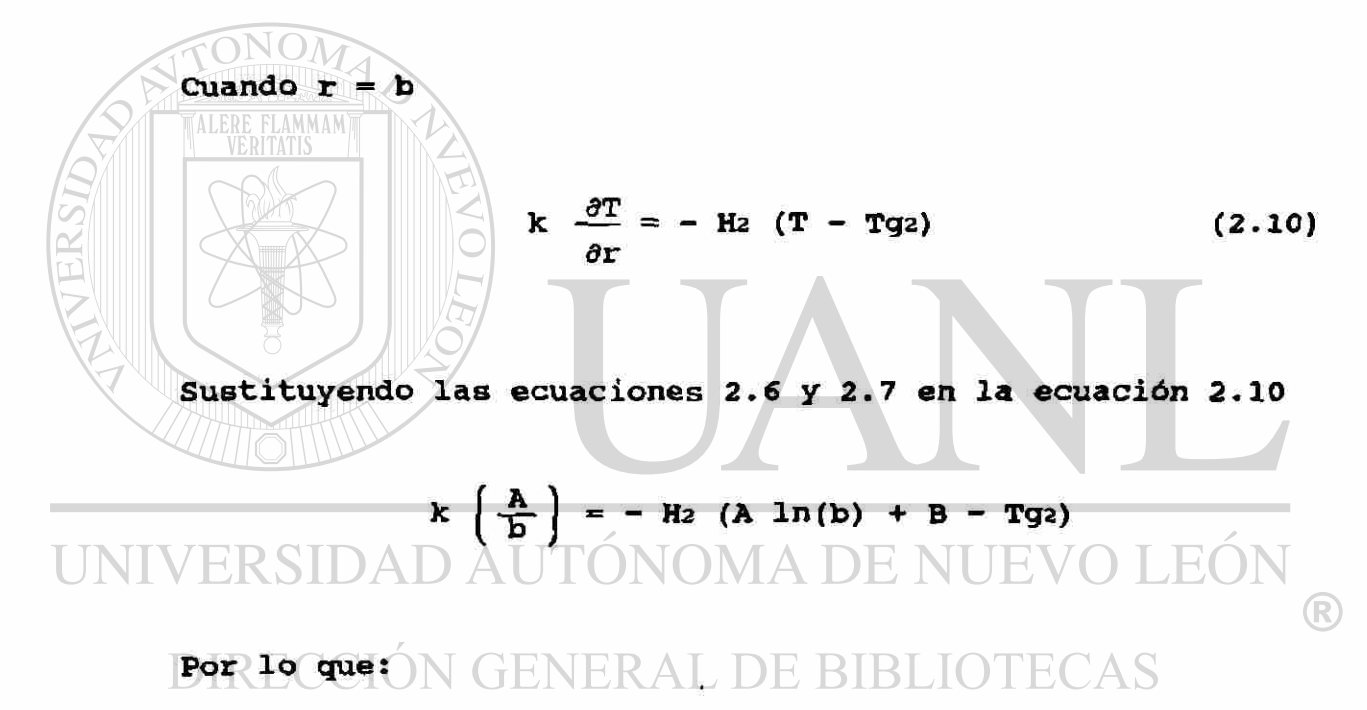

$$
-\left(\frac{k}{b H_2} + ln(b)\right)A + Tgz = B \qquad (2.11)
$$

Igualando 2.9 y 2.11

$$
\left(\frac{k}{a H1} - \ln(a)\right)A + Tg1 = Tg2 - A\left(\frac{k}{b H2} + \ln(b)\right)
$$

$$
\left(\frac{k}{a H_1} - \ln(a) + \frac{k}{b H_2} + \ln(b)\right) \lambda = Tg_2 - Tg_1
$$

$$
A = \frac{Tg_2 - Tg_1}{k/aH_1 + k/bH_2 + ln(b/a)}
$$
 (2.12)

Sustituyendo las ecuaciones 2.12 y 2.9 en la ecuación 2.7

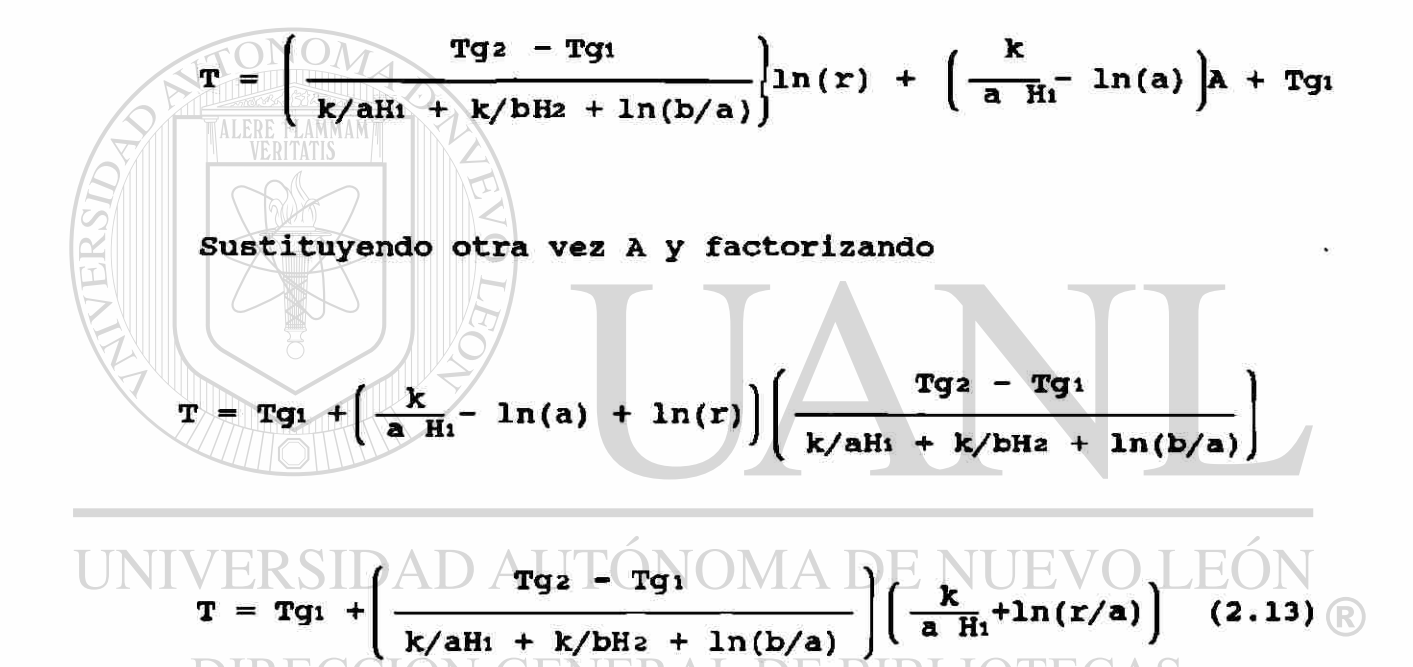

La ecuación 2.13 es válida para cuando a  $\leq r \leq b$ .

$$
\overline{H} = \frac{1}{1/aH_1 + 1/bH_2 + (1/k)ln(b/a)}
$$
 (2.14)

Donde  $\overline{H}$  = coeficiente de transferencia de calor general. La ecuación 2.13 nos queda.

$$
T = Tg_1 + \overline{H} (Tg_2 - Tg_1) \left( \frac{1}{aH_1} + \frac{1}{k} \ln (r/a) \right)
$$
 (2.15)

Esta ecuación da la temperatura del tubo para cualquier  $\epsilon_{\text{MSE}}$ radio comprendido entra a y b.

2.3 *Análisis de temperaturas en un intercambiador de calor.*  En este caso se analizará un intercambiador de calor a contraflujo en estado estable obteniendo la temperatura que existe en cualquier punto del intercambiador, la del gas que va por la parte exterior y la del vapor que va por la parte interior del tubo

En la figura 2 tenemos un croquis de un intercambiador a contraflujo indicando las condiciones de entrada y salida

E RIRLIO

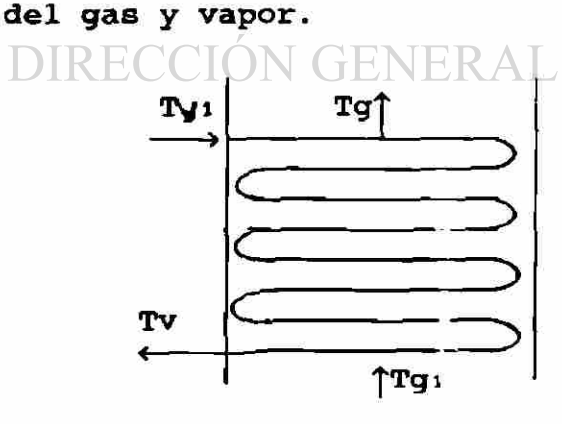

Tvi=Temperatura del vapor a la entrada Tgi=Temperatura del gas de entrada Tg=Temp. del gas en cualquier punto del intercambiador.- Tv=Temp. del vapor en cualquier punto del intercambiador.

'ECAS

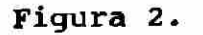

Para el análisis se puede considerar recto al tubo, asi tenemos en la figura 3.

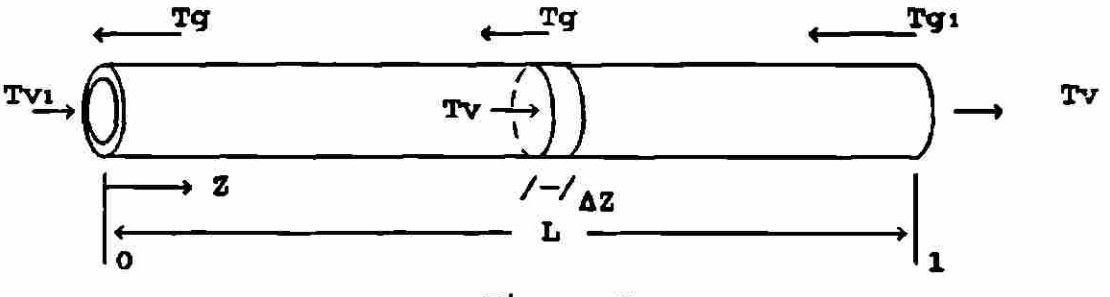

Figura 3.

El análisis se hará sobre el AZ de la figura 3 tomando en cuenta las condiciones a la frontera. En ese punto se desarrollará la ecuación general para la obtención de la temperatura del gas y la del vapor en cualquier punto del intercambiador.

El flujo en ese AZ es igual a:

# $UNIVERSIDA$   $J \bar{A}$   $\bar{F}$  (Tg)  $N$  v)  $R4Z$   $DE$   $NUEVO$   $L E$   $(2,16)$ **Donde:**CCIÓN GENERAL DE BIBLIOTECAS

- $J =$  Flujo del calor.
- $\overline{H}$  = Coeficiente de transferencia de calor general en un tubo.
- P = Perímetro exterior del tubo.
- AZ = Longitud de tubo (pequeña).

Este flujo de calor en el tubo deberá ser igual al calor cedido por los gases en el exterior, e igual al calor absorvido por el vapor en el interior del tubo (sin considerar pérdidas).

Por lo que:

$$
J = \text{GvcvATv} = \overline{H} (Tg - Tv) P\Delta Z \qquad (2.17)
$$

Donde:

 $Gv =$  Gasto de vapor

 $CV = Calor$  especifico del vapor

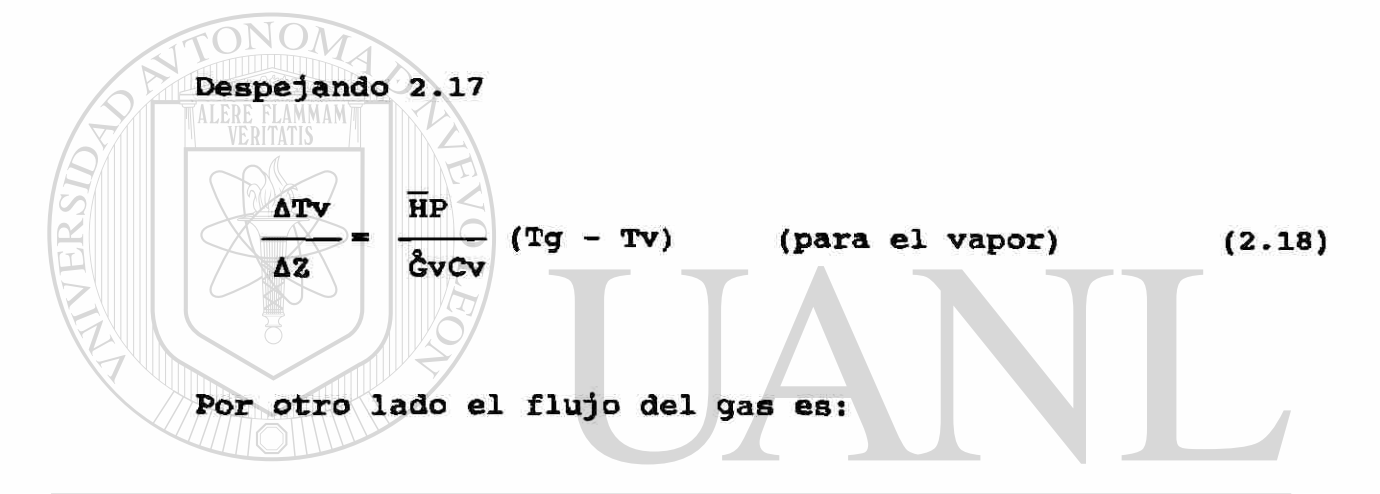

 $UNIVERSIDADI + EgscgsArg = H(rg -rw)PAZJEVO LE(2.19)$ 

DIRECCIÓN GENERAL DE BIBLIOTECAS Donde:

```
\zetag = Gasto del gas.
Cg — Calor especifico del gas.
```
Despej ando 2.19

$$
\frac{\Delta Tq}{\Delta Z} = \frac{\overline{H}P}{\hat{G}qCq} (Tq - TV)
$$
 (para el gas) (2.20)

### Derivando parcialmente las ecuaciones 2.18 y 2.20 obtenemos

$$
\frac{\partial \text{TV}}{\partial z} = \frac{\overline{\text{HP}}}{\hat{G} \text{VCV}} \quad (\text{Tg} - \text{TV}) \tag{2.21}
$$

$$
\frac{\partial \text{Tg}}{\partial z} = \frac{\overline{\text{HP}}}{\hat{G}_{gcg}} \text{ (Tg - Tv)} \qquad (2.22)
$$
\n\nPara normalizar las ecuaciones se multiplica por la longitud del tubo (L), en ambos Iados de las ecuaciones.

\n
$$
\frac{\partial \text{Tv}}{\partial (Z/L)} = \frac{\overline{\text{HPL}}}{\hat{G}_{VCV}} \text{ (Tg - Tv)} \qquad (2.23)
$$

**DIRECCIÓN GE**  $(Tg - Tv)$  (2.24)  $\partial(Z/L)$  égCg **IBLIOTECAS** 

Haciendo constantes

$$
A = \frac{\overline{HPL}}{\hat{G}vcv} \qquad \qquad Y \qquad B = \frac{\overline{HPL}}{\hat{G}gcg}
$$

Sabiendo que la 
$$
\overline{R} = \frac{1}{1/aH_1 + 1/bH_2 + (1/k)ln(b/a)}
$$

tenemos que las ecuaciones 2.23 y 2.24 nos quedan asi:

$$
\frac{\partial \text{TV}}{\partial (Z/L)} = A \text{ (Tg - Tv)} \tag{2.25}
$$

$$
\frac{\partial \mathrm{Tg}}{\partial (Z/L)} = B \quad (\mathrm{Tg} - \mathrm{Tv}) \tag{2.26}
$$

Como en cualquier parte del intercambiador Tg > Tv, las ecuaciones 2.25 y 2.26 son positivas.

ON C

 $\mathcal{M}$ 

como se normalizaron las ecuaciones, en lugar de tener las condiciones a la frontera de 0, a L, donde varia la distancia, Z, se tendrán de 0, a 1, donde la variable es Z/L por lo tanto se puede decir que se está trabajando en el intervalo de:

$$
0 \leq Z/L \leq 1
$$

En estas condiciones al aumentar Z/L, la temperatura del gas y del vapor aumentan. A DE NUEVO LEOI ® FENERAL DE BIBI

> Pasando A y B al lado izquierdo en las ecuaciones 2.25 y 2.26, se tiene:

$$
\frac{1}{A} \frac{\partial TV}{\partial (Z/L)} = Tg - Tv \qquad (2.27)
$$

$$
\frac{1}{B} \frac{\partial Tg}{\partial (Z/L)} = Tg - Tv \qquad (2.28)
$$

Restando 2.27 de 2.28

$$
\frac{1}{A} \frac{\partial TV}{\partial (Z/L)} - \frac{1}{B} \frac{\partial Tg}{\partial (Z/L)} = (Tg - Tv) - (Tg - Tv)
$$

$$
\frac{\partial}{\partial (Z/L)} \left[ \frac{Tv}{A} - \frac{Tq}{B} \right] = 0 \qquad (2.29)
$$

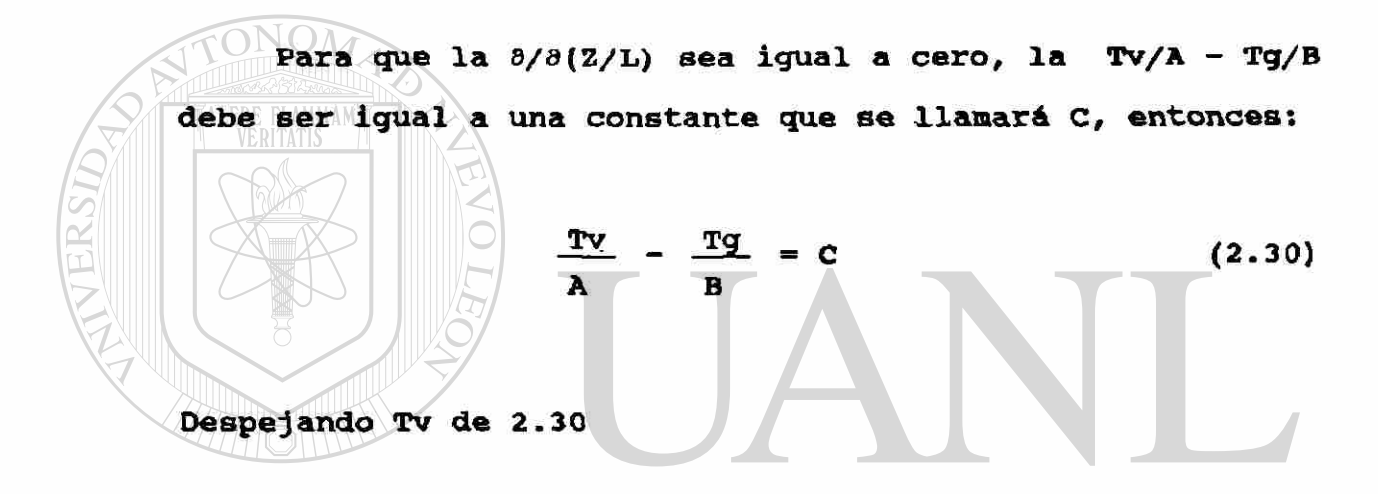

UNIVERSIDAD AUTORSMAPTENUEVO LE2,31) R Sustituyendo Tv en la ecuación 2.26 BLIOTECAS

$$
\frac{\partial \text{Tg}}{\partial (Z/L)} = B \left[ \text{Tg} - (AC + (A/B) \text{Tg}) \right]
$$

Por lo que:

$$
\frac{\partial \text{Tg}}{\partial (Z/L)} = (B - A) \text{Tg} - ABC
$$

$$
\frac{\partial \text{Tg}}{\partial (Z/L)} - (B - A) \text{Tg} = - ABC \qquad (2.32)
$$

Esta ecuación diferencial es lineal de primer orden en Tg, cuya solución es:

$$
Tg = \frac{-ABC}{B - A} - DBe^{-(B-A)(1-Z/L)}
$$

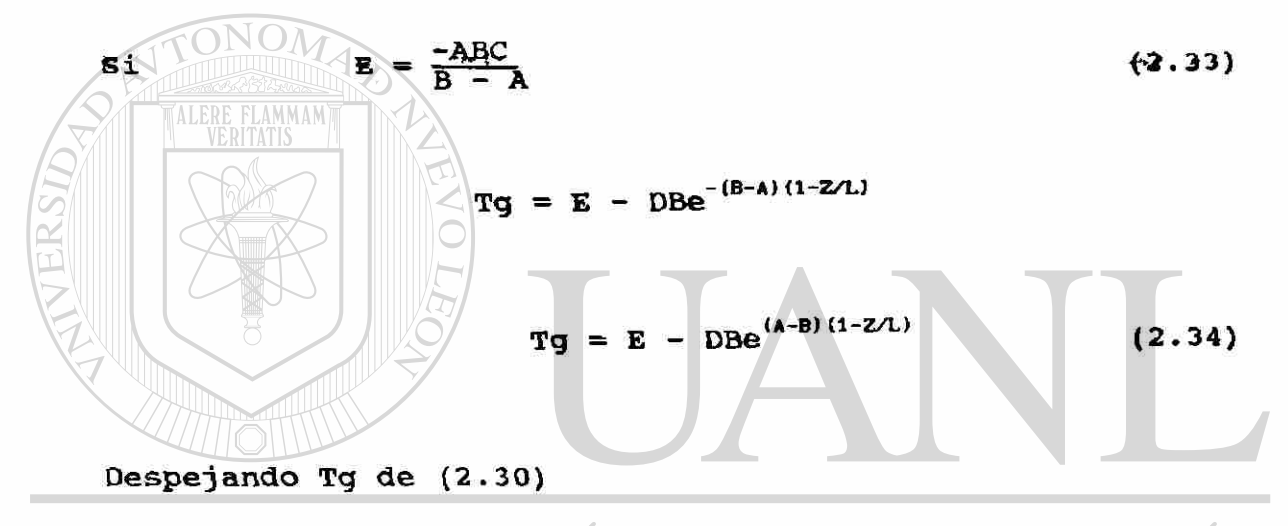

EC.  $TONOMADF$ <br>Tg =  $\frac{B}{A}$  Tv - BC E) ® DIRECCIÓN GENERAL DE BIBLIC  $CAS$ F.C

Sustituyendo Tg en 2.25

$$
\frac{\partial \text{Tv}}{\partial (Z/L)} = A \left[ \left( \frac{B}{A} \text{ Tv} - BC \right) - \text{Tv} \right]
$$

$$
\frac{\partial \text{TV}}{\partial (Z/L)} = (B - A) \text{TV} - ABC
$$

$$
\frac{\partial \text{TV}}{\partial (Z/L)} - (B - A) \text{TV} = -ABC \qquad (2.35)
$$

Esta ecuación diferencial nos da una solución de primer grado.

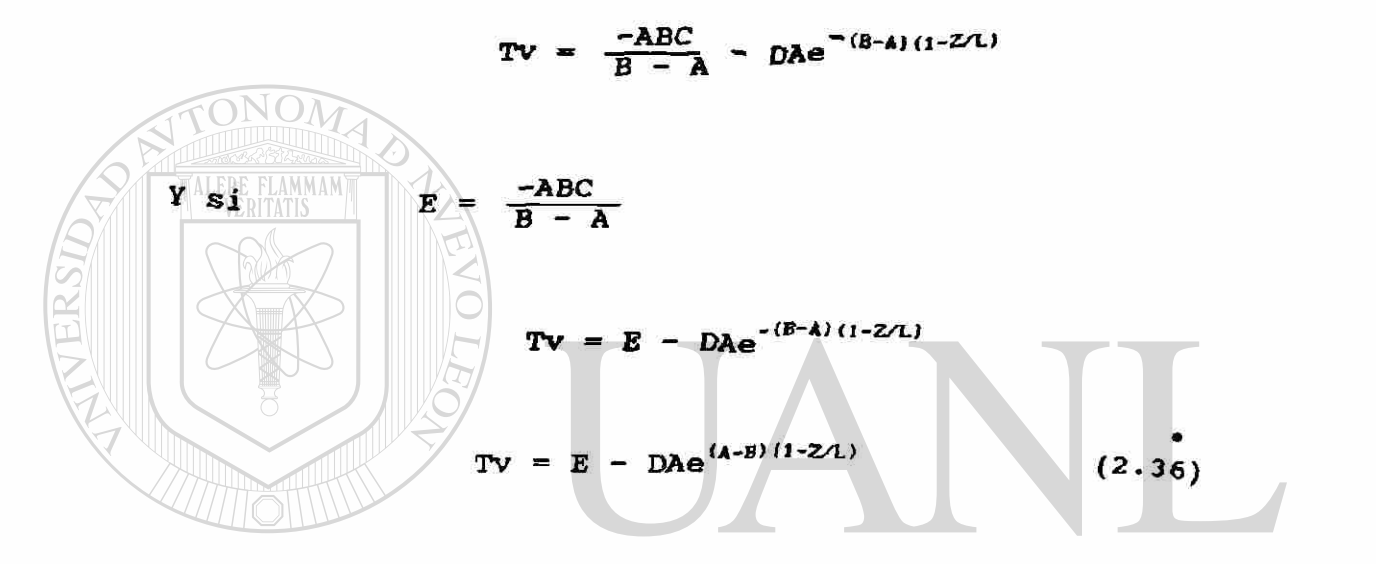

Aplicando las condiciones a la frontera a estas ecuaciones. ® DIRECCIÓN GENERAL DE BIBLIOTECAS

Cuando  $Z/L = 0$  $Tvi = E - DAe^{(A-B)}$ *B) (2.37) Tv = Tvi*   $Z/L = 1$  $Tgi = E - DB$  (2.38)  $Tq = Tq1$ *\* Para comprobar que* i as ecuaciones *2.34 y 2.36* están correctas, se sustituyen estos valores en la ecuación 2.25 o 2.26, debiendo dar la Igualdad.

Despejando D de 2.38

$$
D = \frac{E - Tg_1}{B} \tag{2.39}
$$

Sustituyendo D en 2.37

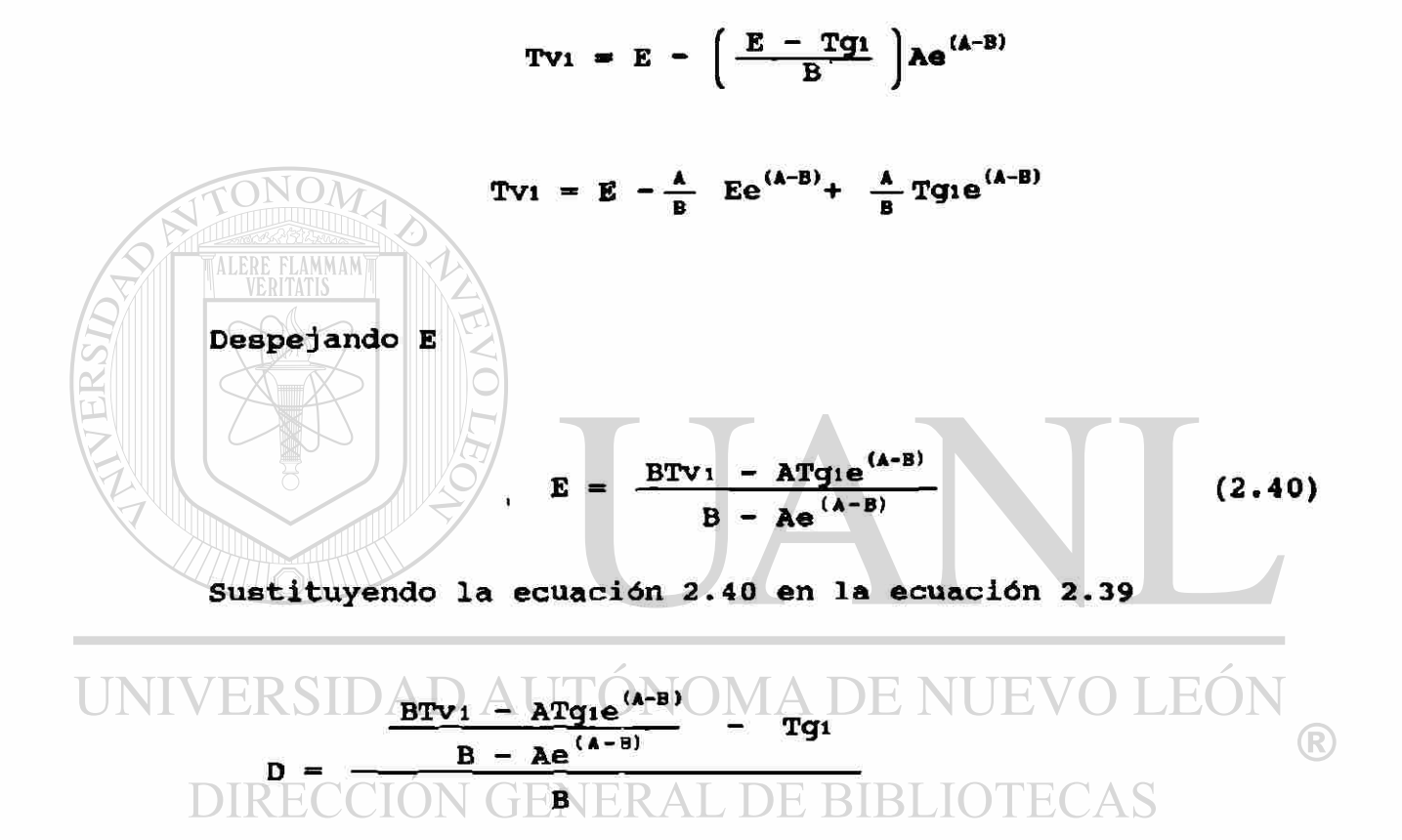

Por lo que:

$$
D = \frac{B T V 1 - A T g 1 e^{(A-B)} - B T g 1 + A T g 1 e^{(A-B)}}{B - A e^{(A-B)}}
$$

$$
D = \frac{B(Tv_1 - Tg_1)}{B [B - Ae^{(A-B)}]}
$$

De donde:

$$
D = \frac{Tv_1 - Tg_1}{B - Ae^{(A-B)}}
$$
 (2.41)

sustituyendo D (2.41) en la ecuación 2.34

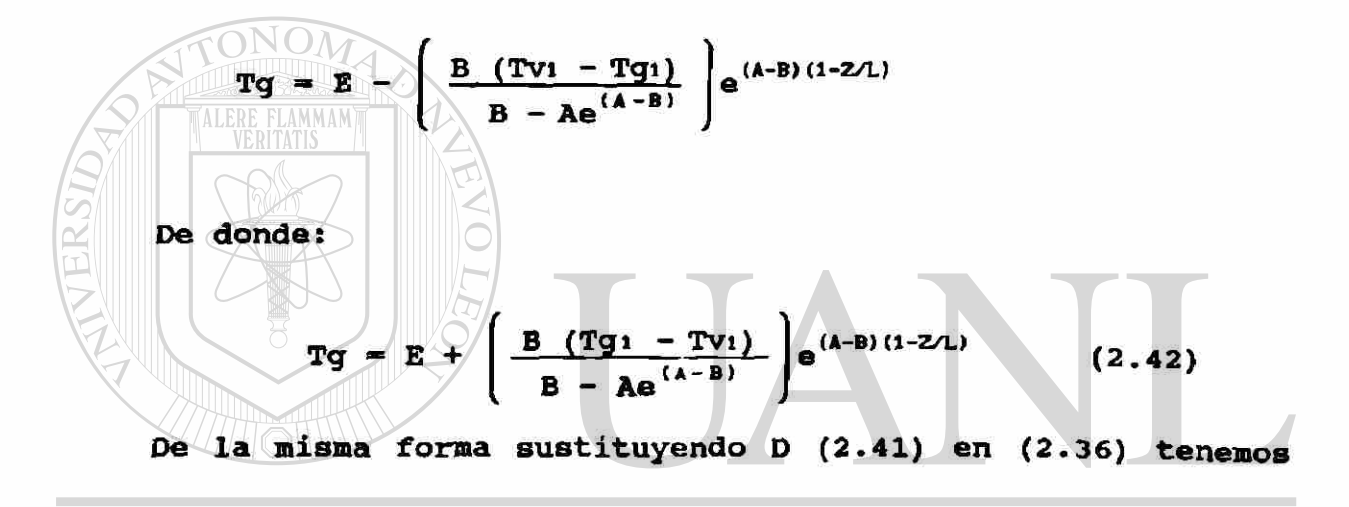

$$
\frac{UNIVERSIPAP_{\mathbf{A}(\mathbf{r}\mathbf{g}_1 - \mathbf{r}\mathbf{v}_1)}\mathbf{A}(\mathbf{r}\mathbf{g}_1 - \mathbf{r}\mathbf{v}_1)}{B - Ae^{(A-B)}}\mathbf{M}(\mathbf{A} - B)NUEV_{(2.43)}EON
$$

Para simplificar la constante E (2.40) se le suma y resta Tvi y la ecuación queda:

$$
E = Tv_1 - Tv_1 + \frac{BTv_1 - ATg_1e^{(A-B)}}{B - Ae^{(A-B)}}
$$

$$
E = TV_1 + \frac{-TV_1(B - Ae^{(A-B)}) + BTV_1 - ATg_1e^{(A-B)}}{B - Ae^{(A-B)}}
$$

$$
E = Tv1 - \frac{A (Tg1 - Tv1)e^{(A-B)}}{B - Ae^{(A-B)}}
$$
 (2.44)

Sustituyendo E (2.44) en la ecuación 2.42

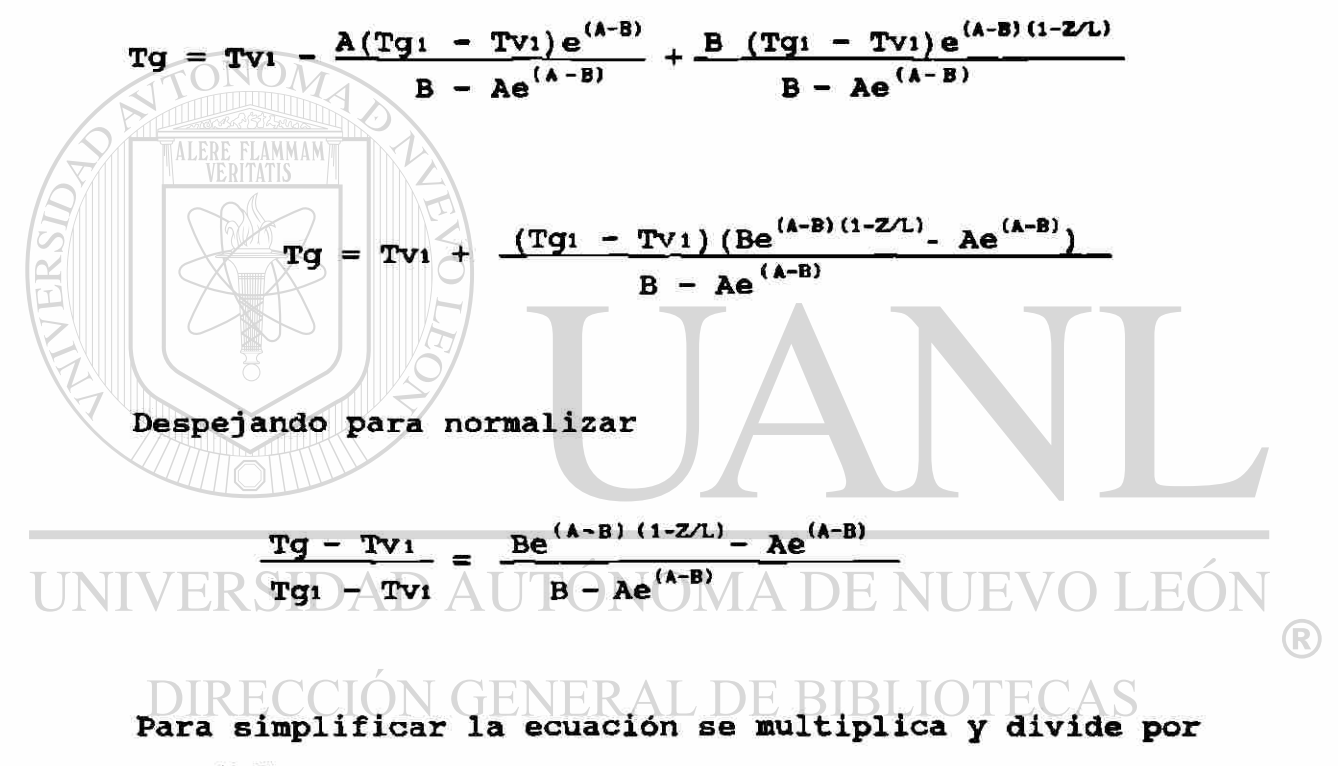

 $1/AB^{(A-B)}$ 

$$
\frac{Tg - Tv_1}{Tg_1 - Tv_1} = \left(\frac{Be^{(A-B) (1-Z/L)} - Ae^{(A-B)}}{B - Ae^{(A-B)}}\right) \frac{1/ae^{(A-B)}}{1/ae^{(A-B)}}
$$

$$
\frac{Tg - Tv_1}{Tg_1 - Tv_1} = \frac{\frac{Be^{(A-B)}e^{(A-B)(-Z/L)}}{Ae^{(A-B)}} - \frac{Ae^{(A-B)}}{Ae^{(A-B)}}}{\frac{B}{Ae^{(A-B)}} - \frac{Ae^{(A-B)}}{Ae^{(A-B)}}}
$$
\n
$$
\frac{Tg - Tv_1}{Tg_1 - Tv_1} = \frac{(B/A)e^{(A-B)(-Z/L)} - 1}{B/Ae^{(A-B)} - 1}
$$

Cambiando el signo de Z/L en el exponente, queda (B-A)(Z/L), en el divisor se cambia el signo al exponente y queda -(B-A), se pasa arriba del numerador, aparte se multiplica arriba y abajo por -1 y la ecuación final queda:  $\mathbf{1}$ Tg  $+$  Tvi  $(2.45)$  $\frac{B}{A}$  e<sup>(B-A)</sup> Tgi Tvi Del mismo modo se hace con la ecuación 2.43 obteniendo: ERSIDAD AUTÓNOMA DE NUEVO LEÓ

DIRECCI
$$
\bigcirc
$$
  $\frac{Tv - Tv_1}{Tg_1E \cdot Tv_1}R^{\frac{1}{2} - \frac{e^{(B-A)(Z/L)}}{4}}$  [OTECA<sup>(2.46)</sup>

 $^\circledR$ 

Recordando que

$$
A = \frac{\overline{H}PL}{\hat{G}VCV} \qquad B = \frac{\overline{H}PL}{\hat{G}qCq}
$$

$$
\bar{H} = \frac{1}{1/aH_1 + 1/bH_2 + (1/k)\ln(b/a)}
$$

Donde:

- Hi = Coeficiente de transferencia de calor del vapor.
- H<sub>2</sub> = Coeficiente de transferencia de calor del gas.
- k = Conductividad térmica del tubo.

Las ecuaciones 2.45 y 2.46 dan la temperatura del gas y vapor en cualquier punto del intercambiador en una forma normalizada. Estas dos fórmulas se pueden graficar en la computadora, dando los siguientes resultados. Haciendo  $eg = \frac{Tg - Tv_1}{Tg_1 - Tv_1}$  y  $ev = \frac{Tv - Tv_1}{Tg_1 - Tv_1}$  y graficando

e versidad tenemosónoma de NUEVO LEÓI R DIRECCIÓN GENERAL DE BIBLIOTECAS

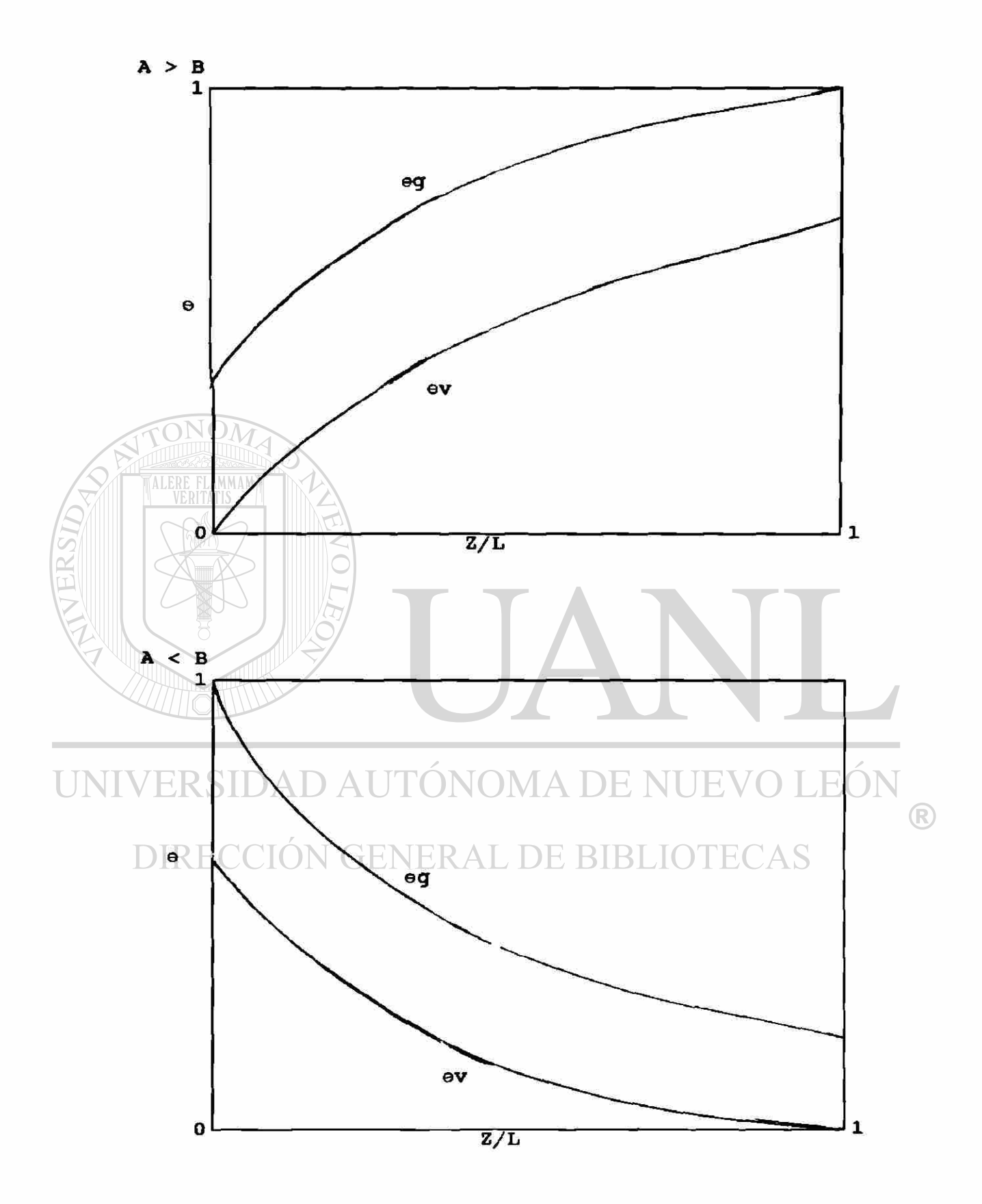

### **CAPITULO 3**

### **BASES TEORICAS PARA EL DISEÑO DE UN SOBRECALENTADOR**

3.1 *introducción.* El diseño está basado en la transferencia de calor y la transmisión de energía térmica tal como la combustión de combustibles fósiles, fisión nuclear, etc. aparte de considerar las caldas de presión por fricción. Se basa en fundamentos teóricos y empíricos de transferencia de calor.

Mientras que los fundamentos de transferencia de calor son simples, la aplicación práctica puede ser extremadamente compleja por las configuraciones irregulares del equipo a emplear, y los modos de transferencia de calor que se llevan a cabo en ese equipo. Por lo tanto en las aplicaciones de transferencia de calor es necesario combinar los principios científicos básicos con información empírica derivada de la experiencia. $BLIOTECAS$ 

3*.*2 *Tres modos de transferencia de calor.* Como ya se mencionó al principio de este trabajo, existen tres tipos de transferencia de calor - conducción, radiación y convección, y todos los casos de transferencia involucran uno o más de estos tipos, unido con una diferencia de temperatura entre un transmisor de calor y un receptor de calor.

La Conducción es la transferencia de calor de una parte de un cuerpo a otra parte del mismo cuerpo, o de un cuerpo a otro con contacto físico, sin aprsciable desplazamiento de las partículas entre los cuerpos.

La Radiación es la transferencia de energía entre cuerpos por ondas electromagnéticas sin dependencia de presencia de materia en el espacio entre los cuerpos. La intensidad de la radiación térmica depende de la temperatura del cuerpo radiante. Cuando la radiación incide sobre un cuerpo, algo de la energía radiada puede ser reflejada o reradiada, alguna puede ser transmitida a través del cuerpo y la remanente será absorvida. La porción absorvida es generalmente convertida en energía interna.

La Convección es la transferencia de calor de un punto a otro dentro de un fluido (gas o líquido) por el mezclado de una parte con otra debido al movimiento del fluido, o entre un fluido y otro por el mezclado de los mismos, o entre un fluido y un sólido a través del movimiento relativo entre ellos. Cuando el movimiento del fluido o fluidos es causado, solamente por diferencias de densidad resultado de diferencia de temperaturas entre el fluido, la transferencia de calor se referirá como una convección

 $\left( \mathbb{R}\right)$ 

41

natural o libre. Cuando el movimiento del fluido resulta de alguna fuerza mecánica, por ejemplo una bomba o abanico, la transferencia de calor es llamada convección forzada.

3*.*3 *Conductancia y Resistencia.* La conductancia es definida como el flujo de calor a través de un material o a través de un limite por unidad de tiempo, por unidad de área y por diferencia de grado en temperatura a través de material o limite. La resistencia es el reciproco de la conductancia. Los conceptos de conductancia y resistencia son particularmente usados cuando más de un modo de transferencia de calor o más de un material o limite son involucrados.

Cuando dos modos de transferencia de calor ocurren simultáneamente e independientemente, tal como radiación y convección, la conductancia combinada, U, es la suma de las conductancias individuales Ur y Uc, **COBO** un efecto en paralelo. Cuando el camino del calor está en serie, la resistencia y no la conductancia se suma. En todos los casos la fuerza potencial que causa la transferencia de calor es la diferencia de temperatura.

La ecuación general del Indice de flujo de calor de esos tipos, uno solo o en combinación puede escribirse de la siguiente manera.

42

Donde:

 $q =$  indice de flujo de calor (BTU/Hr)  $U =$  Conductancia total (BTU/ft<sup>2</sup>,Hr,<sup>0</sup>F)  $S =$  Superficie de transferenciade calor (ft<sup>2</sup>)  $\Delta T$  = Dif. de temp. que causa el flujo de calor ( $\overline{r}$ ) R = 1/U = Resistencia combinada del camino del flujo **de**  calor  $({\rm ft}^2, {\rm Hr}, {}^0{\rm F/BTU})$ .

3.4 *Transferencia de calor por conducción.* Si una placa plana es calentada en un lado y enfriado por el otro, el calor fluirá a través de la placa del lado caliente al frío. El Índice de flujo de calor, q, es expresado convenientemente por la ecuación:

 $, 2)$ 

#### $\kappa S(T_1 \mathtt{kSAT}$  =  $\frac{xs(T_1 - T_2)}{xS(T_1 - T_2)}$  NI IEVO I  $\frac{13}{x}$ **q I INIVERSIDA**

Donde: q = Índice de flujo de calor (BTU/Hr) k = conductividad térmica BTU/ft<sup>2</sup>, Hr, <sup>0</sup>F/in de espesor  $S =$  superficie calentandose (ft<sup>2</sup>)  $\Delta T = DF$ . de temperatura que causa el flujo de calor ( $\mu$ ) Ti = temperatura de lado caliente de la placa  $P$ F Ta = temperatura del lado frío de la placa  $P_F$  $t =$  espesor de la placa in.

La ecuación 3.2 es una forma especial de la ecuación 3.1 donde la conductancia es expresada como k/¿ y su reciproco l/Y. es la resistencia.

Los metales son buenos conductores de calor y por lo tanto tienen alta conductividad térmica. Otros materiales son muy poco conductores con baja conductividad térmica y son buenos como aislantes. La conductividad térmica de algunos materiales se muestran en la tabla 1.

La conductividad térmica de muchos metales puros decrece con el incremento de la temperatura, mientras las conductividades de aleaciones pueden incrementarse o decrecer. Las conductividades térmicas de algunos aceros y aleaciones son mostrados en la figura 1.

### TABLA I

Conductividad Térmica k, (BTU/ft<sup>2</sup>, Hr, <sup>0</sup>F/in de espesor MATERIAL  $\mathbf{k}^{\bullet}$  $\left( \mathbb{R}\right)$ 

DIRECCED GENERAL DE BIBLIC 2880 CAS

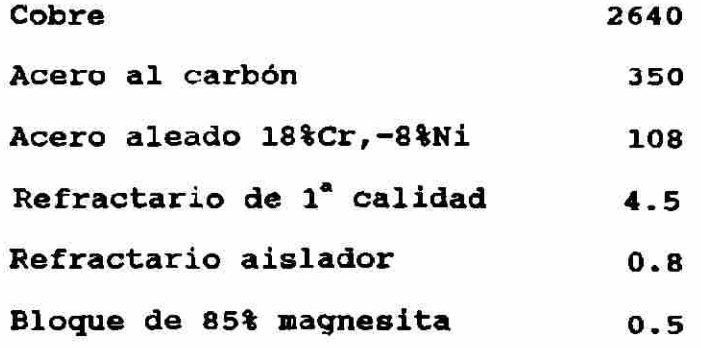

\* Valores aproximados a temperatura ambiente.

La conductancia general para un dispositivo compuesto de tres materiales juntos con convección en los lados extemos nos queda como:

$$
U_{05} = \frac{1}{1/U_{01} + l_{12}/k_{12} + l_{23}/k_{23} + l_{34}/k_{34} + 1/U_{45}}
$$

#### Donde:

 $U^{(0)}$  = conductancia de la capa de gas interior U4s = conductancia de la capa de gas exterior

La distribución de la temperatura para este caso se muestra en la figura 2.

Cuando el calor es conducido radialmente a través de la pared de un cilindro hueco con un flujo de calor de adentro hacia afuera del tubo (fig. 3), la ecuación de una placa plana (estado estable) se modifica, teniendo que: DIRECCIÓN GENERAL DE BIBLIOTECAS

 $q = -k_{12}A \frac{dT}{dr}$  (3.3)

 $A = 2\pi r l$ 

$$
q = -k_{12}(2\pi r t) \frac{dT}{dr}
$$

$$
\int \frac{dr}{r} = -\frac{2\pi l k t^2}{q} dr
$$

$$
\int_{\mathbf{T}1}^{\mathbf{T}0} \frac{\mathrm{d}\mathbf{r}}{\mathbf{r}} = -\frac{2\pi \ell k \mathbf{1} \mathbf{2}}{\mathbf{q}} \int_{\mathbf{T}1}^{\mathbf{T}2} \mathrm{d}\mathbf{T}
$$

Integrando

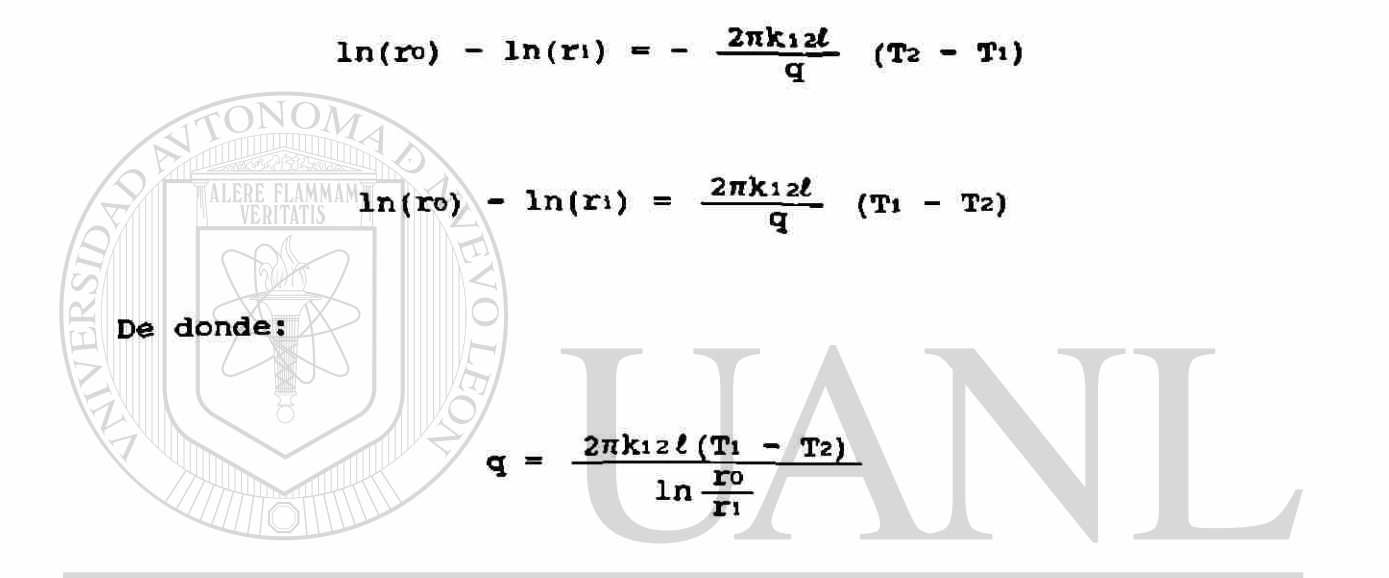

### UNIVERSIDAD ACTERISTIC 12 E NUEVO LEÓN  $\bigcirc$ DIRECCIÓN GENERAL DE BIBLIOTECAS

Donde:

- Do = diámetro exterior del tubo
- Di = diámetro interior del tubo

flujo de calor a través dos paredes de Si  $e1$ cilindricas sucesivas como lo es en un sistema de un tubo y su aislante y si la conductancia de película interna Uoi

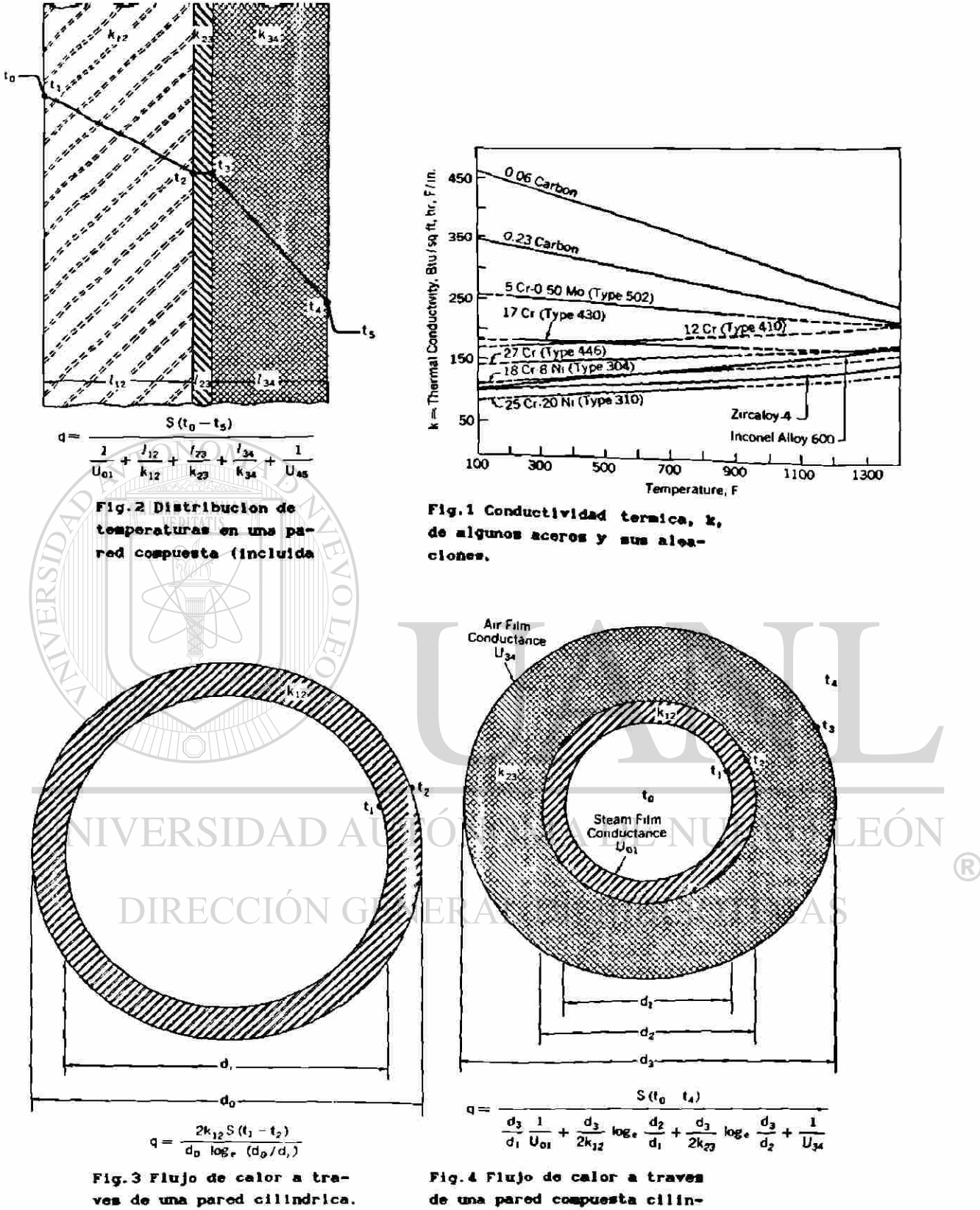

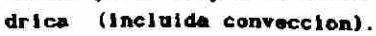

del vapor y U34 del aire exterior son incluidos (fig. 4) la ecuación es:

$$
q = \frac{S(T_0 - T_4)}{\frac{D_3}{D_1} \frac{1}{U_0_1} + \frac{D_3}{2k_{12}} log_e \frac{D_2}{D_1} + \frac{D_3}{2k_{23}} log_e \frac{D_3}{D_2} + \frac{1}{U_3}} \qquad (3.5)
$$

### Donde

ONOM

D3 = diámetro exterior al aislamiento (in)  $S =$  superficie exterior al aislamiento (ft<sup>2</sup>)

3.5 *Transferencia de calor por radiación.* Las fracciones de radiación reflejada, transmitida y absorvida por una superficie es conocida respectivamente como reflectividad,  $\rho$ , transmisibilidad, t, y absorsividad,  $\alpha$ , del cuerpo. La suma de esas fracciones es igual a uno.

### ERSIDAD AUTONOMA DE NUEVO LEG

 $\rho + t + \alpha = 1$ 

Los cuerpos que son buenos absorvedores son igualmente (R) emisores de radiación y puede ser mostrado que el equilibrio térmico de sus emisividades son iguales a sus absorvisidades. Un "cuerpo negro" es definido como uno que absorve toda la energía radiante incidente sobre él, no reflej ando o transmitiendo nada. La absorvisidad y emisividad de un cuerpo negro es igual a uno. En el lenguaje de transferencia de calor radiante, "negro" significa una superficie que nunca refleja o transmite

energía radiante y tiene la unidad en absorvisidad y emisividad. No necesariamente significa que el cuerpo parezca negro a la vista. La nieve, por momentos, abeorve solamente una pequeña cantidada de luz visible durante la caída, pero es grande cuando está unida en el suelo, la nieve es también un cuerpo negro. A temperatura de 2000<sup>o</sup>F un cuerpo negro tendrá un resplandor brillante estando parte de esta radiación en el rango visible. Los cuerpos actuales no son completamente negros, pero un agujero a través de una pared larga cerrada se aproxima a las condiciones de un cuerpo negro. La radiación que entra en el agujero efectuará dentro una multiplicación de reflexiones y absorciones, tantas que serán retenidas dentro del agujero cerrado.

La radiación emitida por un cuerpo negro depende del área de la superficie y la temperatura, siguiendo una **Trelación conocida como la ley de Stefan-Boltzmann:** FON  $\bigcirc$ 

DIRECCIÓN GENERAL SE BIBLIOTECAS (3.6)

#### Donde:

 $q =$  indice de flujo de calor (BTU/Hr)  $\sigma$  = constante de Stefan-Boltzmann, 1.71x10<sup>-9</sup> BTU/ft<sup>2</sup>,Hr,T<sup>4</sup>  $S =$  Area de superficie del cuerpo (ft<sup>2</sup>) T = Temperatura absoluta

Esta ecuación esta basada sobre el valor teórico de emisividad de uno para un cuerpo negro y puede ser modificado estimando la emisividad del cuerpo actual, como sigue:

$$
q = \sigma \epsilon S T^4 \tag{3.7}
$$

donde e, emisividad, es la razón de energía radiada por el cuerpo actual a la que radia un cuerpo negro a la mismo temperatura absoluta. En la tabla 2 se muestra la emisividad de algunos rateriales.

**TALERE FLAMMAMT** 

La radiación desc rita arriba está en función de la temperatura y emisividad de la superficie de los cuerpos y es independiente de cualquier otro tipo de cambio de calor ya sea conducción o convección, que puede estar ocurriendo al mismo tiempo.

3.5 a). *CÁlculo de la conductancia por radiación en un sobrecalentador*. La radiación que producen los gases de la combustión sobre el banco de tubos del sobrecalentador, la podemos expresar en función de la conductancia por radiación, Urg, la cual la obtenemos de la siguiente forma:

$$
Urg = Ur'K \qquad (3.8)
$$

 $(R)$ 

Donde Ur' depende de la temperatura media logarítmica, ATm, y la temperatura que recibe el tubo, T's, la cual obtenemos con las fórmulas del capitulo 2 con la

transferencia de calor en una sección circular o prácticamente agregándole de 20 a 25°C a la temperatura del vapor interior.

### TABLA II

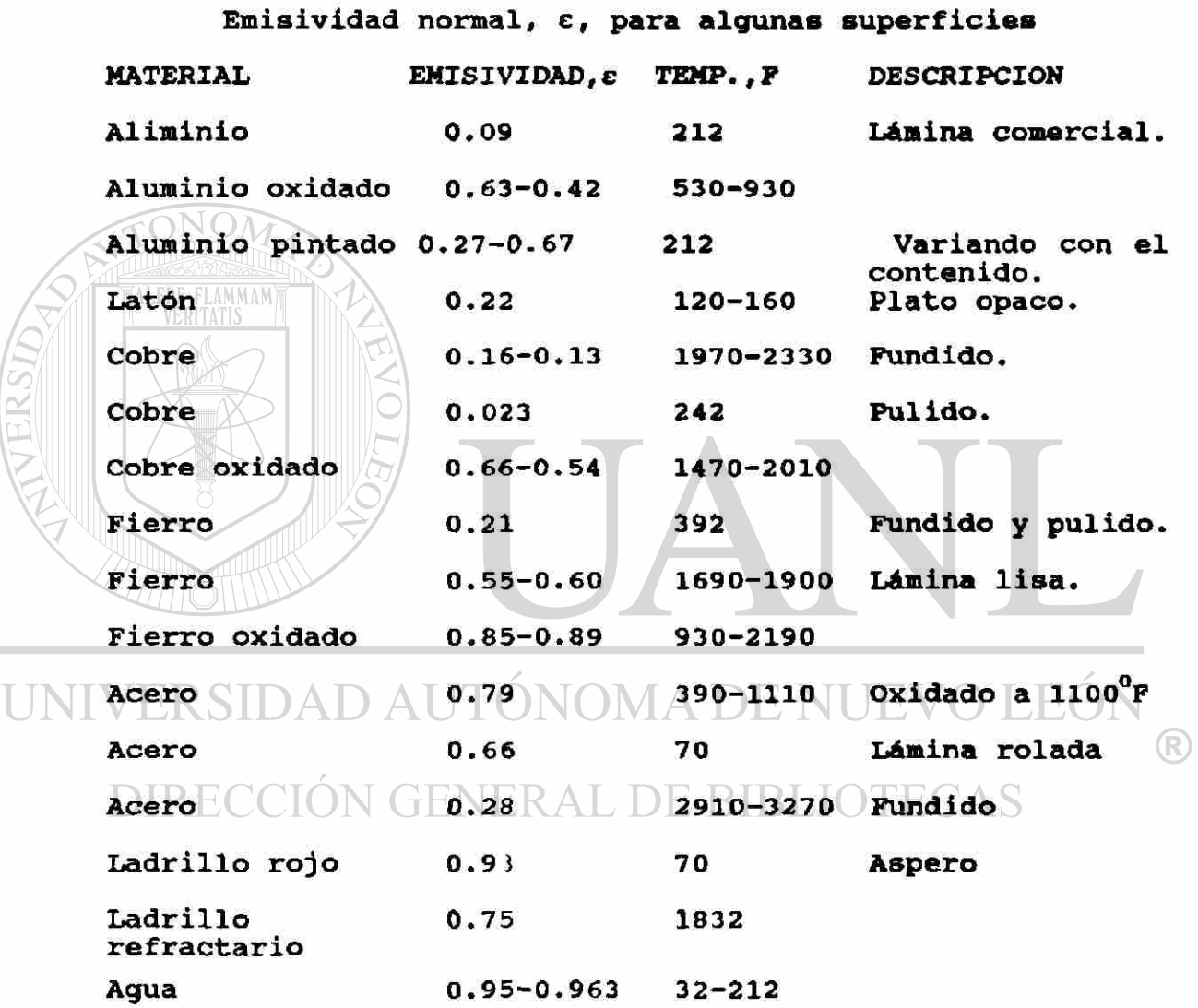

Con, ATm y T's, se entra a la figura 5, obtenemos U'r (conductancia por radiación básica BTU/ft<sup>2</sup>, Hr.<sup>0</sup>F).

63GS S

La constante K depende del efecto del combustible quemado y de la longitud de radiación media.

Con las dimensiones del banco de tubos tales como Do (diámetro exterior),  $\ell_1$  (espaciemiento entre centros de tubos perpendicular al flujo de gases en in),  $\ell_{\rm m}$ (espaciamientos entre centros de tubos paralelos al flujo de gases en in), con la fig. 6 obtenemos L (longitud media radiante,ft).

Con el calor del combustible quemado y el exceso de aire obtenemos pr (presión parcial de los principales constituyentes radiantes CO2 y H2O) de la fig. 7.

**FONOM** 

Multiplicando pr x L y el calor del combustible quemado entramos a la fig. 8 y obtenemos la ,K.

Aplicando la fórmula 3.8 obtenemos la conductancia por radiación, pero esta conductancia se ve afectada por un factor de efectividad para radiación entre tubos. Fs,el cual es la división entre la superficie efectiva de radiación, entre la superficie total de radiación.

 $(R)$ 

La superficie total de radiación se encuentra multiplicando el perímetro exterior del tubo  $(\pi D_0)$  por la longitud recta de cada uno y por el número de tubos.

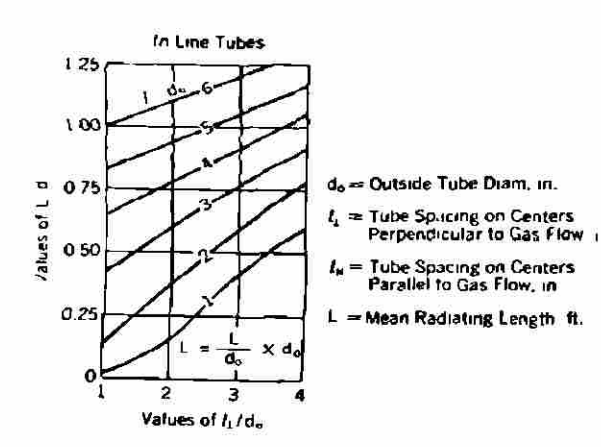

Fig.6 Longitud de radiacion media, L, para variou diametros de tubos y arregios.

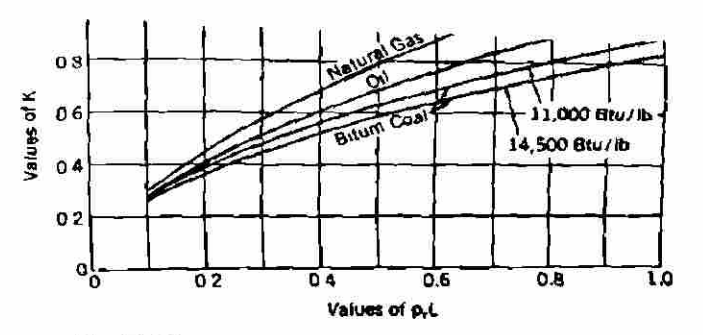

a Coat and Other Solid Fuels

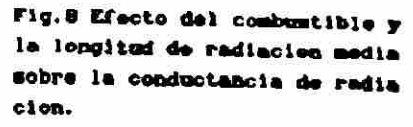

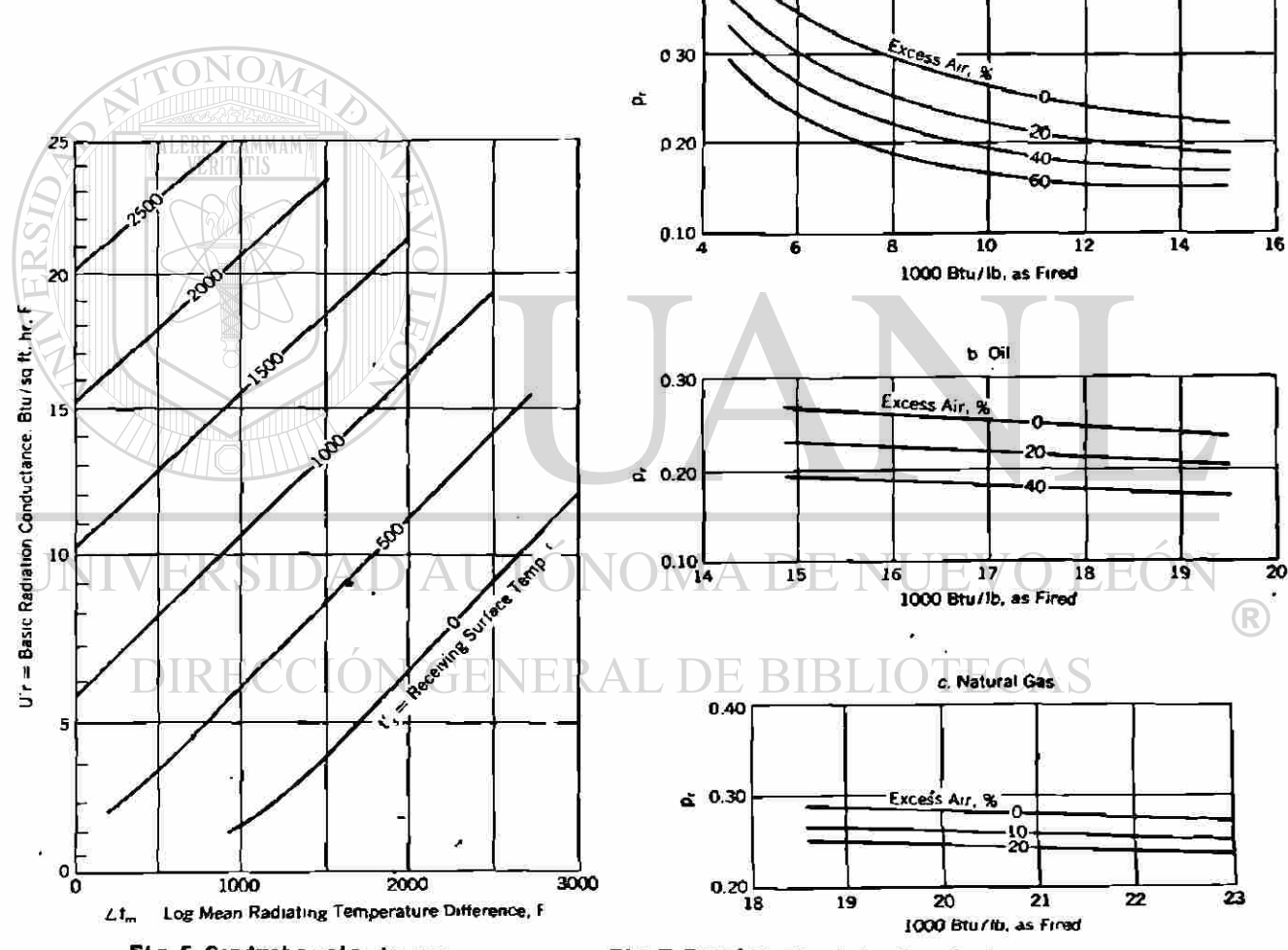

040

Fig.5 Conductancia de radiacion basica, U'r, contra la temperatura media logaritmica,  $\Delta$ Tm, y la temperatura de superficie, T's.

Fig.7 Presion parcial, Pr, de la radiacion de los principales cons tituyentes de los gases (CO\_+H\_O) de combustion para varios combustibles, valores de calor y exceso de aire.

La superficie efectiva se obtiene restando la superficie total menos una superficie que es el 20% del area del canal por donde pasan los gases. Esto es debido a que la radiación del horno pega directamente sobre la pantalla que obsorve un 80% aproximadamente y el sobrecalentador un 20% de la radiación, lo demás es radiación entre tubos.

#### superficie efectiva Fs superfjcié total

Entonces Urg x Fs es la conductancia por radiación en el sobrecalentador.

3.6. *Transferencia de calor por convección.* La transferencia de calor entre un fluido (gas o liquido) y un sólido, tal como el tubo de un sobrecalentador es expresado por la ecuación básica:

#### NOMA DE NUEVO ERSIDAD AUTO  $q_c = U_c S \Delta T$  (3.9)

 $\left( \mathbb{R}\right)$ 

# DIRECCIÓN GENERAL DE BIBLIOTECAS

### Donde:

**qc** « Indice de flujo de calor por convección. **(BTU**/Hr) U<sub>c</sub> = conductancia de la convección de pelicula (BTU/ft<sup>2</sup>Hr<sup>o</sup>F)  $S =$  superficie de transferencia de calor (ft<sup>2</sup>) **AT** = diferencia de temperatura entre la temperatura de la masa del fluido **y** la temperatura de la superficie del sólido.

En general la Uc se determina experimentalmente utilizando procedimientos de laboratorio.

3.6 a) *Convección libre y* forzada. La cantidad de transferencia de calor por convección es significativamente afectada por el tipo de movimiento dentro del fluido. Un fluido en reposo sobre una superficie caliente, tendrá una temperatura más alta en la superficie de contacto que en otro lado. Las diferencias en densidad, causados por estas diferencias de temperaturas causará que el fluido circule y llevará calor de un lugar a otro. Este tipo de transferencia de calor se conoce como convección libre o natural. Esto se distingue de la convección forzada, donde una fuerza mecánica exterior mueve al fluido. La compleja relación de las numerosas variables que afectan la conductancia de convección libre son grandemente discutidos en textos sobre el tema. En este caso la siguiente ecuación

es aplicable AD AUTÓNOMA DE NUEVO LEÓN

## DIRECCIÓN GENETSAT COTEL IOTECA (3.10)

 $\bigcirc$ 

### Donde:

- Ufe = conductancia de película de convección libre  $(BTU/ft^2,Hr,{}^0F)$
- C = coeficiente, característica de forma y posición de la superficie de transferencia de calor.
- $\Delta T$  = Diferencia de temperatura entre la superficie y el aire o gas  $(^0F)$ .

Valores de c para varias superficies a diferentes posiciones son mostrados abajo.

Placa horizontal con el revestimiento hacia arriba 0.22 Placa vertical o tubo mayor de un pie de alto **0.19** Tubos horizontales 0.18

3.6 b) *Números adimensionales.* En la transferencia de calor por convección forzada, el flujo del fluido es producido por dispositivos mecánicos tales como abanicos, bombas ,etc.

La correlación de datos de transferencia de calor con el fenómeno del flujo del fluido es satisfactoriamente acompañado por el uso de números adimensionales. Esos grupos adimensionales son el desarrollo de muchas investigaciones. En el caso de transferencia de calor por \* convección forzada, el mejor método compara las características del flujo del fluido, la temperatura y transferencia de calor con sistemas geométricamente similares. El "modelo a escala" es un ejemplo común. Aquí el tamaño físico es cambiado, pero las proporciones relativas permanecen constantes.

El número de Reynolds,  $\rho V D/\mu$ , es un criterio familiar de similitud en tubos llenos de fluidos donde  $\rho$  = densidad del fluido, V = velocidad del fluido, D = diámetro del tubo

56
$y \mu$  = viscosidad absoluta. El número de Reynolds representa el Índice de las fuerzas inerciales, Fi, a las fuerzas de viscosidad,  $F\mu$ , como sique:

$$
F_1
$$
 = masa x acceleration =  $\rho L^3 v^2/L$  =  $\rho L^2 v^2$ 

$$
F\mu = \frac{\text{viscosidad x area}}{\text{tiempo}} = \mu L^2 V/L = \mu L V
$$

 $F_I/F\mu = \rho L^2V^2/\mu LV = \rho LV/\mu$ Donde:  $\rho =$  densidad del fluido V = Velocidad promedio del fluido  $\mu$  = viscosidad del fluido  $(Lb/ft<sup>3</sup>)$ (ft/hr) (Lb/ft,Hr)  $L =$  característica de dimensión lineal (ft)

Para el fluido encerrado en un ducto lleno, la característica de dimensión lineal es el diámetro interno para flujo en tubos o el diámetro equivalente en ductos de sección no circular. El diámetro equivalente es definido como 4 veces el área de la sección transversal al flujo dividido por el perímetro del ducto. Se puede demostrar matemáticamente que en la dinámica del movimiento de fluidos similares en sistemas geométricamente similares de diferente tamaño, el número de Reynolds es igual. En la derivación del número de Reynolds, se asume que el fluido

está en un medio continuo lleno y las fuerzas gravitacionales e intermoleculares las despreciamos comparadas con las fuerzas inerciales y de viscosidad.

Siendo las fuerzas inerciales proporcionales al cuadrado de la velocidad, y las fuerzas de viscocidad proporcional a la primera potencia de la velocidad, las fuerzas inerciales dominan si el flujo va a alta velocidad (número de Reynolds alto). A bajas velocidades las fuerzas de viscocidad pueden dominar completamente, resultando que el flujo lo llamamos viscoso o flujo laminar. Flujo natural o laminar existe si el número de Reynolds es menor de 2000. En un número de Reynolds mayor a 12000, las fuerzas inerciales normalmente dominan y ocurre un flujo turbulento. Entre esos números existe una zona de transición donde cualquier tipo de flujo puede ocurrir.

Otro grupo de factores adimensionales conocidos como el número de Prandtl, Cpy/k, sirve como un criterio de gradiente de temperatura. Este grupo puede ser considerado como calor especifico, Cp, dividido por la relación de la conductividad térmica a la viscosidad  $k/\mu$ . El numerador, Cp, es un medidor del gradiente de temperatura en una masa o fluido dado, cuando se le proporciona energía térmica. El denominador  $k/\mu$  es una medida de la facilidad de la transmisión de calor a través del fluido, siendo alta conductividad o baja viscosidad lo que estimula la

 $(R)$ 

transmisión de calor.

El grupo adimensional conocido como el **número de**  Nusselt UcD/k es un criterio de la transferencia **de** calor similar y puede ser considerado como una relación del factor de tamaño, D, a el espesor de limite **de** capa de el fluido, que puede ser expresado como k/Uc.

El grupo adimensional conocido como el número de Stanton el U $c/\rho$ VCp, es la relación de la conductancia a el producto de la velocidad de la masa y el calor especifico a presión constante, que es la relación de calor absorvido, al disponible para absorver.

El número de Nusselt puede ser expresado como el producto de los números de stanton, Reynolds y Prandtl.

 $\frac{\text{UCD}}{\text{k}} = \left\{ \frac{\text{Uc}}{\rho \text{VCP}} \right\} \left\{ \frac{\rho \text{VD}}{\mu} \right\} \left\{ \frac{\text{Cp}\mu}{\text{k}} \right\}$  (3.11)

 $\bigcirc$ 

/ERSIDAD AUTONOMA DE NUE VO LEON Donde: CION GENERAL DE BIBLIOTECAS UcD/k = Número de Nusselt, adimensional.  $UC/PVCP =$  Número de Stanton, adimensional. *pVV/u* » Número de Reynolds, adimensional.  $Cp\mu/k$  = Número de Prandtl, adimensional.

3.6 c) *Flujo laminar dentro de tubos.* En flujo laminar o natural, los elementos o capas del fluido fluyen paralelo al eje del canal sin apreciable disturbios laterales. Para calentamiento o enfriamiento de un liquido viscoso en la región del flujo laminar dentro de tubos horizontales o verticales, la conductancia de película entre un fluido y la superficie, basado sobre la temperatura media aritmética, puede ser determinada por la siguiente ecuación empírica de Mc Adams:

 $\frac{UCL = 1.86 \frac{k}{Dt} \left\{ \frac{\mu}{\mu s} \right\}^{0.14} \left\{ \frac{GD_1}{\mu} \cdot \frac{CD\mu}{k} \frac{D_1}{L} \right\}^{1/3}$  (3.12) ALERE FLAMMAM Donde: Ucl = Conductancia de la capa de convección en flujo longitudinal (BTU/ft<sup>2</sup>,Hr,<sup>o</sup>F). Di = Diametro interior del tubo (ft).  $k =$  Conductividad del fluido dentro del tubo  $(BTU/ft^2Hr, {}^0F/ft)$ .

G = Velocidad de la masa, o masa del flujo del fluido dentro del tubo (gasto) (Lb/Hr, ft<sup>2</sup> de sección transversal de area). Cp = Calor específico a presión constante (BTU/Lb,  $P$ ).  $L =$  Longitud calentada de tubo recto  $(ft)$ .  $\mu$  = Viscosidad absoluta del fluido a temperatura de la masa  $(Lb/ft, Hr)$ . *Ub* = Viscisidad absoluta del fluido a temperatura de

superficie (Lb/ft,Hr).

En el caso de fluidos de baja viscosidad, tales como agua y gases, una ecuación más compleja es requerida considerando los efectos de una convección **natural** en **la**  superficie de transferencia de calor. Este refinamiento **es**  de muy poco interés en la práctica industrial, puesto que es generalmente impráctico usar agua y gases en flujo laminar.

3.6 d) *flujo turbulento.* En el flujo turbulento los elementos del fluido se mueven radialmente asi como axialmente. La combinación de los componentes radiales y axiales del flujo elevan el movimiento y forma remolinos que incrementan la actividad dentro del cuerpo del fluido. Consecuentemente existe un sustancial incremento en la transferencia de calor con flujo turbulento comparado con el flujo laminar.

Estudios del gradiente de velocidad a través del seguimiento del flujo, indica que en el flujo turbulento la velocidad en la superficie de transferencia de calor es cero. En una zona inmediatamente adyacente a la superficie, sabemos que es una capa sublaminar, el flujo es laminar, y el calor que entra o sale en la superficie es a través de conducción. En la siguiente zona, conocida como la capa amortiguadora, el movimiento es una mezcla de flujo laminar y turbulento, el calor es transferido parte por

convección y parte por conducción. El calor es principalmente transferido por convección en el centro de la sección transversal del chorro, conocido como el corazón turbulento en el caso de flujo dentro de tubos o ductos.

El flujo laminar en la capa sublaminar y la componente laminar en la capa de amortiguamiento, actúan como una barrera a la transferencia de calor por convección a la superficie.

Esta barrera puede ser comparada a una capa, cuyo espesor depende, hasta cierto punto, de la velocidad del fluido. Incrementando la velocidad una parte de esta capa puede ser disminuida en el espesor, este decremento reduce la resistencia a la transferencia de calor por conducción.

3.6 e) *Flujo turbulento dentro de tubos.* Datos obtenidos en exhaustivas investigaciones sobre gases y líquidos de baja viscosidad en flujo turbulento a través de tubos largos están correlacionados con el uso de números adimensionales resultando en las siguientes ecuaciones.

$$
\frac{\text{UCL} \quad D_1}{k} = 0.023 \left\{ \frac{GI \, I}{t} \right\}^{0.8} \left\{ \frac{Cp \, \mu}{k} \right\}^{0.4} \left\{ \frac{Tb}{Tf} \right\}^{0.8} \quad (3.13)
$$
\n
$$
(10^4 \times Rs \times 10^7)
$$

UCL = 0.023 
$$
\left\{\frac{e^{0.8}Cp^{0.4}k^{0.6}Tb^{0.8}}{Dt^{0.4}\mu^{0.4}Tf^{0.6}}\right\}
$$
 (3.14)

Donde:

U**CL** — Conductancia de capa de convección en flujo longitudinal  $(BTU/ft^2, Hr, {}^0F)$ .

Tb » Temp. absoluta promedio de la nasa del fluido R-F+460. Tf = Temperatura absoluta promedio de la capa.

\_ Temperatura absoluta de la superficie + Tb p=P+460 2 ALERE FLAMMAM

La ecuación 3.14 se aplica tanto al calentamiento como al enfriamiento de fluidos que siguen un ducto limpio por dentro. Por comodidad la ecuación 3.14 se presenta de la siguiente forma.

## UNIVERSIDAD AUTÓNOMA FPPFT NUEVO LEON

## Donde: CCIÓN GENERAL DE BIBLIOTECAS

- U'**CL** = conductancia de la convección básica en flujo longitudinal =  $0.0233^{0.8}/D1^{0.2}$  (BTU/ft<sup>2</sup>,Hr, F) (Fig.9).
- Fpp = Factor de prop. edades físicas,  $\text{Cp}^{\text{o.f}}k^{\text{o.o}}/\mu^{\text{o.e}}$  evaluado en la temperatura de película Tf (Figuras 10, 11 y 12), donde el valor de Fpp para vapor no puede ser obtenido de la fig.12, puede ser calculado usando valores de Cp, k y *n* de las tablas de vapor ASME.

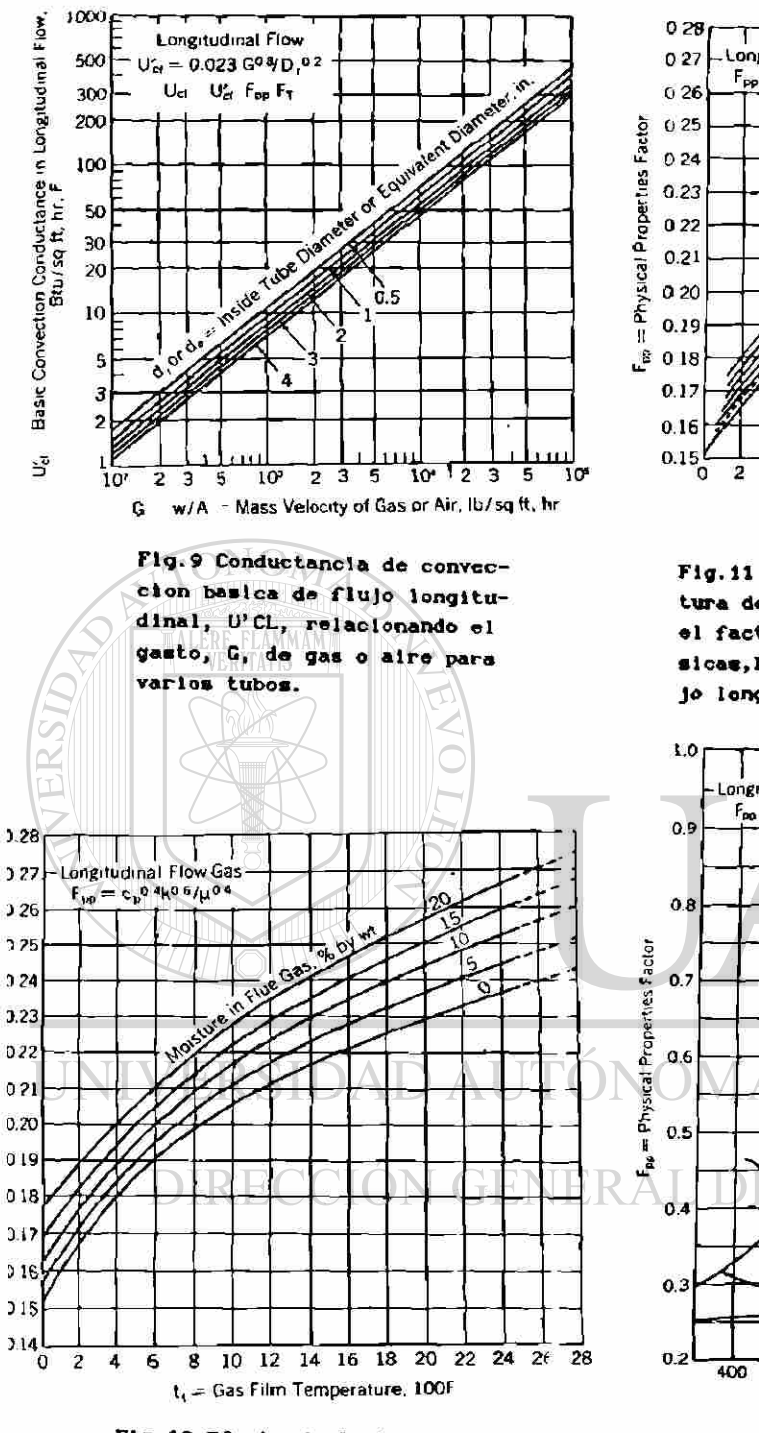

Fig. 10 Efecto de la temperatura de pelicula, tf, para el factor de propiedades fisicas, Fpp, para gas en flujo longitudinal.

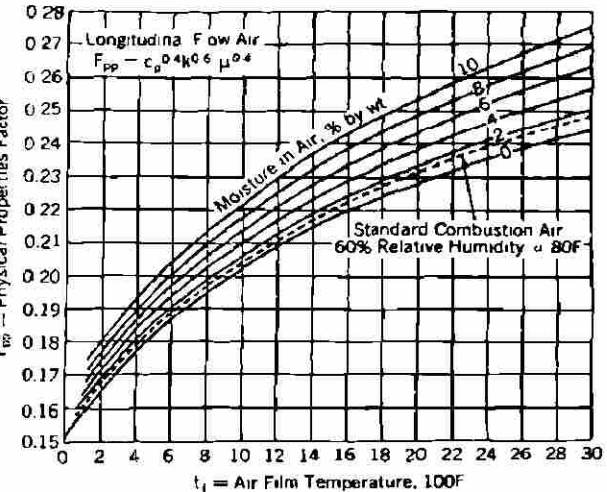

Fig.11 Efecto de la temperatura de pelicula, tf, para el factor de propiedades fisicas, Fpp, para aire en flujo lengitudinal.

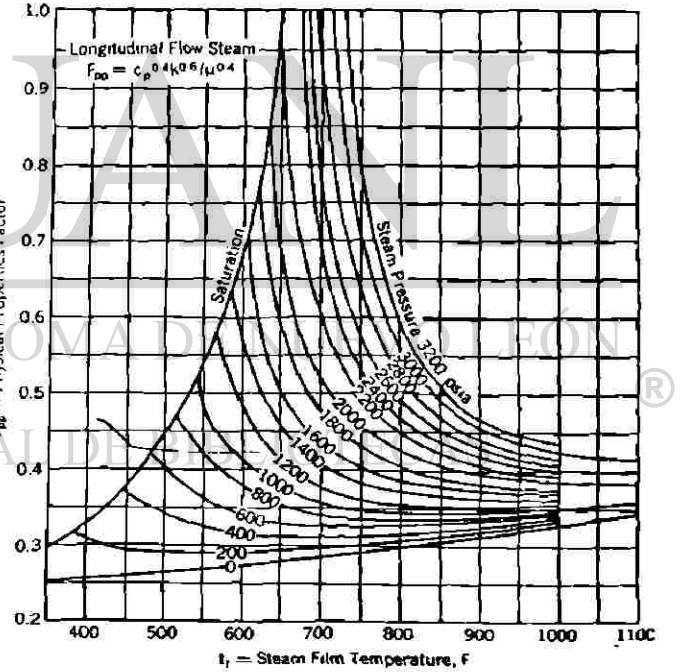

Fig. 12 Efecto de la temperatura de pelicula, tf, y presion, p, para el factor de propiedades fisicas, Fpp, para vapor en flujo longitudinal.

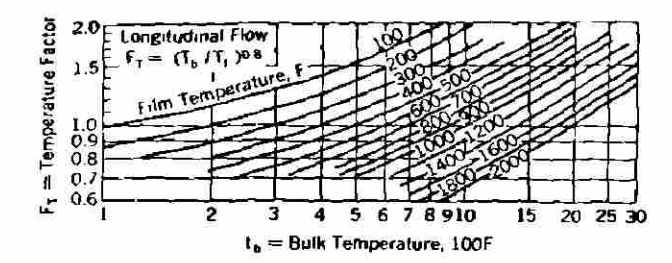

Flg.13 Factor da tsaparatura, Ft, convirtiendo el gasto de la masa a pelicula basica; flujo longitudinal, aira, gas o vapor.

Temp. de la sup. prom. + Temp. del centro prom.  $T I =$  2

 $F_T$  = Factor de temperatura =  $(Tb/Tf)^{0.8}$  Fig. 13.

3.6 f) *Flujo turbulento fuera de tubo.* En el generador de vapor la más importante transferencia de calor por convección es de los gases calientes de la combustión a los diferentes absorvedores de calor de superficie tubular. Comparado con las extensivas investigaciones de transferencia de calor de fluidos fluyendo por dentro de tubos, las hechas para coeficientes de transferencia de calor por convección estable en un flujo perpendicular a un banco de tubos es pequeña. Sin embargo se han tenido los datos más completos y autorizados sobre la transferencia de calor con flujo perpencicular en programas de investigación de compañias serias (B&W). La siguiente ecuación fue desarrollada en correlación a esos datos:

$$
\frac{\text{UccDo}}{k} = 0.287 \left\{ \frac{\text{GDo}}{\mu} \right\}^{0.61} \left\{ \frac{\text{Cpu}}{k} \right\}^{0.33} \text{Fa} \qquad (3.16)
$$

• Babcock \* Hllcox

Ucc = 0.287 
$$
\left\{ \frac{G^{0.61}Cp^{0.33}k^{0.67}}{D0^{0.39}\mu^{0.28}} \right\} \text{ Pa}
$$
 (3.17)

Donde:

Do = Diámetro exterior de tubo (ft) Ucc = Conductancia de convección de capa flujo perpendicu $lar$  (BTU/ft<sup>2</sup>Hr<sup>o</sup>F)

Fa = Factor de arreglo con correcciones por diferencias en configuraciones geométricas con un arreglo base.

La ecuación 3.17 se aplica para calentamiento o enfriamiento de fluidos que fluyen perpendicular a tubos limpios. Por conveniencia la ecuación 3.17 se presenta de la siguiente forma:

#### $Ucc = U'cc$  Fpp Fa Fd  $(3.18)$ **NERSIDAD AUTONOMA DE NUE**  $H()$

U'cc — Conductancia por convección básica en flujo perpendicular =  $0.287G^{0.61}/Do^{0.39}$  (BTU/ft<sup>2</sup>Hr<sup>o</sup>F) (Fig 14).  $Fpp = Factor de propiedades físicas,$  $c^{0.67}/\mu^{0.29}$ , evaluado en la temperatura de capa Tf (Fig 15 y 16).  $Fa = Factor de arreglo$  (Fig 17).  $Fd = Factor de profundidad (Fig 18).$ Tf =  $\frac{\text{Temp. de sup. prom.} + \text{Temp. de la masa pron. o}}{2}$ 

 $\left( \mathbb{R}\right)$ 

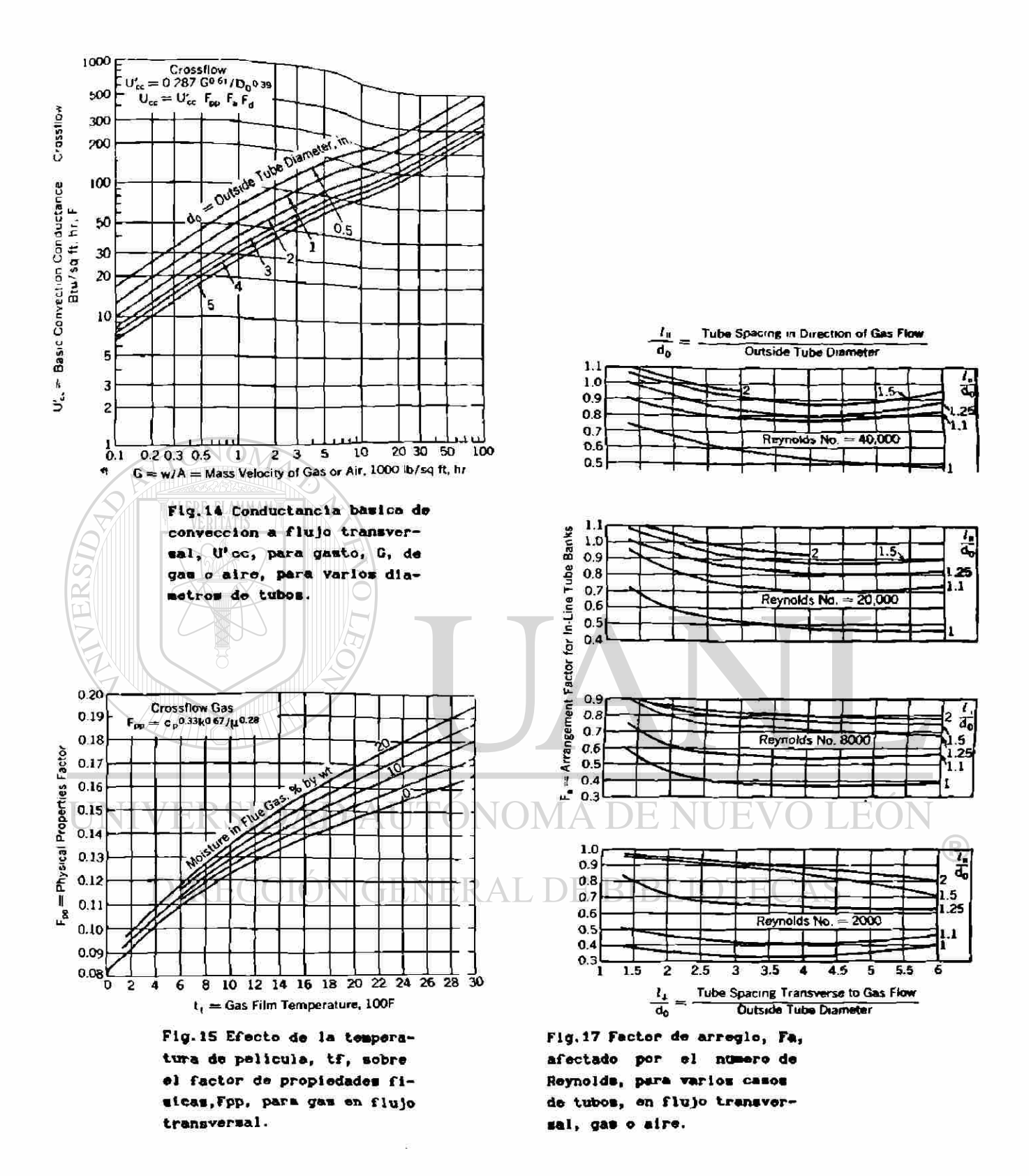

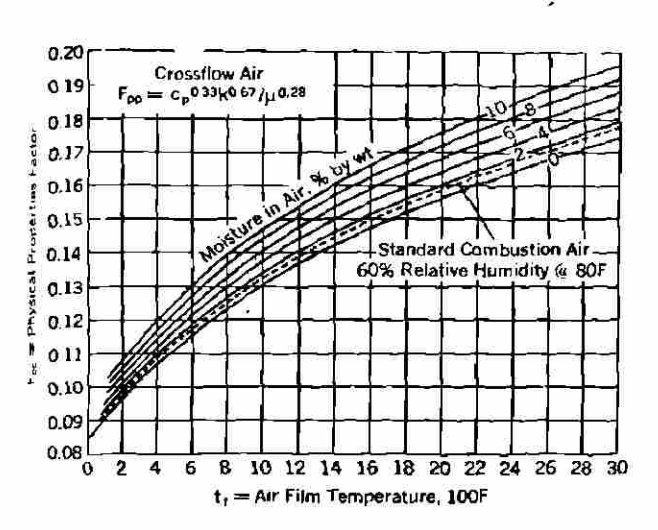

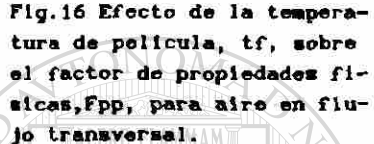

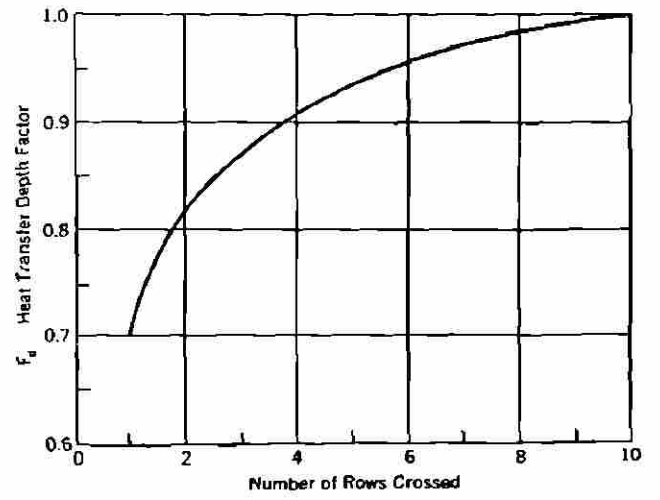

R

Fig.1» Factor da eepaelaalento en transferencla da calor para el niaero de fllas perpendicolares en bancos convectivos.

El factor de arreglo, Fa, depende del arreglo y diámetro de los tubos, y del número de Reynolds. Valores de Fa son dados en la Fig. 17 para varias condiciones. El factor de la velocidad de la masa, G, en la ecuación 3.17 y el número de Reynolds para las curvas mencionadas justo arriba, es calculada sobre la mínima área libre disponible para el flujo del fluido. DE BIBLIOTECAS

El valor de la conductancia de capa, Ucc en la ecuación 3.17 es aplicada a bancos de tubos que tengan 10 ó más filas en dirección del flujo del gas. Para un flujo no interrumpido (el flujo es considerado no interrumpido cuando éste va derecho y no se interrumpe por lo mínimo en 4 ft antes de entrar al banco de tubos) entrando a un banco de menos de 10 filas, la conductancia de capa, Ucc, deberá

ser multiplicada por un factor de corrección, Fd, conocido como factor de profundidad, dada en la fig 18. El factor Fd será tomado como la unidad cuando el banco de tubos va precedido de un doblez, pantalla o filtro.

Aunque las ecuaciones 3.14 y 3.15 fueron desarrolladas para flujo interno en tubos, la misma ecuación puede ser desarrollada relacionando los datos disponibles para flujo de gases longitudinal entre superficies circulares exteriores exceptuando que el diámetro equivalente será sustituido por el diámetro del tubo. Para el flujo a lo largo de tubos circulares arreglado en espacio rectangular el diámetro equivalente es:

> $(L1L2 - 0.785D6$ **ffDo**

## Donde: SIDAD AUTONOMA DE NUEVO LEÓI

 $De = Diametro equivalence$  (ft). Do = Diámetro exterior del tubo (ft).

Li y La son los pasos de los tubos (ft).

3.7 *Combinaciones de mecanismos de transferencia de calor.*  En la práctica en un intercambiador de calor, la transferencia de calor involucra una combinación de dos y en muchos casos los tres mecanismos fundamentales de la

transferencia de calor, (conducción, convección y radiación). Por ejemplo en la pared de un tubo separando dos fluidos, la conductancia por convección en cada uno de los dos fluidos, asi como la conductancia por conducción a través de la pared del tubo pueden ser evaluadas. En la solución de problemas de transferencia de calor involucrando combinaciones de mecanismos de transferencia de calor, es ventajoso combinar las varias conductancias dentro de una sola total, U.

ONOM

ALEI flujo de energía térmica es análogo al flujo de energía eléctrica en la medida que el concepto de resistencia es al flujo. Esta analogía es particularmente usada en la solución de problemas complejos de transferencia de calcr a través de el uso de analogías eléctricas en circuitcs de transferencia de calor, como en un circuito eléctrico, la resistencia al flujo es el recíproco de la condu:tancia R=1/U, y las resistencias en serie son sumadas unas con otras.

 $\left( \mathbb{R}\right)$ 

### DIRECCIÓN GENERAL DE BIBLIOTECAS

3.8 *Convección y conducción.* En la figura 19 un tubo limpio separa dos *i* luidos. La temperatura del fluido exterior es To y la t mperatura del fluido interior es Ti. La resistencia total, R, igual a  $R_{ab}$  +  $R_{bc}$  +  $R_{cd}$ , donde  $R_{ab}$ es la resistencia a t ravés de la capa exterior, Rbc es la resistencia a través lel flujo de la pared del tubo, y Red es la resistencia a tiavés de la capa interior.

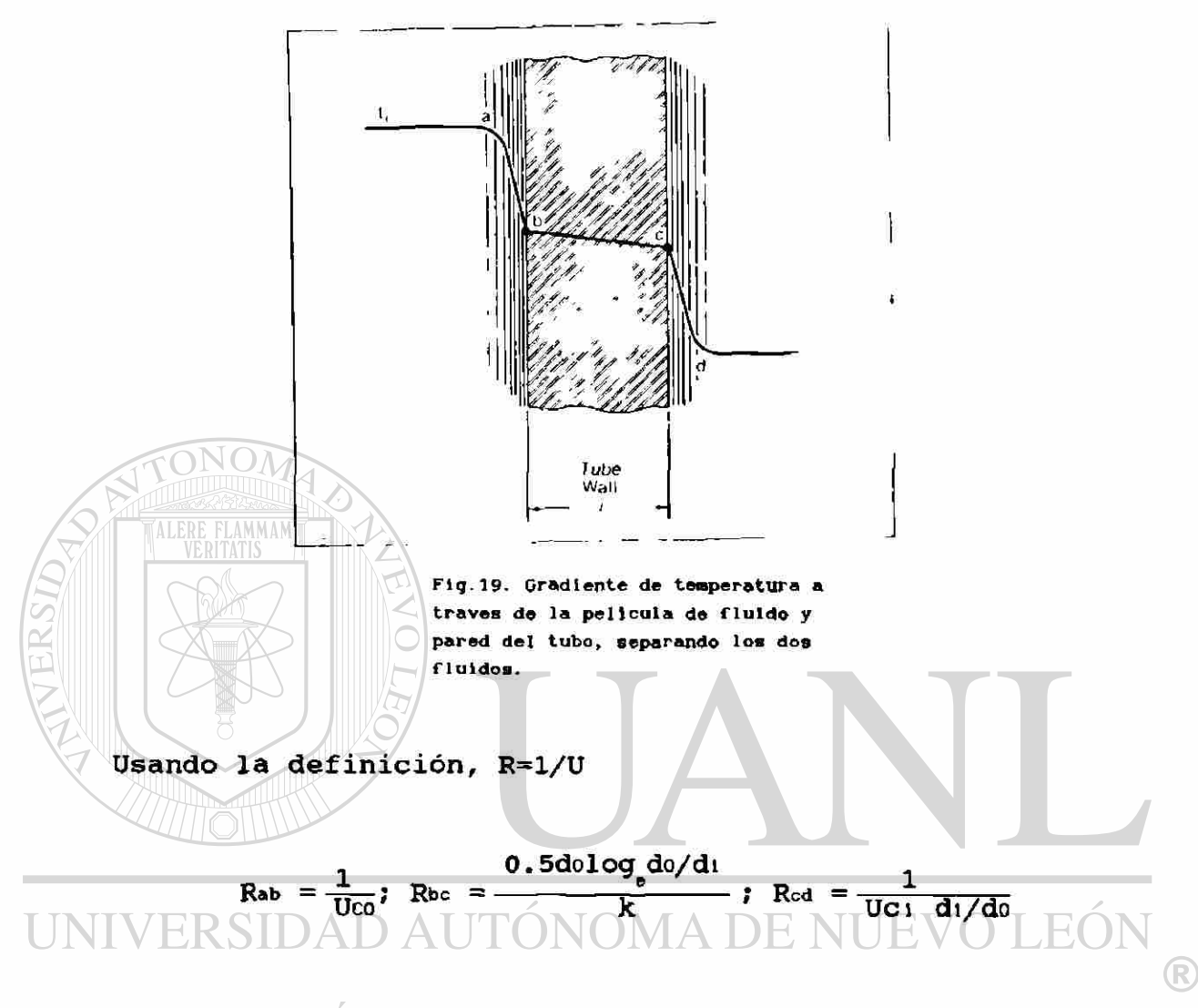

## Donde: ECCIÓN GENERAL DE BIBI

Uco = Conductancia por convección de la capa exterior  $(BTU/ft<sup>2</sup>Hr<sup>0</sup>F)$ .

k =Conductividad térmica del material de tubo BTU/ft<sup>2</sup>Hr<sup>0</sup>F. Uci = Conductancia por conversión de la capa interior  $(Btu/ft^2Hr^0F)$ .

do = Diámetro exterior de tubo (in) • di = Diámetro interior de tubo (in). Entonces:

$$
R = \frac{1}{U_{\text{CO}}} + \frac{0.5d_0 \log_{\text{d}} i/d_0}{K} + \frac{1}{U_{\text{C1}} \frac{d_1}{d_1/d_0}}
$$
 (3.19)

Un ejemplo común de estas combinaciones de mecanismos de transferencia de calor en un sistema generador es un tubo sobrecalentador con flujo de gas por el lado exterior y vapor por el lado interior del tubo. En este caso la resistencia al flujo de calor de las capas del gas y el vapor es mucho mayor a la resistencia de la pared del tubo. Si evaluamos la resistencia total, la resistencia del metal puede ser despreciada sin cometer un error serio. Omitiendo la resistencia del metal y con Uci ajustada a la misma superficie de Uco, la ecuación 3.17 puede ser reducida y define la conductancia combinada, U, como:

# $\Psi$   $\overline{\Psi}$   $\overline{\Psi}$

(R)

### DIRECCIÓN GENERAL DE BIBLIOTECAS

Esta es la ecuación general para la conductancia por convección total entre dos fluidos, donde la resistencia al flujo de calor del metal que las separa es despreciada.

3.9 *Convección y radiación.* El dióxido de carbón y el vapor de agua, que: son encontrados en cantidades considerables en los productos de combustión de

hidrocarburos, absorven y emiten energía radiante. Por lo tanto, 61 calor es transferido en los bancos de tubos por radiación asi como convección. La resistencia del circuito eléctrico, en paralelo, es el reciproco de la suma de los recíprocos de la resistencia de cada circuito, y por analogía la resistencia de transferencia de calor, R, puede ser expresada como:

$$
R = \frac{1}{1/RTg + 1/RCg} + Rtw + Rcs
$$
 (3.21)

Donde:

Rrg = Resistencia de la capa de gas (fluido caliente) al flujo de calor radiante.

Rcg - Resistencia de la capa de gas (flujo caliente) al flujo de calor por convección.

Rtw = Resistencia de la pared del tubo al flujo de calor VER por conducción. CONOMA DE NUEVO LEON Res = Resistencia de la otra capa del fluido (fluido frió) al flujo de calor por convección.

Sustituyendo el reciproco de la resistencia que es la conductancia en la analogía eléctrica nos da la relación:

$$
\frac{1}{U} = \frac{1}{Urg + Ucg} + \frac{1}{Ucs}
$$

Esto es considerando la resistencia de la pared del tubo despreciable y considerando la misma superficie (interior y exterior) para todas las conductancias. Reacomodando, esta ecuación puede escribirse asi:

$$
U = \frac{(\text{Urg} + \text{Ucg})\text{Ucs}}{\text{Urg} + \text{Ucg} + \text{Ucs}}
$$
(3.22)

#### Donde:

 $U =$  Conductancia total (BTU/ft<sup>2</sup>H $r^0$ F) . Urg = Conductancia de radiación entre tubos (BTU/ft $^2$ Hr $^0$ F). Ucg = Conductancia por convección del flujo caliente  $(BTU/ft<sup>2</sup>HF<sup>0</sup>F).$ Ucs = Conductancia por convección del flujo frió  $(BTU/ft^2Hr^0F)$ .

En la ecuación 3.22, U representa la conductancia combinada, para aplicarla en problemas de transferencia de calor en boilers, economizadores, sobrecalentadores y v calentadores de la resistencia al flujo de la resistencia al flujo de la resistencia al flujo de la resistencia calor a través del metal (como la pared del tubo) es pequeña y puede ser despreciada. Esto usualmente es verdad, donde la cantidades de calor transferido y las temperaturas resultantes de los fluidos calientes y frios son determinados. Sin embargo donde las temperaturas del metal deben ser establecidas precisamente, es necesario incluir la conductancia a través del metal.

La conductancia combinada, U, de la ecuación 3.22 puede ahora ser usada en la ecuación general para el flujo de calor g = USATm, que es idéntica a la ecuación 3.1 con ATm, la diferencia de la temperatura media logarítmica sustituyendo a AT.

3.10 *Diferencia de temperatura media logarítmica.* Los ejemplos anteriores se basaron en la condición que existen dos fluidos con una diferencia de temperatura especifica a efecto de transferir el calor de la fuente al receptor. En el actual equipo de transferencia de calor, por supuesto, el cambio de temperatura del fluido, así como el paso del fluido sobre la superficie de transferencia de calor, existen muchas diferencias de temperatura. Es necesario determinar la principal diferencia de temperatura efectiva para los fluidos mientras pasan a través de la superficie de transferencia de calor. La expresión general de la principal diferencia de temperatura efectiva, ATm, es como sigue:<br>DIRECCIÓN GENERAL DE BIBLIOTECAS

$$
\Delta \mathrm{Tm} = \frac{\Delta \mathrm{T1} - \Delta \mathrm{T2}}{2g_e (\Delta \mathrm{T1}/\Delta \mathrm{T2})}
$$
 (3.23)

 $\left( \mathbb{R}\right)$ 

Donde:

 $\Delta T_1$  = Diferencia de temperatura inicial.

AT2 = Diferencia de temperatura final.

La evaluación de ATm está en función del flujo relativo de los fluidos de transferencia de calor. Hay tres tipos de arreglos generales de superficie de transferencia de calor, en la medida en que el flujo relativo de los fluidos concierne. Esos arreglos son flujo paralelo, a contraflujo y flujo transversal. En el flujo paralelo, ambos fluidos entran relativamente por el mismo lugar físico con respecto a la superficie de transferencia de calor y fluyen en general por caminos paralelos sobre la superficie. En contraflujo los dos fluidos entran por lugares opuestos de la superficie de transferencia de calor y fluyen en direcciones opuestas sobre la superficie. En flujo transversal, la dirección del flujo de los dos fluidos es en general perpendicular uno de otro.

La figura 20 muestra diagramáticamente los arreglos de flujo para, flujo paralelo, contraflujo, y flujo perpendicular. Se presenta también la ecuación 3.23, escrita especialmente para cada caso. Para flujo  $\left( \mathbb{R}\right)$ perpendicular la ecuación usada es afectada por un factor de corrección de flujo perpendicular, Fe, obtenido de las curvas mostradas en la fig 20d.

3.11 *Selección del material de los tubos.* Para seleccionar el material y el espesor de los tubos debemos regirnos por standares ya especificados como lo son ASMÉ. JIS, DIN.

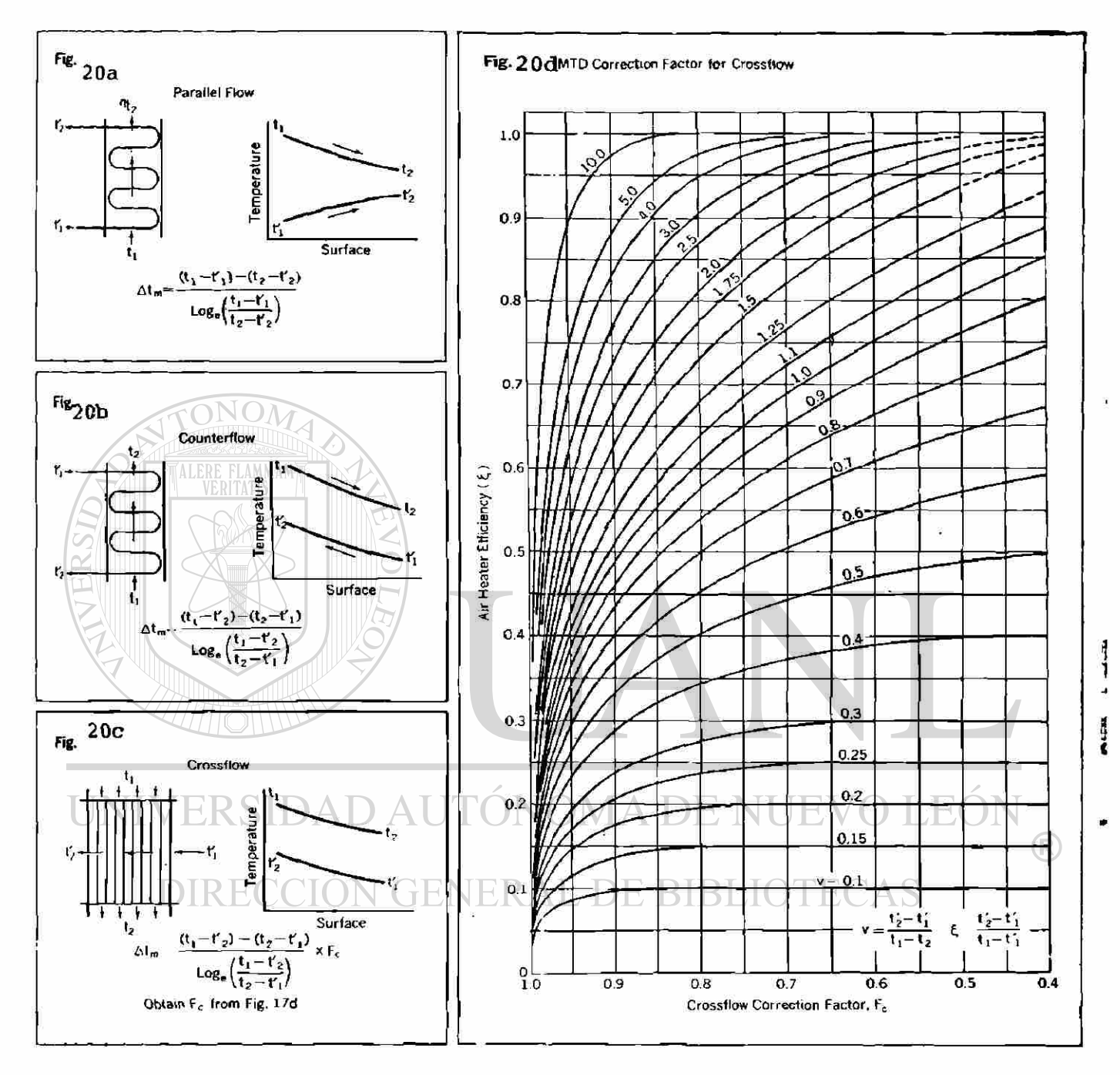

Fig. 20. Diferentia de temperatura media logaritmica efectiva.

Los tubos deben resistir la presión interna **del** vapor y la externa de los gases, aparte la temperatura a que están sometidos.

Para esto se apoyan de ciertas fórmulas y dos tablas para encontrar el espesor del tubo y el material de que esté hecho.

Primero con la tabla 3.3 (ASME), se selecciona el material del tubo según su uso, como se muestra para los domos y el economizador se utilizan aceros simples, puesto que están trabajando a temperaturas relativamente bajas, pero en el sobrecalentador las temperaturas son altas por lo que existirá el peligro de la corrosión, para este caso necesitamos un tubo de acero con cromo que es más resistente a la misma.

Ya seleccionado el acero se pasa a la tabla 3.4, en **la**  cual con el material cjue seleccionamos y la temperatura **a**  que está sometido se e ícuentra el esfuerzo máximo admisible según la norma ASME. Teniendo el esfuerzo máximo y **la**  presión interior, se selecciona un diámetro exterior de tubo y con estos tres factores se aplica la fórmula 3.24 para encontrar el espesor y por consecuencia el diámetro interior.

$$
e = \frac{pD_0}{2S + p} + 0.005D_0 \qquad (3.24)
$$

 $\left( \mathbb{R}\right)$ 

(a) Heat Analysis, (b) Product Analysis

USOS: 1) PARED DE AGUA; 2) ECONOMIZADOR; 3) SOBRECALENTADOR; 4) RECALENTADOR; 5) DOMO Y CABEZALES<br>(a) Heat Analysia, (b) Product Analysis

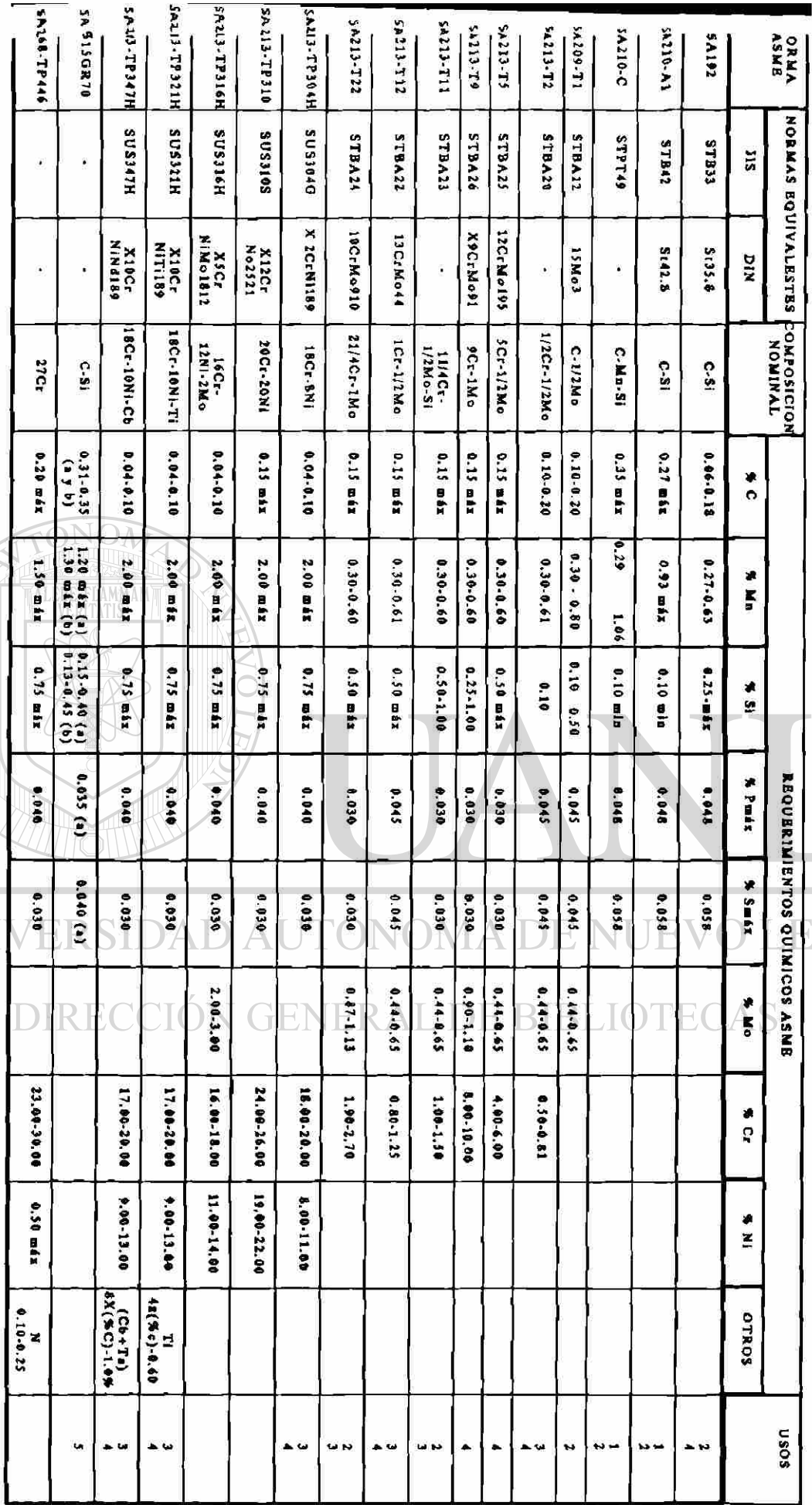

UN GENERADOR DE VAPOR TABLA 3.- CLASIFICACION DE MATERIALES Y SU COMPOSICION QUIMICA PARA DIFERENTES PARTES DE  $\frac{1}{100}$ 

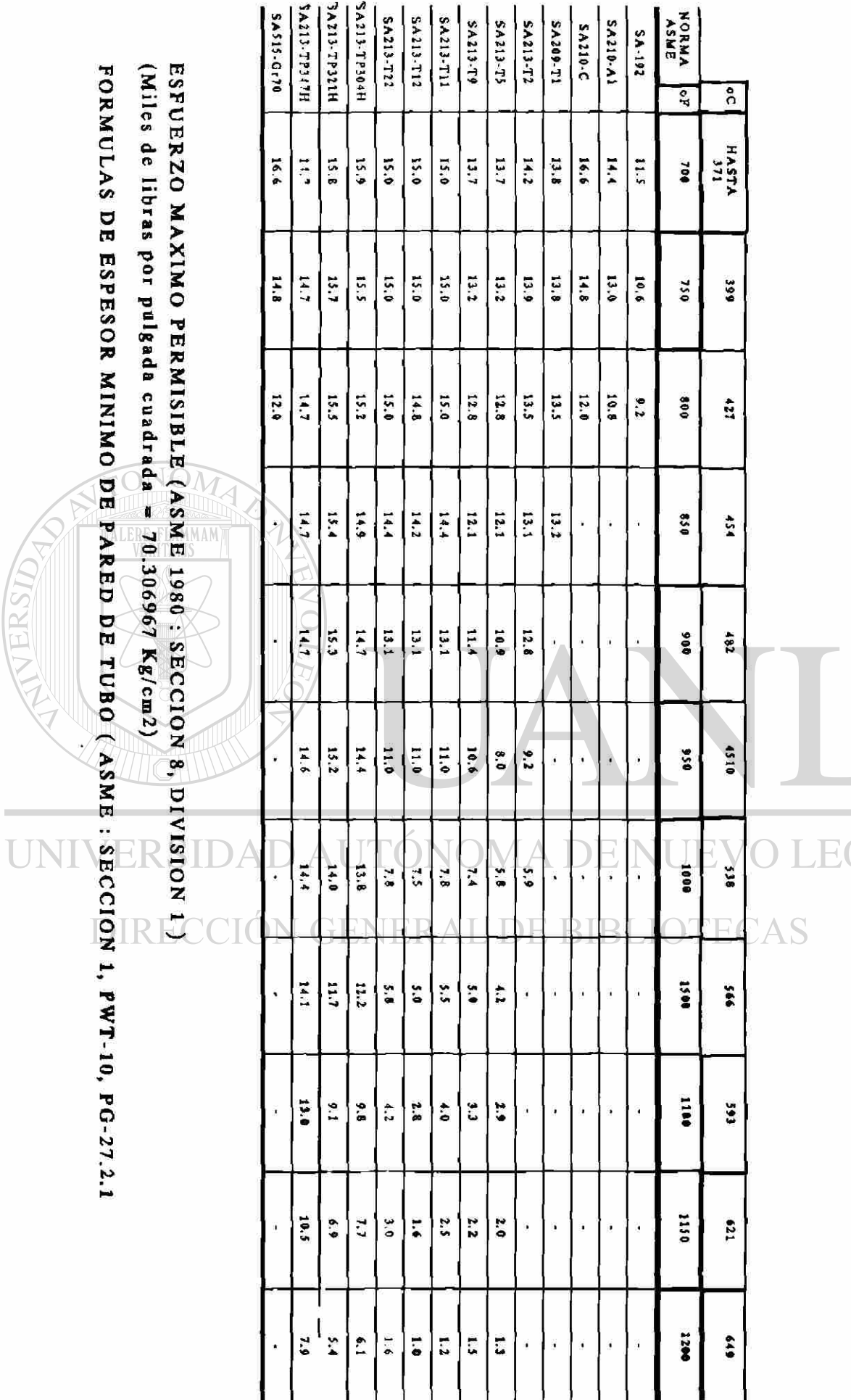

TABLA 4. ESFUERZO MAXIMO ADMISIBLE PARA ACEROS, SOMETIDOS A DIFERENTES TEMPERATURAS.<br>TABLA 4. ESFUERZO MAXIMO ADMISIBLE PARA ACEROS, SOMETIDOS A DIFERENTES TEMPERATURAS.

 $\circledR$ 

$$
e = -\frac{1.005p + 0.01S}{1.98S - 1.01p} \cdot D_1 \qquad (3.25)
$$

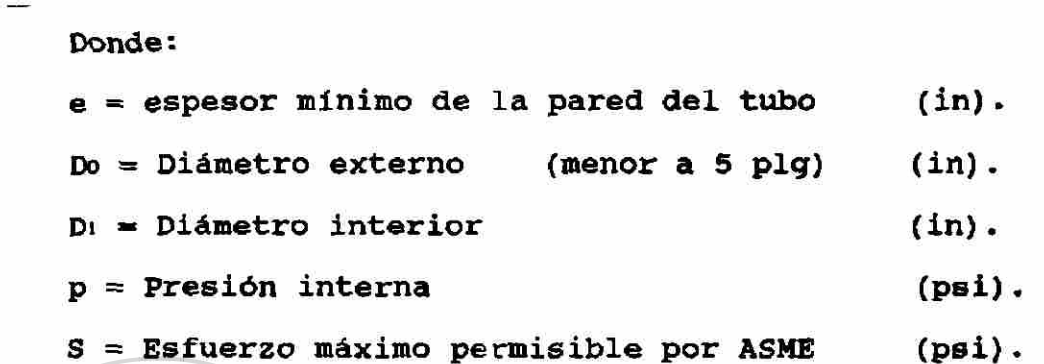

**MUERE Si se quiere seleccionar primero el diámetro interior** se utiliza la fórmula 3.25 para encontrar el espesor y por lo tanto el diámetro exterior.

En caso de que ya se tenga un tubo determinado se sigue el procedimiento inverso, o sea, con el Do, Di y p se obtiene el esfuerzo, por medio de las fórmulas 3.26 ó 3.27, y con ese esfuerzo y la temperatura, con la tabla 3.2 se ve que material se debe usar y si coincide el que se tiene o si es mejor, entonces se puede utilizar.

$$
S = \frac{1.005p + 1.01e}{1.98e - 0.01D_1} p \qquad (3.26)
$$

$$
S = -\frac{pD_0}{2e - 0.01D_0} - \frac{p}{2}
$$
 (3.27)

El diámetro que se recomienda para los tubos del sobrecalentador está entre 2 o 2.5 pulgadas de diámetro exterior y la separación de los tubos entre centros aproximadamente 6 pulgadas, para poder hacer una mejor limpieza de los tubos y aprovechar al máximo el calor de los gases.

3.12. Calda de *presión en un sobrecalentador*. Para calcular la calda de presión dentro de los tubos del sobrecalentador, en libras por pulgada cuadrada (psi), se toma en cuenta la caida de presión debido a la fricción en la longitud recta del tubo, pérdidas por la entrada y salida del vapor, y una calda adicional debido a los dobleces. Los valores de estas tres caldas de presión expresados en psi son obtenidos de las ecuaciones 3.28, 3.29 y 3.30.

 $\Delta p' f = (f l / p_i) \omega (G / 10^5)^2 \quad \text{(1)} \quad \text{(3.28)}$  $\left( \mathbb{R}\right)$  $\Delta p'e = (1.5\frac{u}{12})(G/10^5)^2$  $(3.29)$  $\Delta p/b = (\text{Nbs}/12)(\text{G}/10^5)^2$  DIDLIUI DUA $(3.30)$ 

Donde:

Ap'f -Calda de presión por fricción en la longitud recta del tubo (psi).

Ap'e -Calda de presión por pérdidas de entrada y salida, equivalente a 1.5 veces de la velocidad principal(psi) Ap'b »Caida de presión debida a los dobleces (psi).

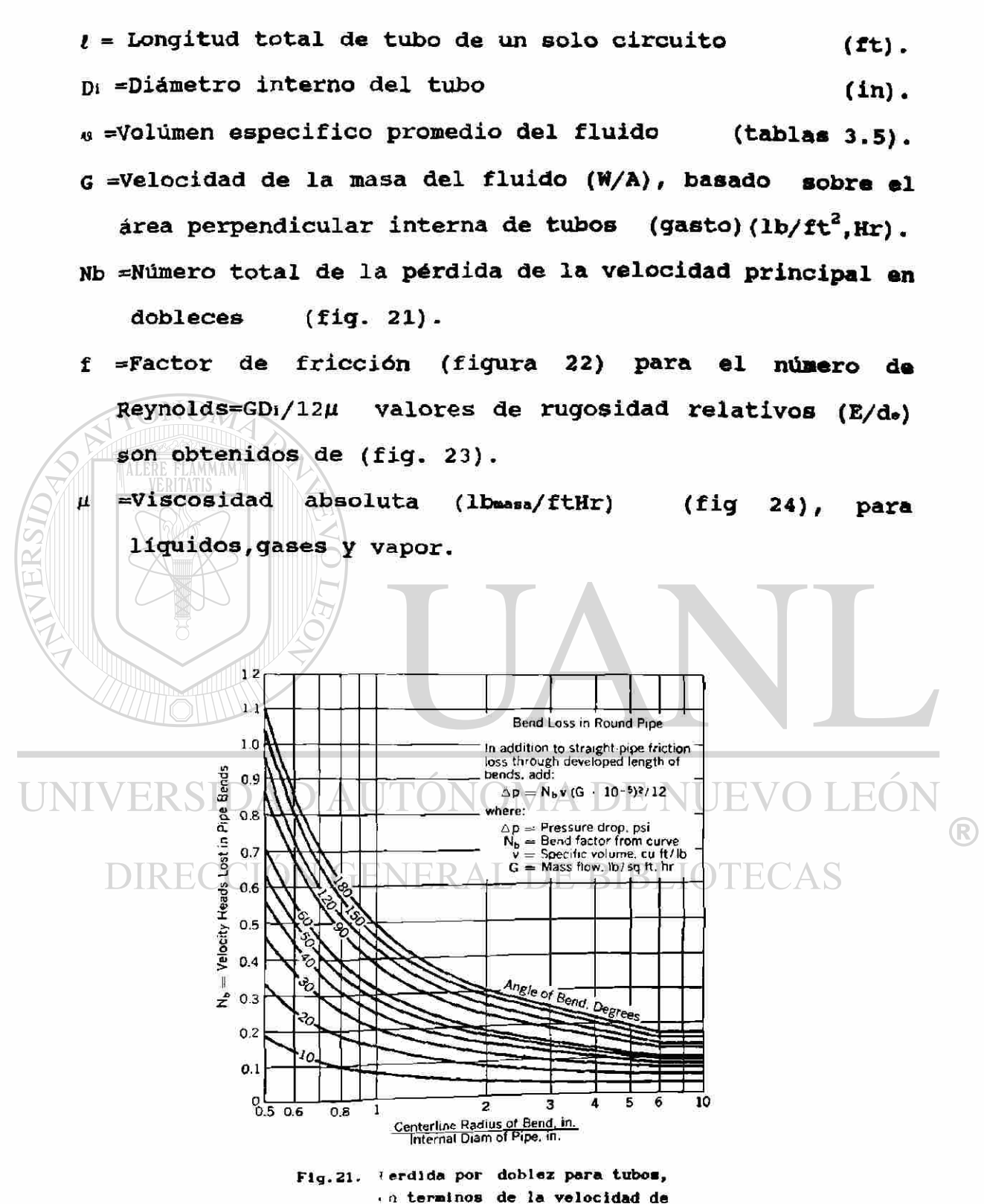

• abezales.

3.13 *Aplicaciones de transferencia de calor*. Dentro de las aplicaciones teóricas de las relaciones **de**  transferencia de calor para el diseño de generadores **de**  vapor, se tienen que considerar algunos factores prácticos tales como: (1) Disponibilidad de espacio en la planta, (2) Tipo de combustible y velocidad de quemado, (3) Calidad del flujo de agua, (4) Costos de operación y mantenimiento, (5) Temperaturas y espesores de metales permisibles en domos y paredes de tubos, (6) Estandares de manufactura para tamaños de tubos y arreglos basados en experiencias de

UNIVERSIDAD AUTÓNOMA DE NUEVO LEÓN R DIRECCIÓN GENERAL DE BIBLIOTECAS

operación, etc.

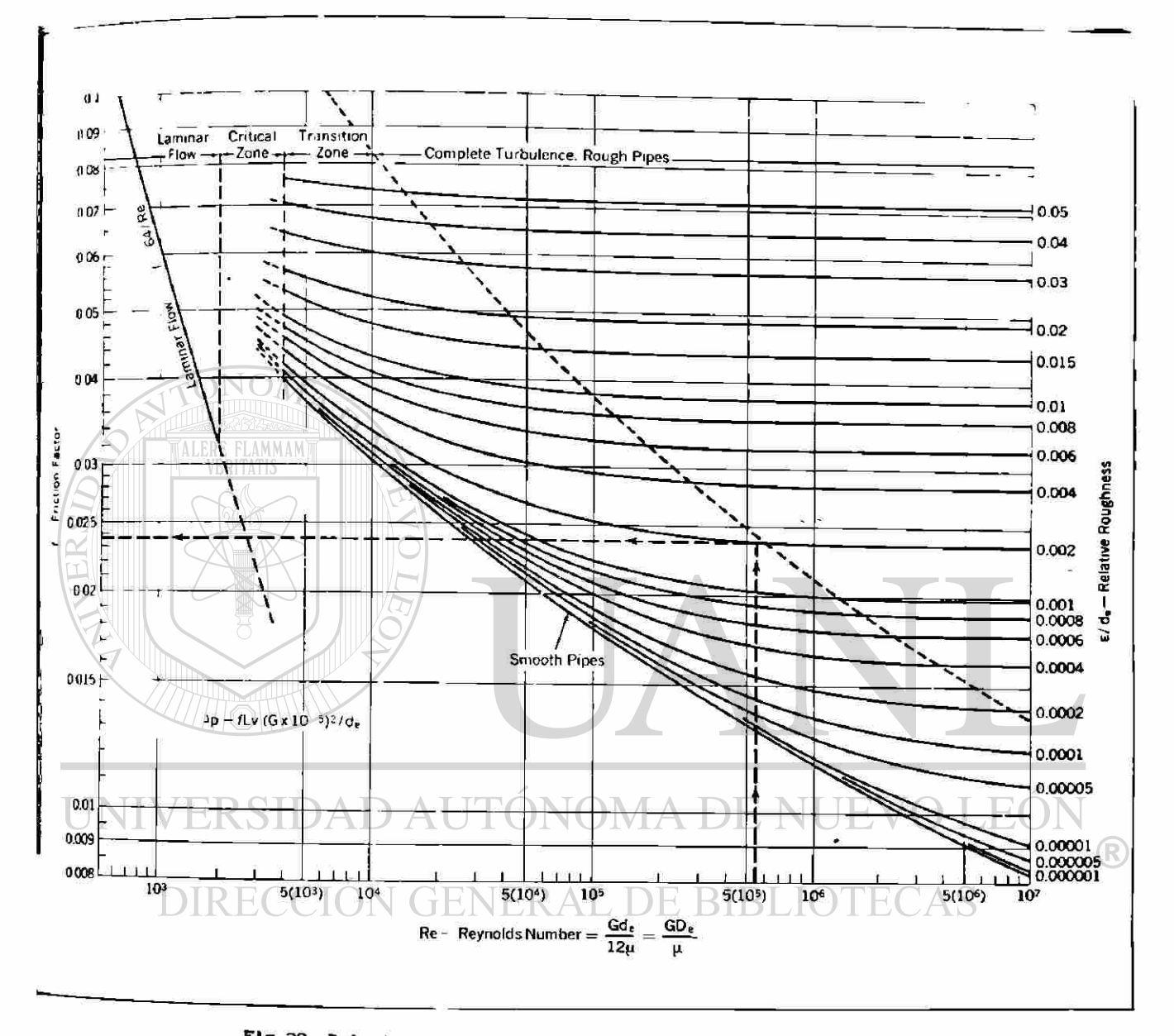

fig.22. Relación del factor de fricción con el nwero de Reynolds, para la determinación de la calda de presión de fluidos fluyendo a traves de ductos cerrados.

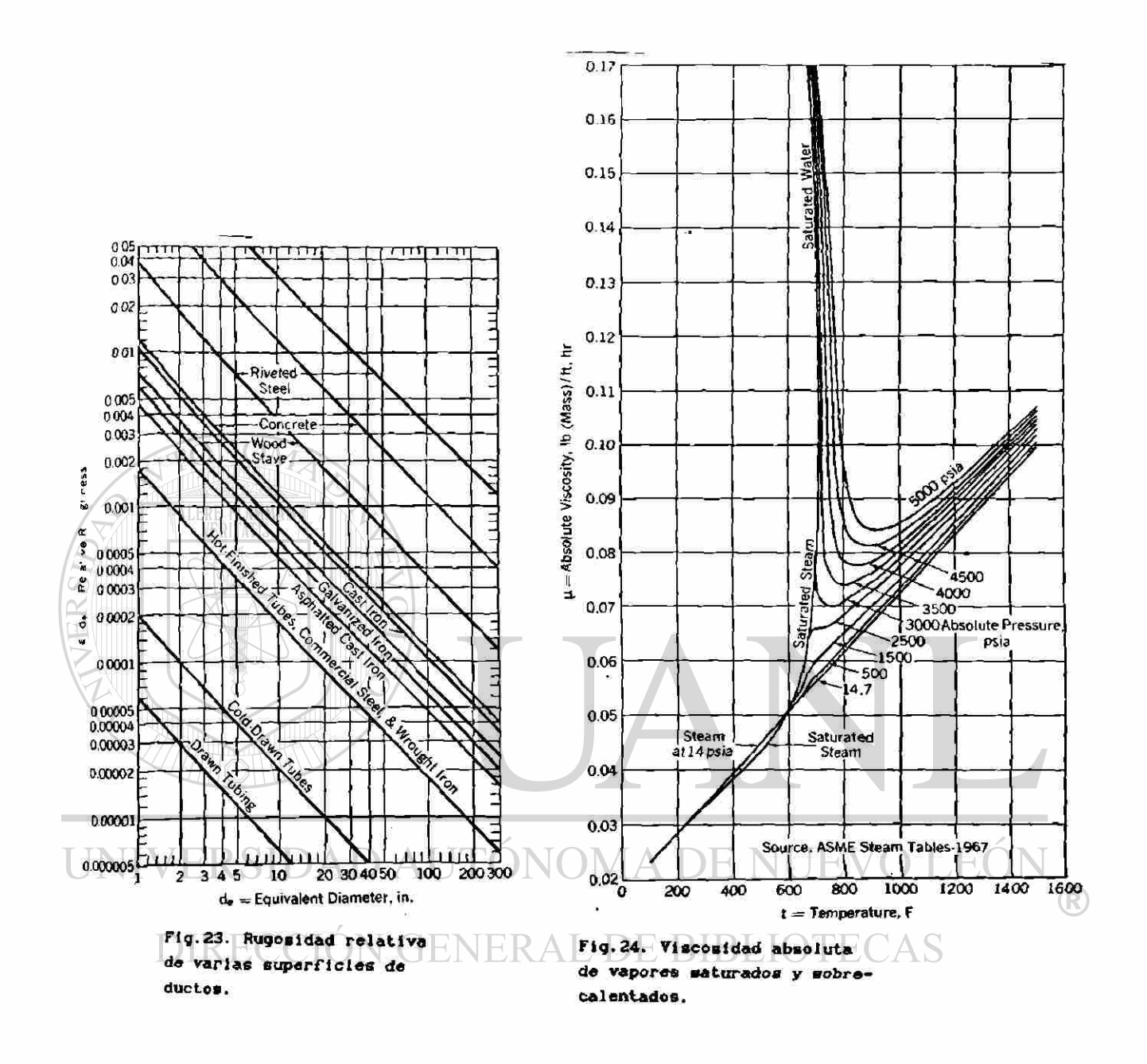

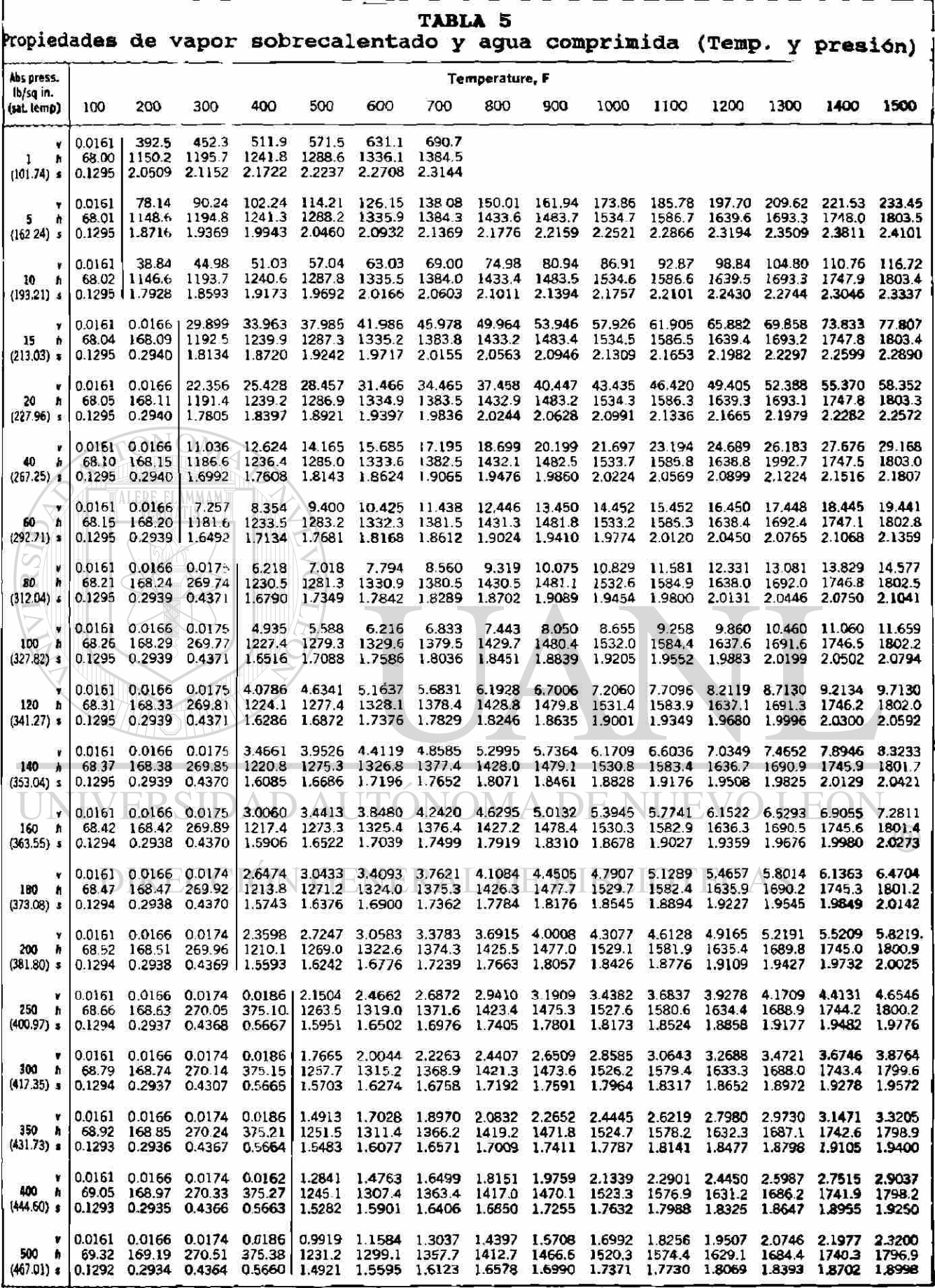

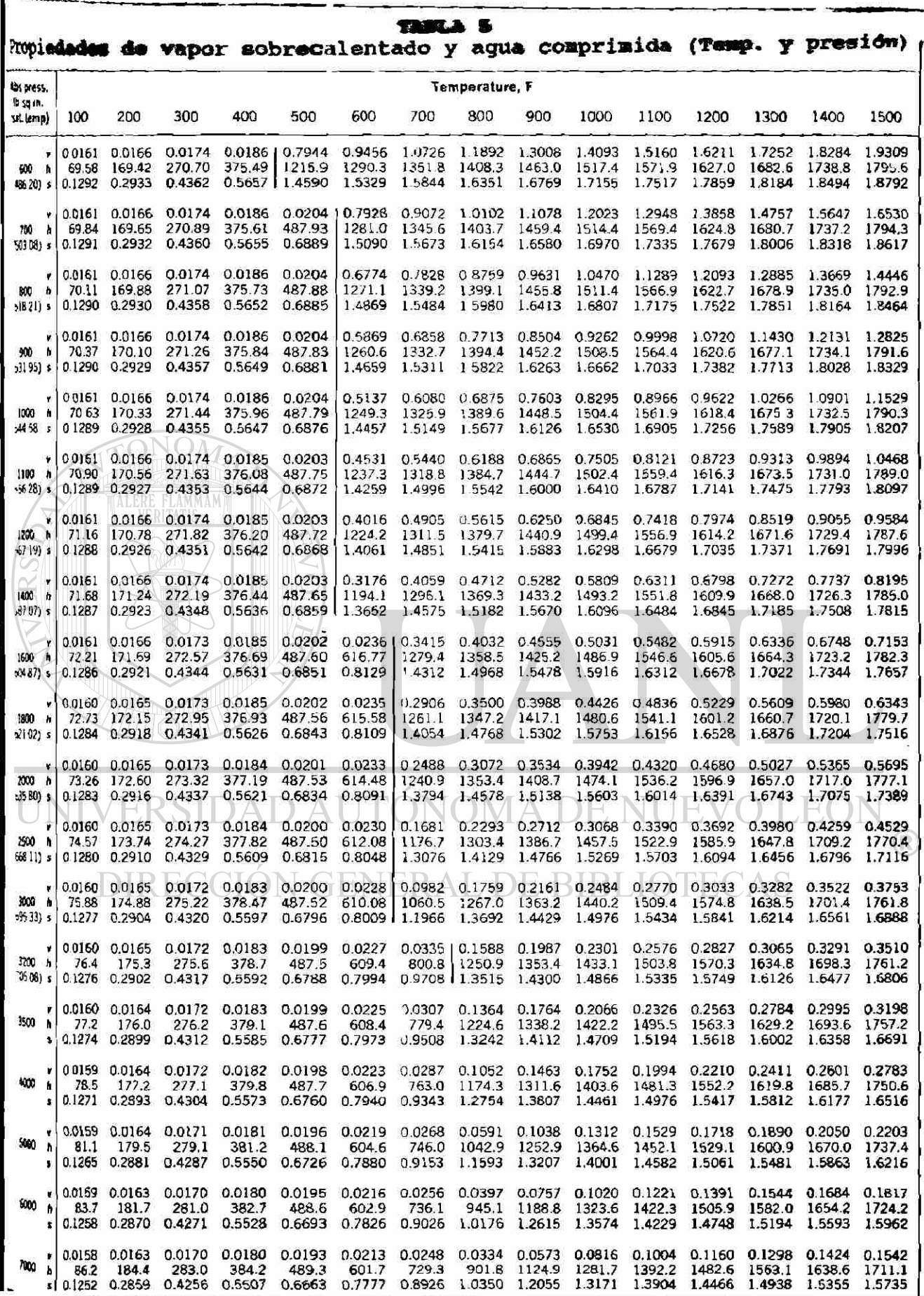

Ī

### **CAPITULO 4**

### **APLICACION AL DISEÑO TERMICO DE UN SOBRECALENTADOR**

4*.*1 *Introducción.* Para el cálculo y diseño térmico del sobrecalentador se tomarán en consideración algunos valores que se deben medir con anterioridad y suponer otros como son la distribución de los tubos, para posteriormente aplicarlos en las fórmulas o gráficas del Capitulo 3 y asi obtener el número de tubos requeridos para transferir el calor necesario y asi obtener las caractericticas especificadas del vapor a la salida del sobrecalentador.

Para los cálculos utilizaremos las fórmulas simplificadas utilizando las gráficas de las figuras del Capitulo 3.

Todos los cálculos se harán en el sistema métrico, pero como las gráficas están en el sistema inglés, se harán  $\mathbb B$ las conversiones. GENERAL DE BIBLIOTECAS

4.2 *Características deseadas a la salida del sobrecalentador.* Se necesita un sobrecalentador que dé a o la salida un gasto de vapor (G) de 200 Ton/Hr con una presión (p) de 60 Kgf/cm<sup>2</sup> (absoluta) a una temperatura (T) de  $500^{\circ}$ C.

4.3 Datos ya *obtenidos.* 

La temperatura de entrada del gas al sobrecalentador (Ti) =  $1110^{\circ}c$ . La temperatura de salida del gas del sobrecalentador  $(T2)$  =  $725^{\circ}$ C. La temperatura de entrada del vapor al sobrecalentador  $(T_1') = 274^{\circ}C$ . La temperatura de salida del vapor del sobrecalentador  $(Tz') = 500^{\circ}C$ . El calor absorvido por el sobrecalentador es = 33.2MW =  $8.398x10^6$ cal/seg. Combustible utilizado = Combustoleo (85%C, ll%H2, 4%S). Porciento de exceso de aire = 10%. Flujo total de aire =  $244.2$  Ton/Hr. Flujo total de gases =  $260.4$  Ton/Hr. Eficiencia = 85%.  $%$  Humedad = 6.15%. El arreglo será a contraflujo.

4.4 *Céilculo de la diferencia de temperatura media logaritmica.* Con el arreglo a contraflujo y las temperaturas de entrada y salida de los gases y el vapor, se aplica la fórmula 3.23

LEO

 $\bigcirc$ 

$$
\Delta \mathbb{T}m = \frac{(\mathbb{T}_1 - \mathbb{T}_2)^{\prime} - (\mathbb{T}_2 - \mathbb{T}_1)^{\prime}}{\log_{e} \left( \frac{\mathbb{T}_1 - \mathbb{T}_2}{\mathbb{T}_2 - \mathbb{T}_1^{\prime}} \right)}
$$

$$
\Delta Tm = \frac{(1110 - 500) - (725 - 274)}{\log_2\left(\frac{1110 - 500}{725 - 274}\right)}
$$

$$
\Delta T m = 526.5^{\circ}C = 979.7^{\circ}F
$$

Donde la temperatura promedio de temperatura de película en

el gas

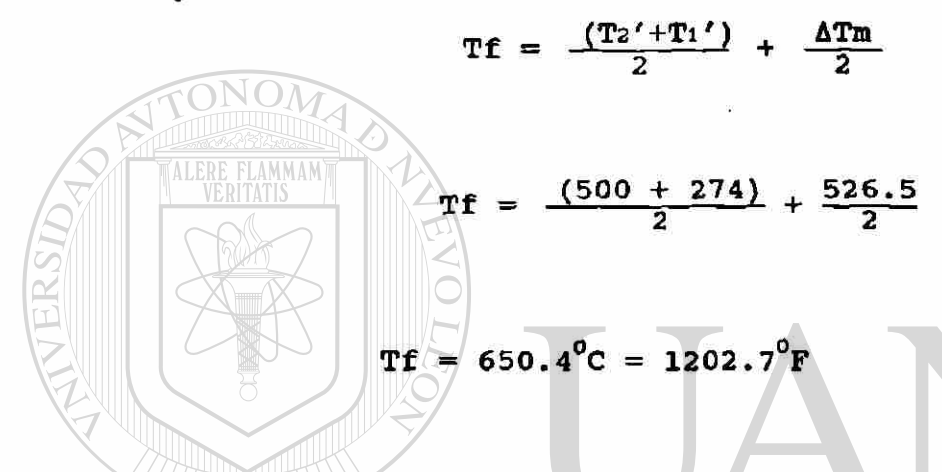

4.5 *Suposición del arreglo y diámetro de los tubos y su selección.* Vamos a suponer tubos de 2 1/2" de diámetro exterior (Do - 6.35cm) con ese diámetro se pasa a la tabla 3.1 y se selecciona un acero SA213-T12 con una composición química de 0.15%C, 0.3-0.61%Mn, 0.5max%Si, 0.045max%P, 0.045max%S, 0.44-0.65%Mo y 0.8 a 1.25%Cr. Con ese acero y la temperatura del vapor de 500°C en la tabla 3.4 (T=510°C) se obtiene el esfuerzo que soporta el tubo. S = 11000Lb/in<sup>2</sup> si se multiplica por 0.070307 da Kgf/cm<sup>2</sup>.

R

$$
S = 773.4 \text{ Kgf/cm}^2
$$

$$
\mathbf{91}
$$

Con el esfuerzo, el diámetro exterior, y la presión que debe soportar el tubo, se utiliza la ecuación 3.24 y se obtiene el espesor del tubo y por consecuencia el diámetro interior (la presión a la entrada del sobrecalentador se supone de 65 kgf/ $cm<sup>2</sup>$ ).

$$
e = \frac{p_0}{2S + p} + 0.005D_0
$$

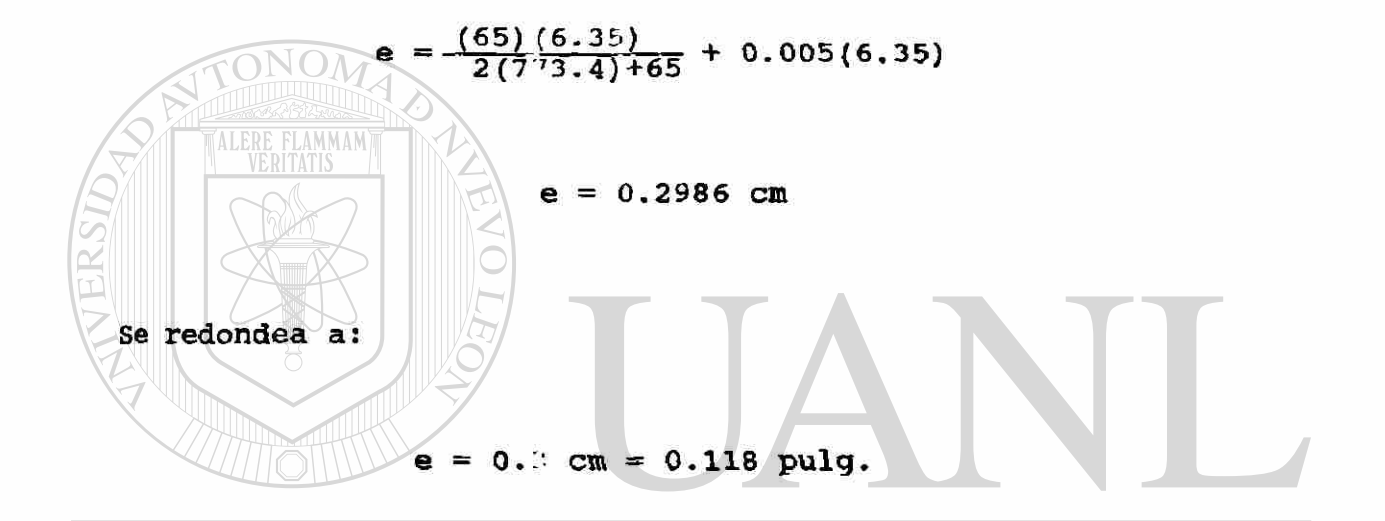

Por lo tanto el diametro interior del tubo será: **JEO**  $\bigcirc$  $\frac{D}{D}$  $R$  $N$  $R$  $A$  $J$  $E$  $R$  $R$  $I$  $D$  $E$  $CAS$ 

$$
D_1 = 5.75 \, \text{cm} = 2.264 \, \text{pulg.}
$$

La separación de Jos tubos entre centros será de 15 cm (aprox. 6" que es la tue se recomienda) para las cortinas de frente al gas y de LO cm entre cada fila de fondo entre
centros de tubos.

El canal de que se dispone es de 5 mts. de altura y 3 nits. de ancho.

Los tubos que se tienen de frente al gas, como están separados 15 cm y el ancho del canal es de 3 mts., serán,  $3x100/15 = 20$  tubos de frente y tendrán 5 mts. de largo, pero se necesita espacio para los dobleces que conectan a los tubos por lo que le vamos a quitar 36**.4** cm, o sea 18.2 cm para el doblez de arriba y otro tanto para el de abajo, por lo que la longitud recta del tubo será 5 x 100 -36.4 » 463.6 cm. El arreglo de los tubos puede ser paralelo o en zig-zag. Para este caso será paralelo.

4.6 *Diseño del sobrecalentador.* La fórmula de transferencia de calor según la ecuación 3.1, q = USATm. Donde: SIDAD AUTONOMA DE NUEVO LEO

g = calor que absorve el sobrecalentador o la potencia  $R_{\text{obsumida}}$  (MW  $_{\text{CEM}}$  (MW  $_{\text{Ca1/seg)}}$ ).

 $U =$  Conductancia total (cal/cm<sup>2</sup>seg<sup>o</sup>C).  $S =$  Area de transferencia de calor de los tubos (cm<sup>2</sup>).  $\Delta$ Tm = Diferencia de temperatura media logaritmica (°C).

De esta fórmula se sabe la q y ATm, falta saber la conductancia total. Para obtener la conductancia se

necesita primero el área de transferencia de calor. Por lo tanto el procedimiento a seguir es suponer un área de transferencia, con ella obtener la conductancia y con ésta sustituirla en la ecuación 3.1 y despejar el área de transferencia, si coincide con la supuesta, el cálculo es correcto y esa es el área que se necesita, si no coincide se supone otra área y se utiliza el método de prueba y error, hasta que coincidan el área supuesta y la encontrada.

Se supone ahora el area de transferencia de calor, para esto se debe elegir las filas de fondo que debe haber, en este caso se suponen 16 filas.

SI área de transferencia de calor (S) será igual.

**FONOM** 

 $S =$  (perimetro por longitud recta )  $X(N^{\circ})$  de tubos)

### $S = (\pi x6.35)(463.6) (20x16)$ <br> $N = \begin{pmatrix} 5 & 1 \\ 1 & 0 \end{pmatrix}$  $S = 2.959 \times 10^{6} \text{cm}^{2}$ . (R) DIRECCIÓN GENERAL DE BIBLIOTE

El área perpendicular por donde puede pasar el gas será el área total del canalón menos el área transversal a lo largo de los tubos.

> area total transversal del canal area longitudinal transversal a los tubos )

$$
Ag = (300.500) - (20x463.6x6.35)
$$

### $Aq = 91,122.8$  cm<sup>2</sup>= 14,124 pulg<sup>2</sup>

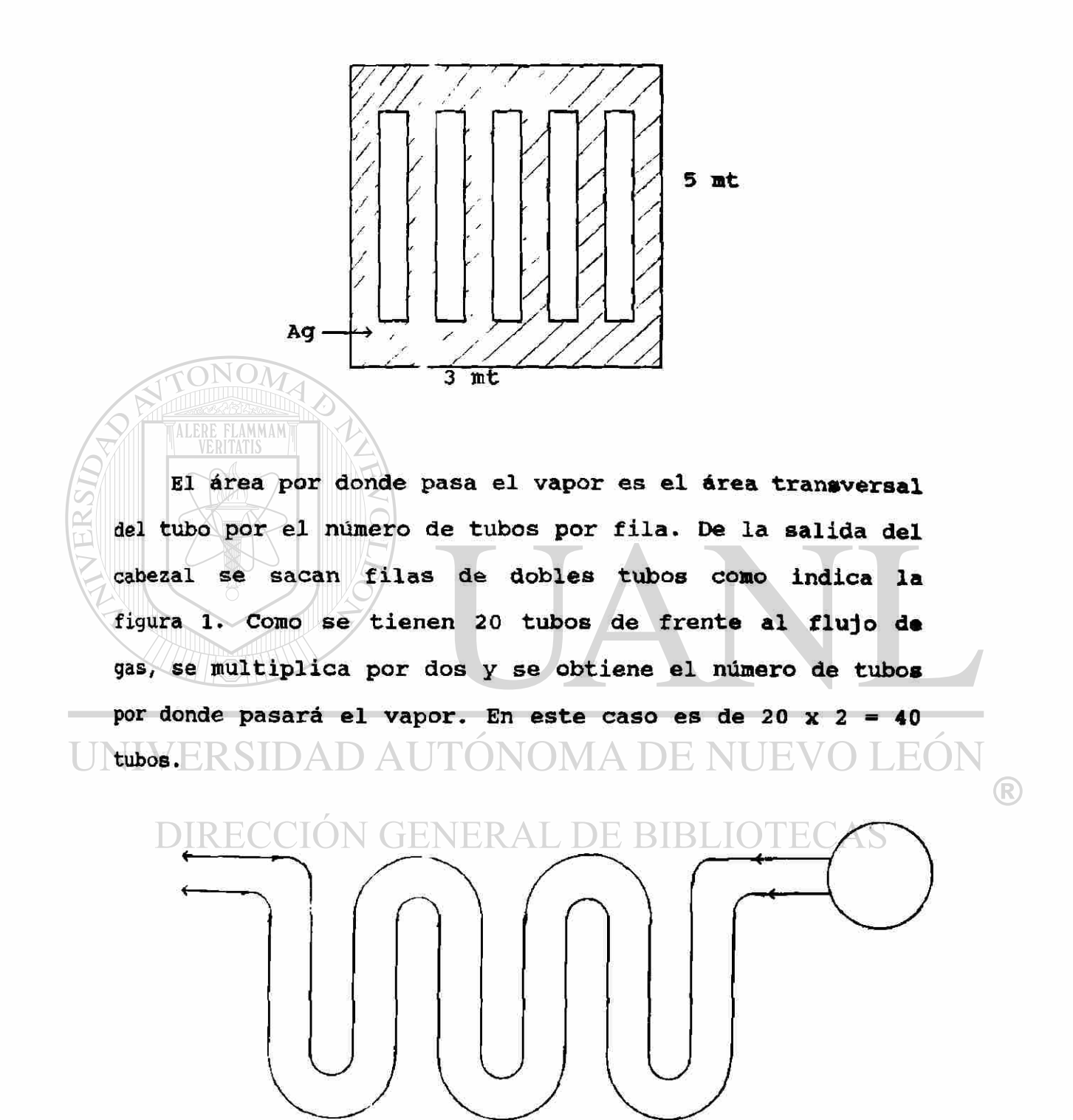

Fig.1 Arreglo de la tubería

As o.785Di<sup>2</sup> x N- de tubos por cortina As = 0.785(5.75)<sup>2</sup> X (40) As = 1038.2 cm<sup>2</sup> = 80.46 pulg<sup>2</sup>

4.6 a) *cálculo de la conductancia total.* Para el cálculo de la conductancia total se toma en base a la convección de los fluidos y la radiación del gas, dejando a un lado la conducción por ser muy pequeña. Como se vio en el capitulo anterior, la conductancia total, U, (ecuación 3.22) es

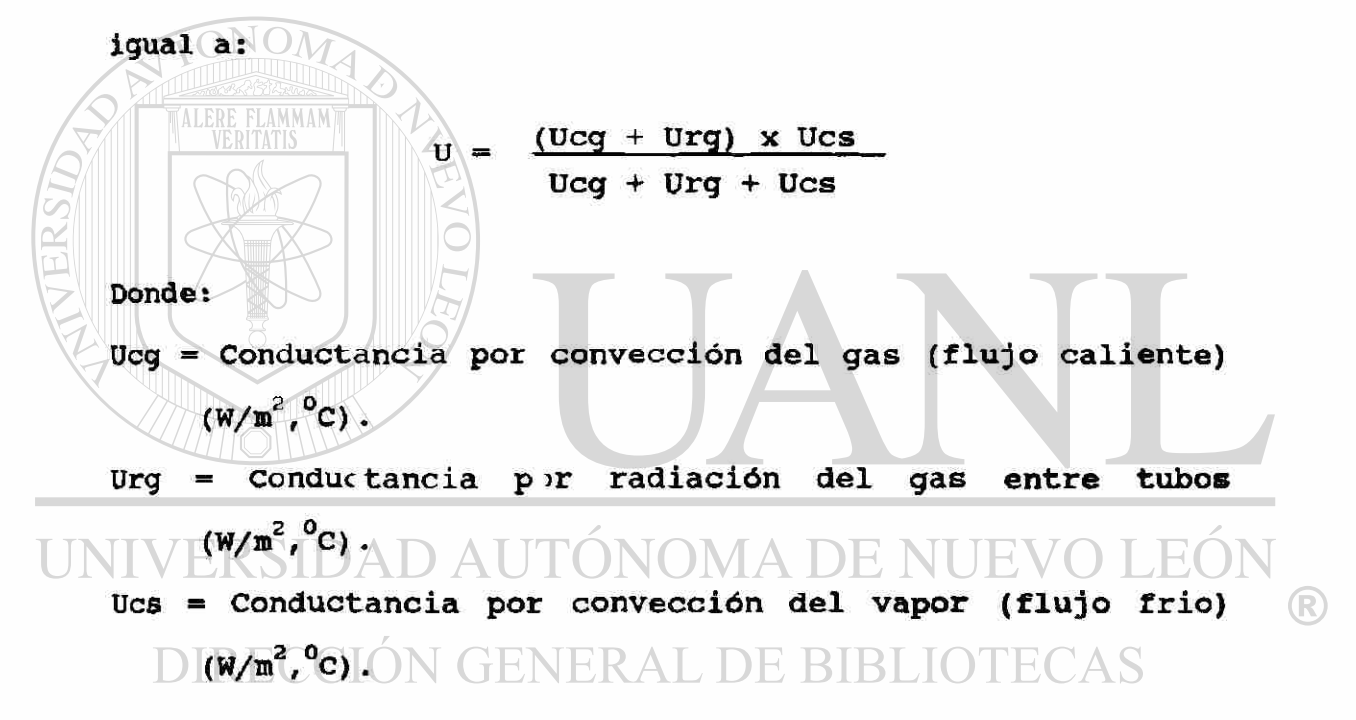

Para obtener las conductancias parciales se necesita la velocidad de la masa de los gases por unidad de área (gasto), ég, para obtener el número de Reynolds.

$$
\&q = \frac{Wq}{Ag} = \frac{260 \times 10^6 / 3600}{91,122.8}
$$

$$
\text{Gg} = 0.7925 \text{gr/sec}^2 = 5,831.8 \text{ Lb/ft}^2 \text{hr} \cdot \text{*}
$$

4.6 b) Cálculo de la conductancia por convección de los Lo primero que se hace es encontrar el número de gases. Reynolds, éste se encuentra con la fórmula:

$$
Re = \frac{W}{Ag} \times R_{Re}
$$

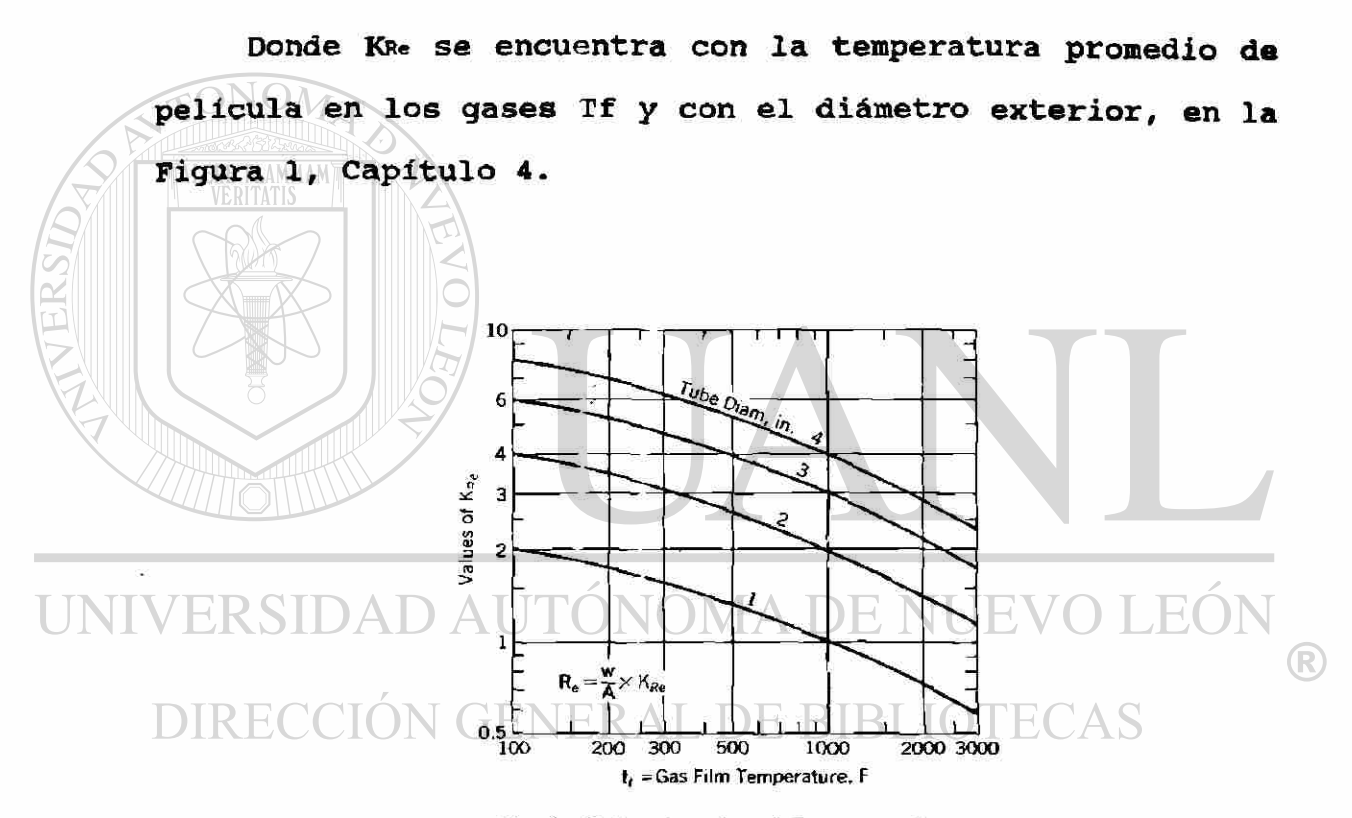

Fig.1. Determinacion del numero de Reynolds, Re, (utilizando el gasto de gas, W/A) para varios diametros de tubos y temperatura de pelicula de gas.

$$
\int_{\sec^2 \tan^2 x} \frac{\pi}{2} \cdot x \cdot 7358 = 1 \frac{\pi}{\epsilon t^2} \left( \frac{1}{2} \right)
$$

$$
\begin{array}{c}\n\text{TF} = 2.32.7^{\circ} \text{F} \\
\text{Do} = 2.5 \text{ pulg}\n\end{array}\n\right\} \text{Kre} = 2.2
$$

 $Re = 5831.8 \times 2.2$ 

 $Re = 12,830$  (turbulento)

Una vez obtenido el Re pasamos a la ecuación 3.18 que

dice:

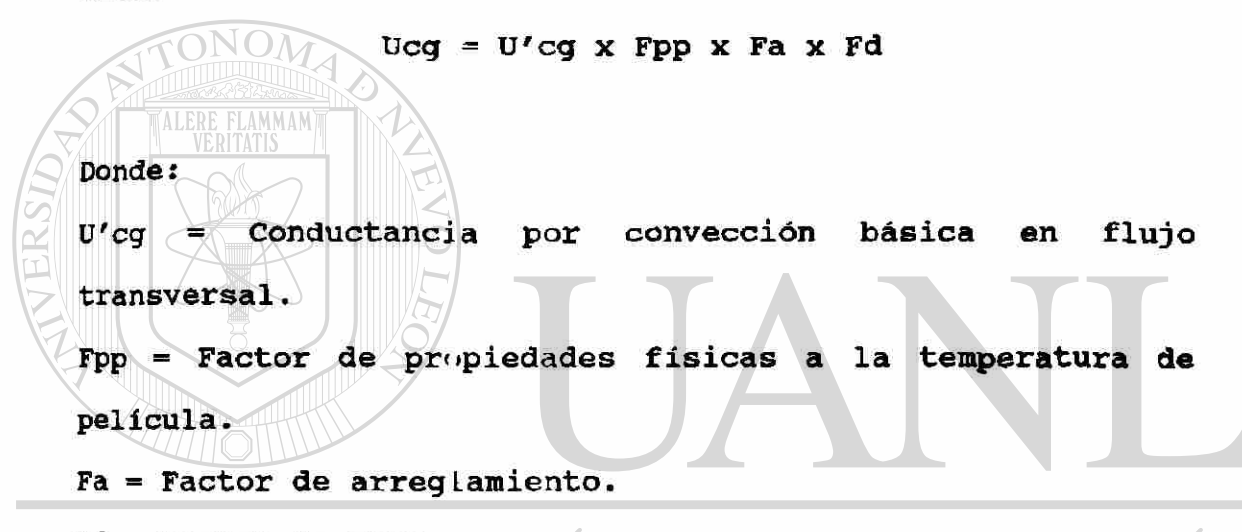

#### Fd = Factor de paso. DNOMA DE NUE JEO

®

En la figura 14, Capítulo 3, con la velocidad de masa de los gases,  $\mathring{G}$ , y el diámetro exterior Do, se obtiene U'cc

$$
Gg = \frac{Wg}{Ag} = 5B31.8 \frac{1b}{ft^2Hr}
$$
  

$$
Dg = 2.5 \text{ pulg.}
$$
  

$$
U'cg = 110 BTU/ft^2Hr^0F
$$

En la figura 15, Cap. 3 con el porciento de Humedad, %Hum, y la temperatura promedio de película, tf, se obtiene Fpp.

$$
* \text{Hum} = 6.15\frac{1}{2}
$$
  
TF = 1,202.7°<sub>F</sub> Fpp = 0.157

En la fig. 17, Cap. 3 con el número de Reynolds, Re, y las relaciones entre espaciamiento de tubos perpendicular al flujo de gas,  $t_1$ , dividido entre el diámetro exterior, Do, y el espaciamiento de tubos paralelo al flujo de gas, entre el diámetro exterior, Do, se obtiene Fa.

Re = 12,830  
\n
$$
l_1 / p_0 = 5.9/2.5 - 2.36
$$
  
\n $l_1 / p_0 = 3.397/2.5 = 1.575$   
\n $l_1 = 10cm = 3.397plg.$   
\n $l_1 = 15cm = 5.9 plg.$ 

UNIV De la figura 18, Cap. 3, con el número de filas perpendiculares al flujo > 10, se obtiene Fd. DIRECCION GENERAL DE BIBLIOTECAS

(R

 $\frac{4}{5}$  de filas > 10  $\frac{1}{5}$  Fd = 1.0

Obtenidos ya loe valores se aplica la fórmula 3.18

 $Ucq = U'cq \times Fpp \times Fa \times Fd$ 

 $Ucg = (110)(0.157)(0.882)(1.0)$ 

### Ucq = 15.232 BTU/ft<sup>2</sup>Hr<sup>o</sup>F

4.6 c) *Cálculo de* la *conductancia por convección del vapor, ücs.* Para encontrar la Ucs se aplica la ecuación simplificada 3.15.

Ucs =  $U'$ cs x Fpp x F $T$  x Di/Do

#### Donde:

U'cs » Conductancia por convección en flujo longitudinal. Fpp <sup>s</sup> Factor de propiedades físicas.  $Fr = Es$  tomado como 1. Este factor no es muy importante en un sobrecalentador de vapor a menos que los índices de absorción sean muy altos (para este caso es igual a 1). La Tf para el vapor se puede tomar como el promedio de la nasa del vapor

 $\text{Tr} = \frac{300 + 274}{2} = 387^{\circ}\text{C} = 728.6^{\circ}\text{F}$ 

 $\left( \mathbb{R}\right)$ 

Di/Do = Es una relación para que la conductancia total esté basada en el diámetro exterior de los tubos. DIRECCION GENERAL DE BIBLIOTECAS

Para la obtención de U'cg se va a la figura 9, Cap. 3, con la velocidad de la masa del vapor (gasto), 6, y con el diámetro interior del tubo, Di, se tiene:

El gasto de vapor, Ws, es  $200 \frac{T \text{on}}{T} \times \frac{10^{7}}{2700} = 55,555$ .  $\overline{Hr}$  x 3600 = 55,555.5 seg

$$
\zeta_{\rm S} = \frac{\text{Ws}}{\text{As}} = \frac{55,555.5}{1038.2} = 53.51 \frac{\text{qr}}{\text{cm}^2 \text{seg}} \times 7358 = 393,736 \frac{\text{Lb}}{\text{ft}^2 \text{Hr}}
$$

$$
\hat{G}s = 393,736 \frac{\text{lb}}{\text{ft}^2 \text{Hr}} \quad \frac{\text{U} \text{cs}}{\text{t}^2 \text{Hr}} \quad \frac{\text{B} \text{T} \text{U}}{\text{ft}^2 \text{Hr}^0 \text{F}}
$$

Este valor se sale de la gráfica, entonces se emplea la fórmula  $U'cs = 0.023 G^{0.8}/D1^{0.2}$  y dá el valor.

Con la temperatura de película del vapor, Tf, y la presión del vapor, p, se obtiene Fpp utilizando la fig 12, Cap 3.  $\text{Tr} = \frac{500+274}{2} = 387^{\circ}\text{C} = 728.6^{\circ}\text{F}$  $0.34$ Fpp  $p = 60$  Kgf/cm<sup>2</sup>= 851.6 lb/in<sup>2</sup>

Ahora se puede aplicar la fórmula 3.15 UNIVERSIDAD AUTONOMA DE NUEVO LEO  $\left( \mathbb{R}\right)$ 

UCS = U'CS x Fpp x FT x D1/D0 **DIRECCION GENERAL DE BIBLIOTECAS** 

Ucs = 584 7 x 0.34 x 1 x  $\frac{2.264}{2.5}$ 

$$
Ucs = 180 \text{ BU/ft}^2 Hr^0F
$$

4.6 d) Cálculo de la conductancia por radiación de los gases. Para el cálculo de la conductancia por radiación, Urg, se aplica la fórmula 3.8

La U'rg depende de la temperatura media logarítmica y de la temperatura exterior promedio del tubo, la cual, se puede obtener con la fórmula de transferencia de calor para una sección circular hueca desarrollada en el capítulo 2. 0 de una forma empírica elevando la temperatura del vapor de  $20^{\circ}$ C a  $25^{\circ}$ C a la entrada y salida del sobrecalentador. Aquí se tomará la empírica y se supone 25<sup>°</sup>C arriba de la del

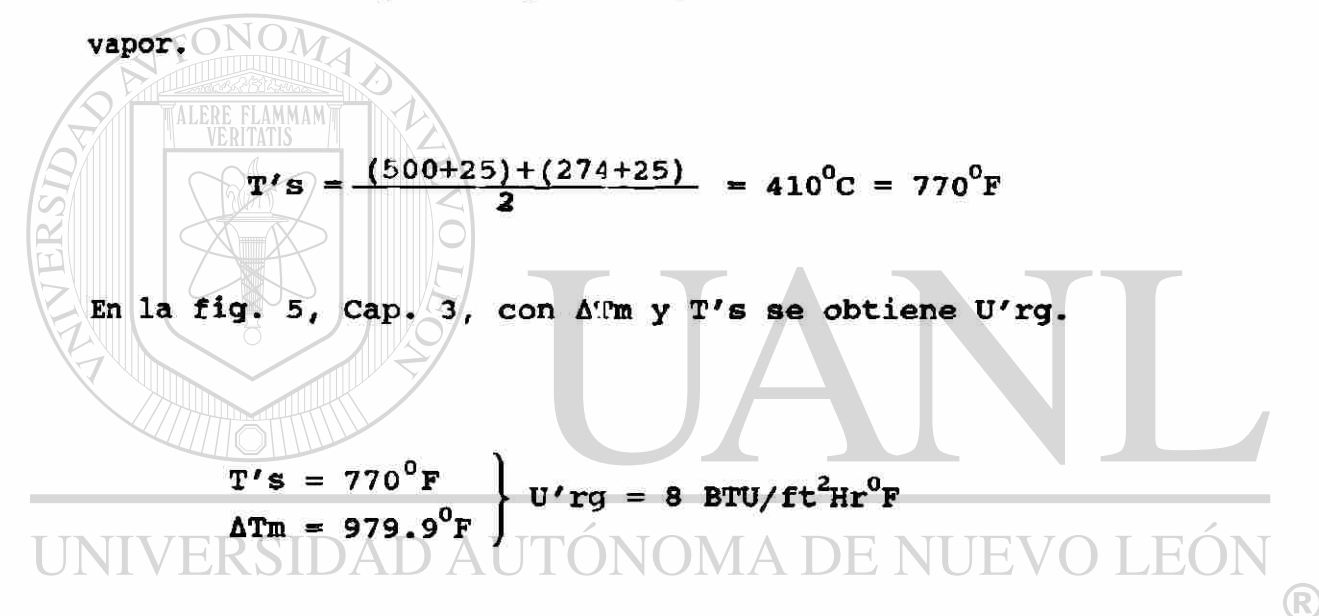

Para la obtención de K primero se debe encontrar la longitud de radiación media (L) esto se obtiene de la figura 6, Cap. 3, con  $\ell_1/Do$  y  $\ell_1/Do$ .

Donde:  $\ell_{\perp}$  y  $\ell_{\parallel}$  son las distancias entre centros de tubos, perpendicular y paralelo al flujo de gas respectivamente.

 $l_1$  = 15 cm = 5.9 pulg.  $l_1$  = 10 cm = 3.937 pulg.  $l_1/D_0 = 5.9/2.5 = 2.362$  $\frac{L}{D_0}$  = 0.35  $l_{\parallel}$ /Do = 4/2.5 = 1.575  $\circ$   $\degree$  L = 0.35 Do = 0.35(2.5)  $L = 0.875$  ft

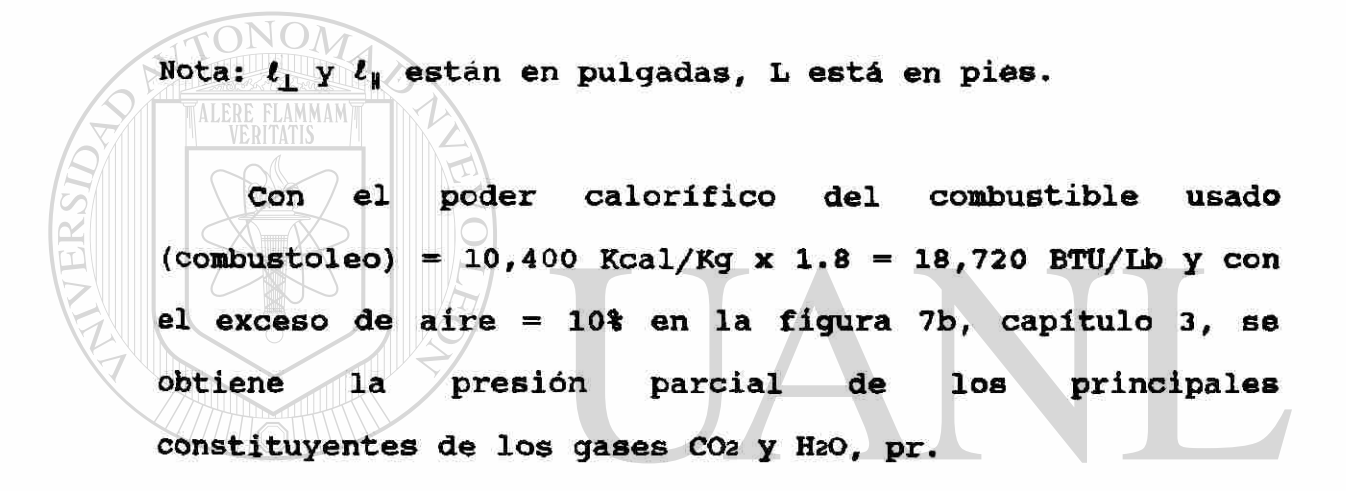

 $\begin{array}{ll}\textbf{NOMA DE NUEV}\ \textbf{pr} = \textbf{0.225}\end{array}$ 18,720 BTU/Lb (R) 10% de exceso de aire

Multiplicando pr  $x$  L = 0.225 x 0.875

$$
pr x L = 0.196
$$

Con pr x L y el combustible, en este caso combustoleo (oil) de la figura 8, capitulo 3 se obtiene K.

 $X \Gamma = 0.139$ oil  $K = 0.4$ 

por lo tanto

 $Urg = 8 \times 0.4$ Urg = 3.2  $BTU/ft^2Hr^0F$ 

 $U \r{r} q = U' \r{r} q \times K$ 

Esta cantidad se multiplica por un factor, Fs, que depende de la suprficie total de transferencia por radiación intertubos y otra superficie a la que hay que restar una cierta área que absorve como un **20%** de la radiación directa del horno, la cuál se obtiene restando la superficie total menos un 20% del canal, a esa superfucie se le llama superficie efectiva.

 $F_S \triangleq$  superficie efectiva superficie total (R)

DIRECCIÓN GENERAL DE BIBLIOTECAS

 $F_S = \frac{2.959x10^{o} - 0.2(500x300)}{2}$ 2.959x10<sup>°</sup>

$$
rs = 0.9898
$$

de donde:

 $Urg \times Fs = 3.2 \times 0.9898$ 

4.6 e) Conductancia tota y área de transferencia de calor requerida. De la ecuación 3.22:

$$
U = \frac{\int \log + \text{Urg} \times \text{Ucs}}{\log + \text{Urg} + \text{Ucs}}
$$
\n
$$
U = \frac{(15 \cdot 232 + 3.167) \times 180}{15 \cdot 232 + 3.167 + 180}
$$
\n
$$
U = 16.6926 \text{ BTU/ft}^2 \text{Hr}^0 \text{F}
$$
\n
$$
U = 94.76 \text{ W/m}^2 \text{ }^0 \text{C}^*
$$
\n
$$
U = 94.76 \text{ W/m}^2 \text{ }^0 \text{C}^*
$$
\n
$$
\text{Con esta conductancia aplicada a la ecuación 3.1}
$$
\n
$$
\text{Obtiene el área de transferencia de calor que se requiere.}
$$
\n
$$
\text{Con la ecuación general de transferencia de calor 3.1}
$$

 $|$  se/tiene: D AUTÓNOMA DE NUEVO LEÓI  $q = US\Delta Tm$ ®

donde: ECCIÓN GENERAL DE BIBLIOTECAS

$$
q = 33.2MW = 33.2 \times 10^{6}W
$$
  
ATm = 526.5<sup>0</sup>C  
U = 94.76  $\frac{W}{m^{2}0}$ C

$$
\left(1 - \frac{BTU}{ft^2Hr^0r} \times 5.67685 = 1 - \frac{W}{m^2} \right)
$$

**Despejando** la ecuación **3.1** se obtiene el área que se necesita

$$
S = \frac{q}{\sqrt{2Tm}} = \frac{33.2 \times 10^6}{(94.76)(526.5^0C)}
$$

$$
S = 665.45 \text{ m}^2
$$

Esta es el área que se necesita  $S = 665.45m<sup>2</sup>$  y se supuso  $S = 295.9$  m<sup>2</sup>. En esta caso se necesita más del doble del área supuesta por lo que hay que recalcular.

El siguiente cálculo supondrá un área de tubos de 665.45/295.9 = 2.248 mayor a la que se supuso anteriormwente. Como los tubos de frente al flujo (20 tubos) están bien espaciados se la agregan más filas de fondo. Se tienen 15 filas, si se multiplican por 2.248 da 36 filas, que son las que se suponen ahora. Por lo que el área de transferencia será: UNIVERSIDAD AUTONOMA DE NUEVO LEON

### S =  $\pi$ (6 35)x(463.6)(20x36) = 6.6588x10<sup>6</sup>cm<sup>2</sup> = 665.88m<sup>2</sup> DIRECCIÓN GENERAL DE BIBLIC

 $(\mathbb{R})$ 

Se puede cambiar el diámetro del tubo, los espaciamientos, etc., pero cambiar el número de filas de fondo es buena opción.

Los cálculos serán más fáciles pues casi no cambia nada con agregarle tutos.

Obtención de la Ucg

### $Ucq = U'cq \times Fpp \times Fa \times Fd$

En este cambio de tubos no altera el valor calculado con la fórmula, en dado caso se alteraría nada más la Fd pero como aumenta el número de tubos no se altera, por lo tanto:

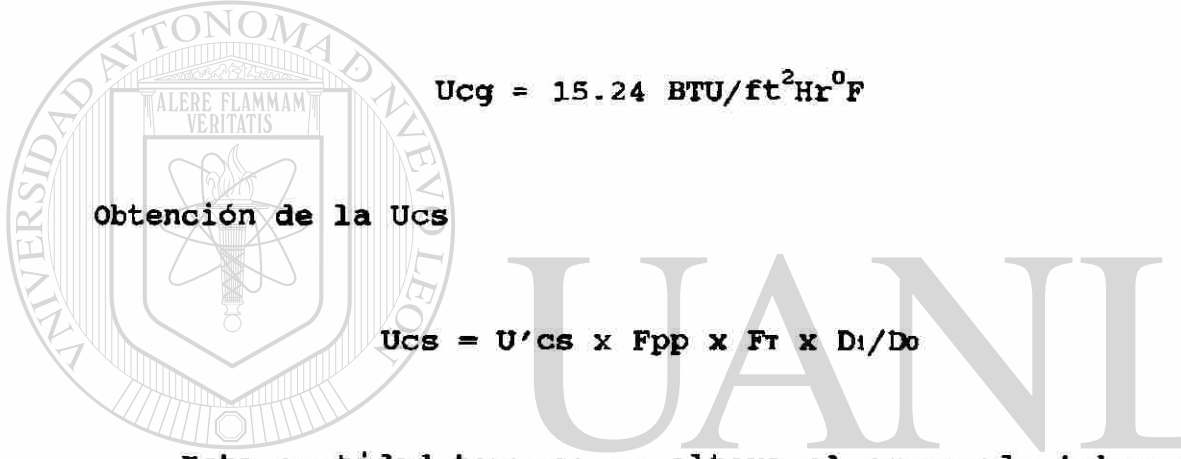

Esta cantidad tampoco se altera al agregarle tubos en la forma que se hizo, por lo tanto: **JEO** R DIRECCIÓN GES E 180 BTU/ft<sup>2</sup>Hr<sup>0</sup>FLIC

Obtención de la Urg

En este caso lo único que cambia es el factor Fs, puesto que cambia el área total, por lo tanto:

$$
\mathbf{Fa} = \frac{\text{Area effectiva}}{\text{Area total}} = \frac{6.6588 \times 10^6 - 0.2(500)(300)}{6.6588 \times 10^6} = 0.9955
$$

Por lo que la Urg x Fs será

Urg x Fs = 3.2 x 0.9955

Por lo tanto la U total es:

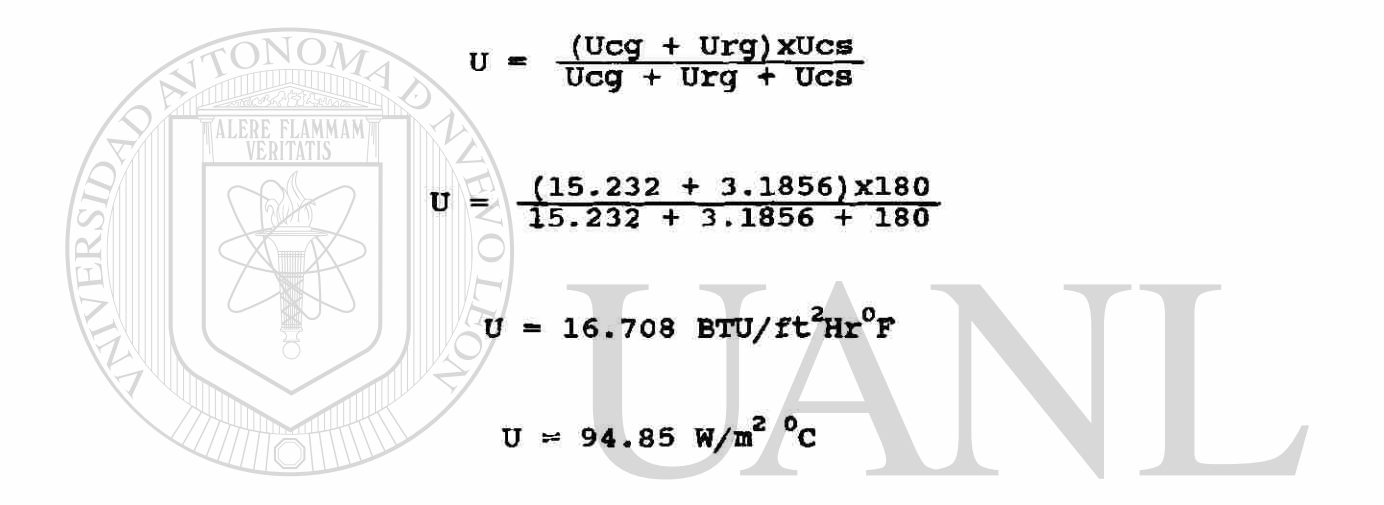

INIV Con la conductancia total, se calcula el área total de R. transferencia de calor que se necesita **DIRECCION GENERAL DE BIB** ECAS

$$
q = \text{USATm}
$$

$$
s = \frac{q}{\sqrt{M}m}
$$

$$
S = \frac{33.2 \times 10^{6}}{(94.85)(526.5)}
$$

 $S = 664.8 m<sup>2</sup>$ 

Esta es el área que se necesita y la que se supuso es 665.88m<sup>2</sup>, que es casi la misma, un poco superior. Por lo tanto esta área es la que se va a utilizar.

4.6 f*) Resultado final*. El arreglo del sobrecalentador será un arreglo de 20 tubos de frente por 36 tubos de fondo de tubo de 2.5 pulga las de diámetro exterior y 2.264 pulgadas de diámetro interior, de longitud de 403.5 cm y de material acero SA213-T12 según AStiE. Esto de una área de transferencia de calor de  $665.8m^2$ .

El espaciamiento entre centros de los tubos será de 20cm para los tubos perpendiculares al flujo y 10cm para los tubos paralelos.

TALERE FLAMMAMT

Las filas de tubos paralelos al flujo son 36, pero como se supuso que salen 2 tubos por fila del cabezal se tendrá un arreglo de 18 dobles tubos a lo largo del flujo  $\left( \mathbb{R}\right)$ por 20 de frente, como indica las siguientes figuras: DIRECCION GENERAL DE BIBLIOTECAS

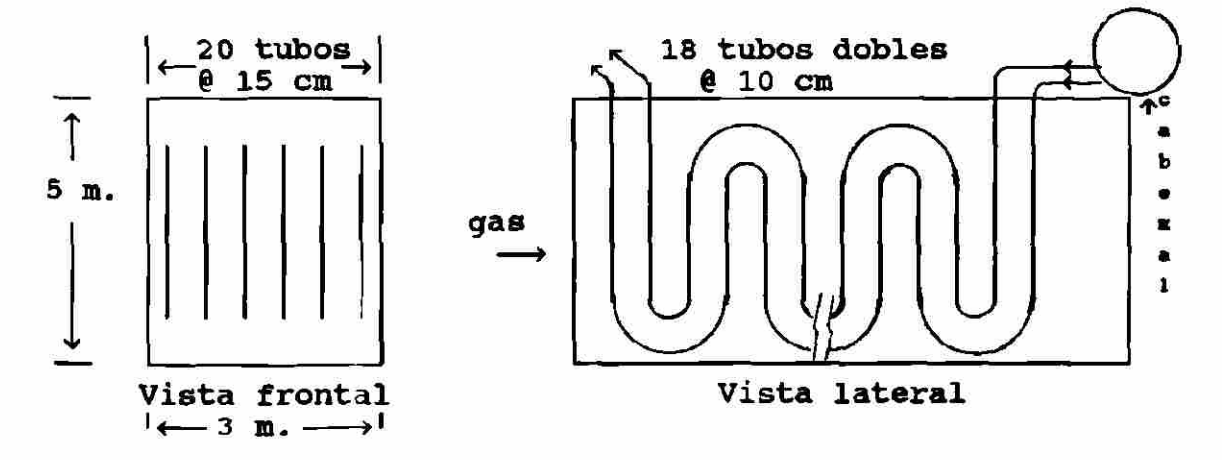

4.7 *Calda de presión.* La caída de presión se calcula con las ecuaciones 3.28, 3.29 y 3.30

$$
\Delta p' f = (f l / D l) \omega (G / 10^5)^2
$$
  
\n
$$
\Delta p' e = (1.5 \omega / 12) (G / 10^5)^2
$$
  
\n
$$
\Delta p' b = (N b \omega / 12) (G / 10^5)^2
$$

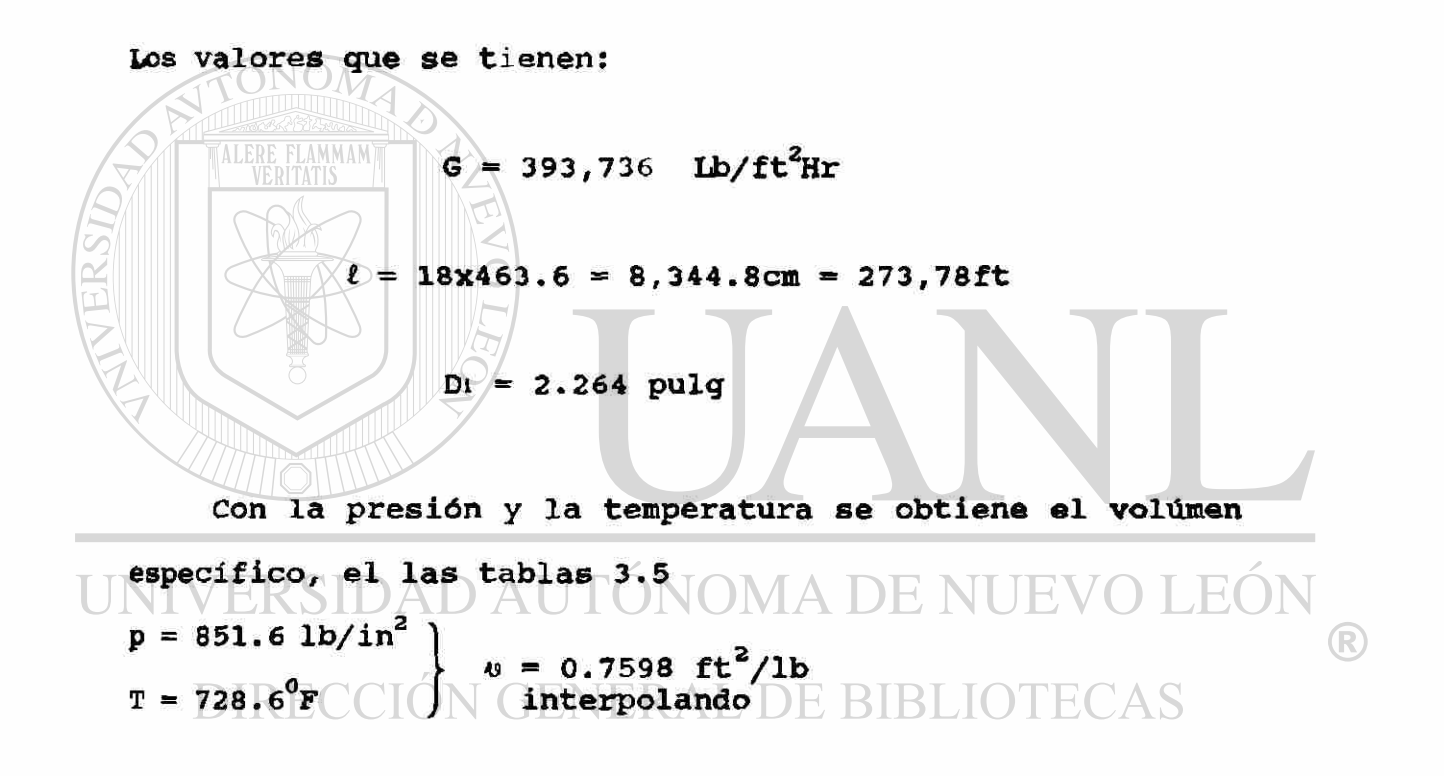

La viscosidad,  $\mu$ , se obtiene de la figura 24, Cap. 3, con la temperatura y la presión.

$$
p = 851.6 \text{ lb/in}^2
$$
  
T = 728.6<sup>0</sup>F  $\mu = 0.06 \text{ lb(m)/f$ thr

El número de Reynolds es igual a

Re = 
$$
\frac{GD_1^2}{12\mu} = \frac{(393, 736)(2.25)}{12(0, 06)} = 1.367 \times 10^6
$$

El coeficiente de rugosidad e/d« se encuentra en la figura 23, capítulo 3, con el diámetro exterior, De, y el tipo de acero comercial terminado en caliente.

acero  $\epsilon/d_e = 0.0007$  $De = 2.25$ Con el número de Reynolds, Re, y el coeficiente de rugosidad,  $\epsilon/d_e$ , con la figura 22, capítulo 3, se obtiene el factor fricción, f.

 $Re = 1.367x10^{6}$  $\varepsilon/d_e = 0.0007$ Por último, para aplicar las fórmulas se obtiene Nb,  $f = 0.018$ 

pérdida de velocidad por dobleces. En la figura 21, capítulo 3, con el radio entre centros de tubos dividido entre el diámetro interno del tubo.

Tomando un tubo de un circuito se tienen 18 tubos, por lo que se tendrán 9 dobleces inferiores y 8 dobleces superiores de 180° cada uno, los dobleces inferiores tienen un radio entre centros de I5cm = 5.9pulg, mientras que los

superiores tienen un radio entre centros de 5cm = 1.968pulg aparte tendremos dos dobleces a 90°en la entrada y salida de los gases, como se indica en la figura.

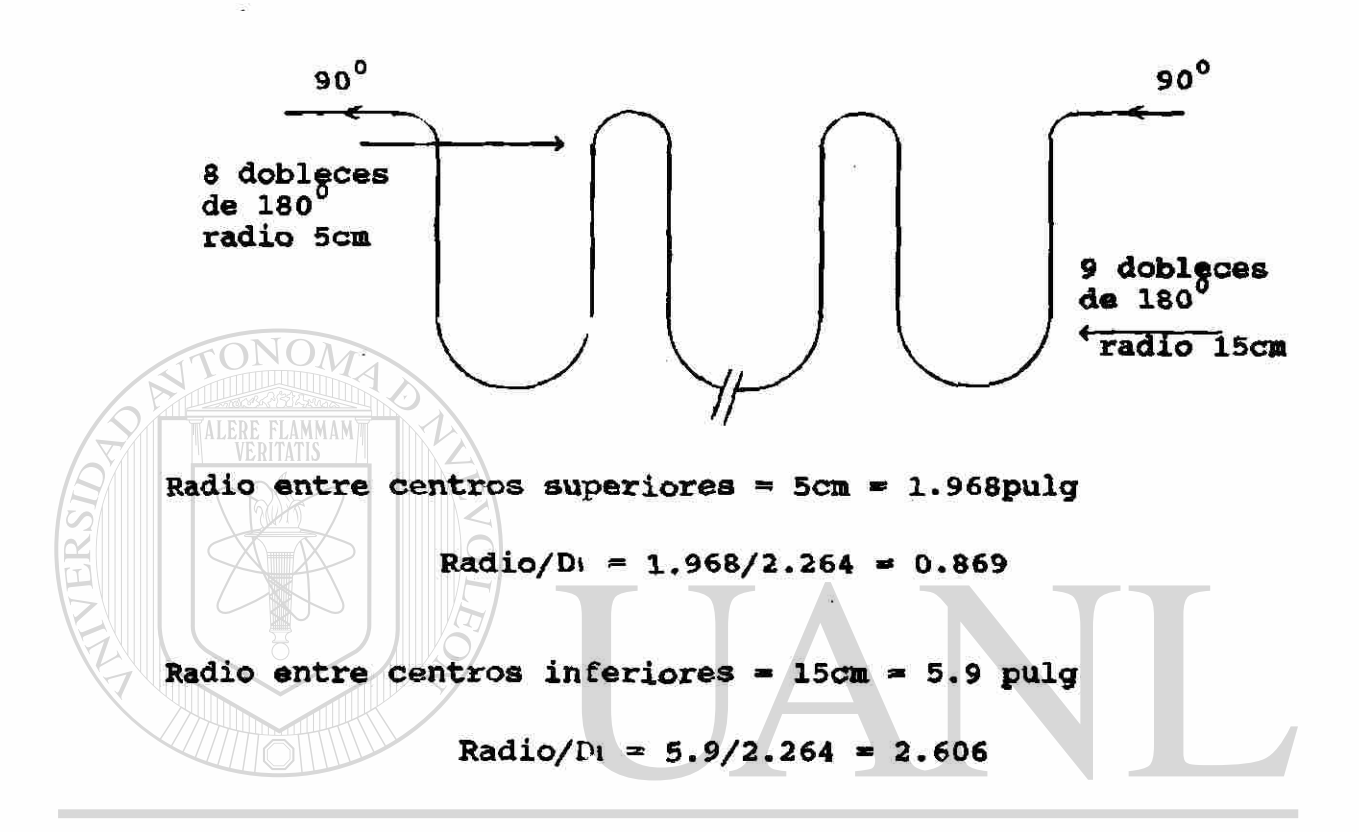

Radio de los dobleces a 90° igual que los superiores.

Con los ángulos de doblez se obtiene el Nb por doblez, este lo multiplicamos por el número de dobleces y se obtiene el Nb total.

®

Nb = 9 dobleces inferiores de 180<sup>0</sup> = 8 dobleces superiores de 180 $^{\circ}$  = 2 dobleces en los cadezales a  $90^{\circ}$ =  $9x0.28 = 2.52$  $8x0.56 = 4.48$  $2x0.44 = 0.88$ 7.88

#### $Nb = 7.88$

$$
\Delta p' f = \left(\frac{f l}{Di}\right) \omega \left(\frac{G}{10^5}\right)^2 = \left(\frac{0.018 \times 273.78}{2.264}\right) \left(0.7598\right) \left(\frac{393,736}{10^5}\right)^2 = 25.63
$$
  
\n
$$
\Delta p' e = \left(1.5 \omega / 12\right) \left(6/10^5\right)^2 \cdot \left(\frac{1.5 \times 0.7598}{12}\right) \left(\frac{393,736}{10^5}\right)^2 = 1.47
$$
  
\n
$$
\Delta p' b = \left(\text{Nb}\omega / 12\right) \left(6/10^5\right)^2 = \left(\frac{7.88 \times 0.7952}{12}\right) \left(\frac{393,736}{10^5}\right) = 7.73
$$

 $AP =$  Caída total de presión (psi, Kgf/cm<sup>2</sup>)

 $\Delta p = 34$  83 psi = 2.369 kgf/cm<sup>2</sup>

Esta caída de presión es muy baja, debido a que se colocaron filas de dobles tubos y así se bajo 6 y l. Como G está al cuadrado se hubiera elevado mucho la calda de presión, pero con este arreglo no pasa así. En calderas mucho más grandes las lilas de tubos las ponen quíntuples o más para bajar el G } í, y por consecuencia la calda de presión.

 $\left( \mathbb{R}\right)$ 

Para obtener la presión a la entrada del sobrecalentador, se le suma esta caída de presión a la que se tiene en la salida y asi se obtiene la presión en la entrada.

Dentrada = Dealida +  $\Delta p$ 

 $\text{pentrada} = 60 + 2.275$ 

 $p_{ent: add}$  : 62.369 Kgf/cm<sup>2</sup> = 919.83 psi (abs.)

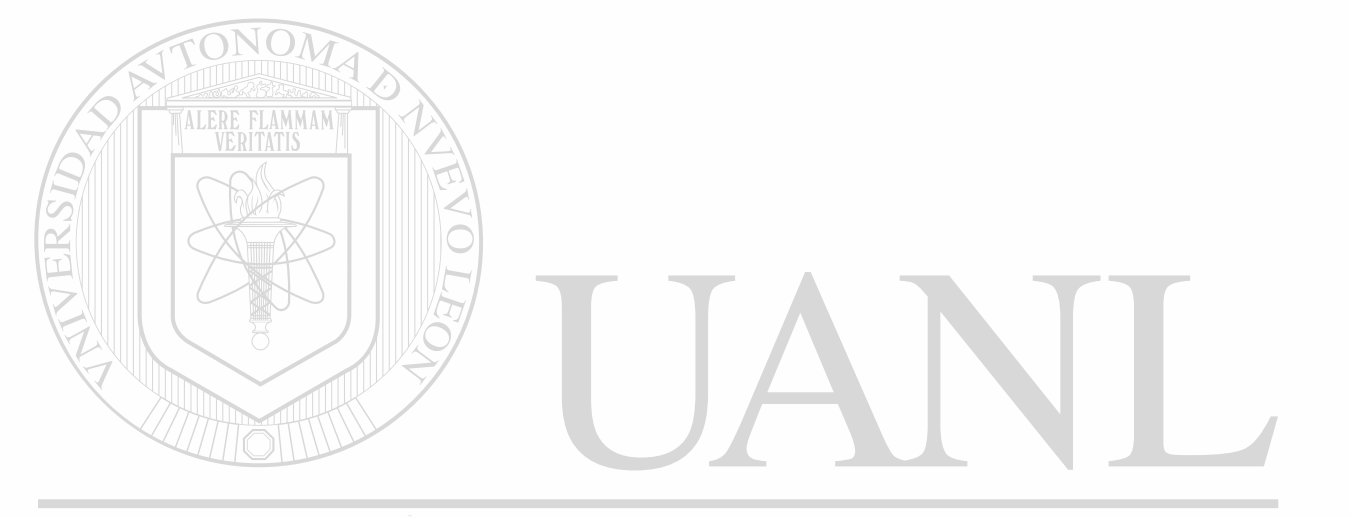

# UNIVERSIDAD AUTÓNOMA DE NUEVO LEÓN  $\bigcirc$ DIRECCIÓN GENERAL DE BIBLIOTECAS

### **CONCLUSIONES**

Las fórmulas tanto teóricas como empíricas, asi como las figuras y las tablas expuestas en el capitulo 3, son válidas para el diseño térmico del sobrecalentador de cualquier generador de vapor, ya sea de alta o de baja capacidad. El problema expuesto en el capitulo 4, es un diseño real, pero de baja capacidad a la salida (muy sencillo), para los generadores grandes se complica un poco más la situación por cuestión de los espacios físicos disponibles, tal vez el canal por donde pasará el gas no mantenga sus dimensiones de área constante, por lo que los tubos no serán de la misma longitud, pero el concepto tanto de las fórmulas como el de las figuras es el mismo, un poco más dificil de analizar, pero el mismo procedimiento.

El problema resuelto en el capitulo 4 se desarrollo' con las figuras, gráficas y tablas, pero se pudo desarrollar también con las fórmulas propuestas, en ese caso se necesita encontrar la viscosidad, la densidad, la conductividad térmica, el poder calorífico tanto para los gases como para el vapor. Para el gas esto es un poco laborioso puesto que éste está compuesto de muchos elementos tales como: C02, H2O, SO2, etc. y hay que aplicar fórmulas muy engorrosas para obtener las características del 9as mencionadas arriba.

Para llegar al número de tubos que se necesitan, la variable que se escoge fue el número de tubos, estos nada más se agregan al final para que diera el número que se necesita, como fue el caso en que se supuso 16 filas de fondo y no dió, por lo tanto se agrandó a 36 filas de fondo. Pero las variables pueden ser otras tales como: cambiar las dimensiones del canal, con el cual se consigue aumentar o disminuir la longitud recta de los tubos, cambiar el diámetro de los tubos, cambiar el calor que llega al sobrecalentador bajando o subiendo la entrada de combustible en los quemadores, cambiando los espaciamientos tanto perpendicular o paralelo al flujo de gas, o cambiando las condiciones de salida del sobrecalentador siendo esto último lo que menos se quiere hacer, pero no se descarta esta posibilidad.

Por último diremos que estos cálculos, cuando son más complicados, los podemos introducir en un programa de computación y asi aplicar todas las diferentes variables y seleccionar la más óptima, con una gran rapidez.

### **BIBLIOGRAFIA**

STEAM / its generation and use.

39th. edition

BABCOCK & WILCOX COMPANY 1978

PROCESOS DE TRANSFERENCIA DE CALOR.

DONALD Q. KERN

CECSA 1986

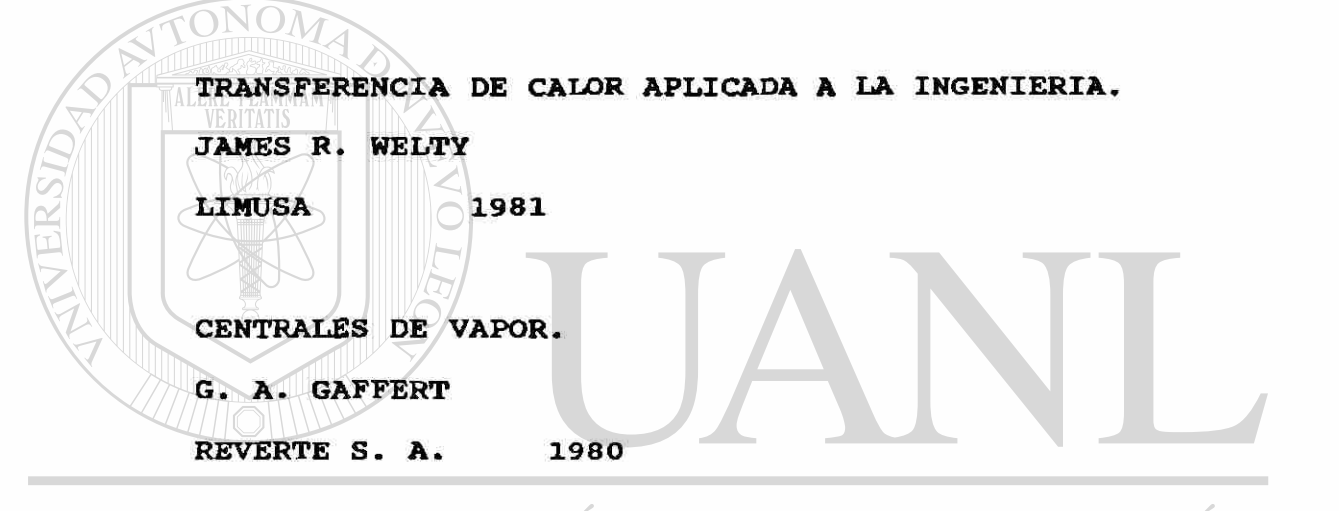

#### 'ONOMA DE NUEVO LEOI RSIDAD Al HEAT TRANSMISSION. R

Me. ADAMS **GENERAL DE BIBLIOTECAS** 

Mc. GRAW HILL 1954

CONDUCTION OF HEAT IN SOLIDS.

CARSLAW AND JAEGER

OXFORD 1976

**PERRY'S CHEMICAL ENGINEERS' HANDBOOK. ROBERT H. PERRY, DON GREEN Mc GRAW HILL 1984** 

**HEAT TRANSFER.** 

**J. P. HOLMAN** 

**Mc GRAW HILL 1976** 

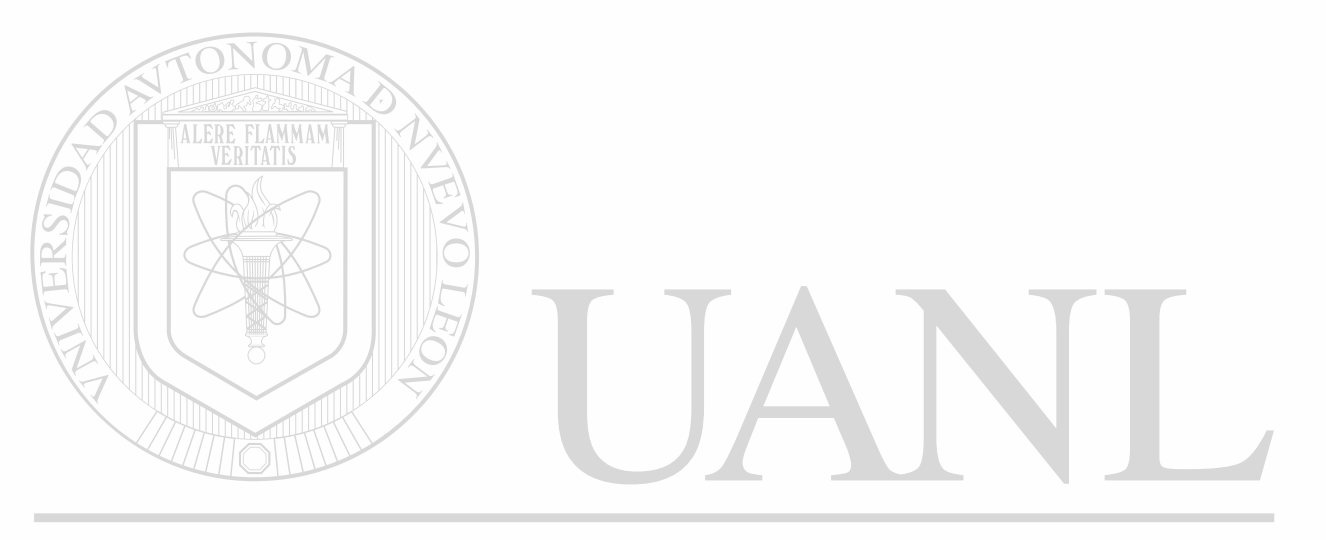

## UNIVERSIDAD AUTÓNOMA DE NUEVO LEÓN ® DIRECCIÓN GENERAL DE BIBLIOTECAS

Todos los términos se definieron a lo largo del trabajo según se fueron presentando.

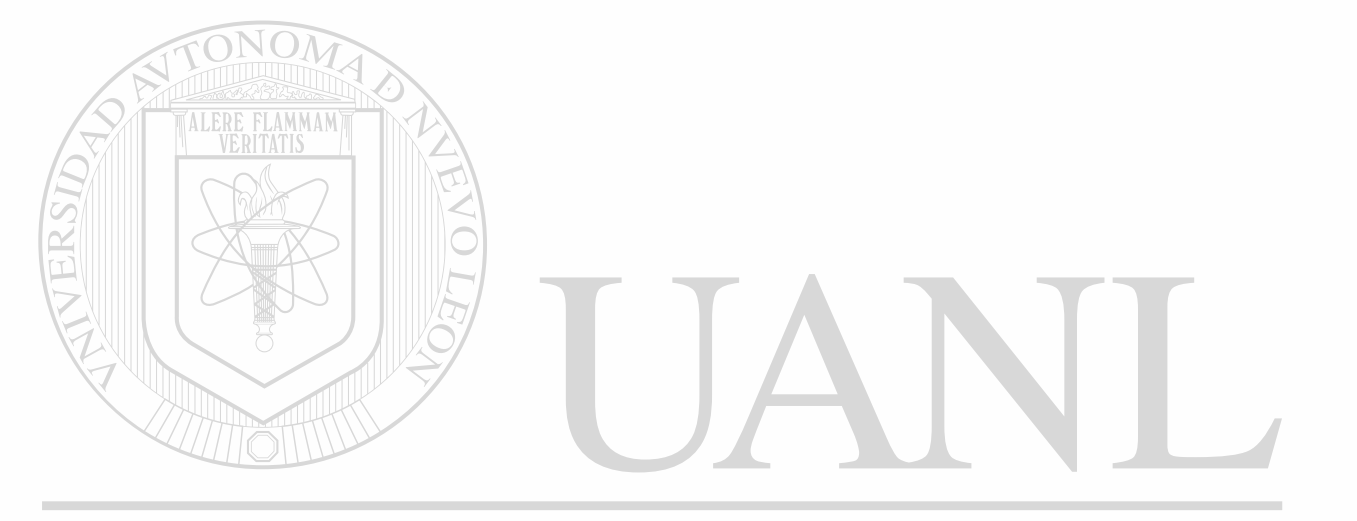

### UNIVERSIDAD AUTÓNOMA DE NUEVO LEÓN  $\bigcirc$ DIRECCIÓN GENERAL DE BIBLIOTECAS

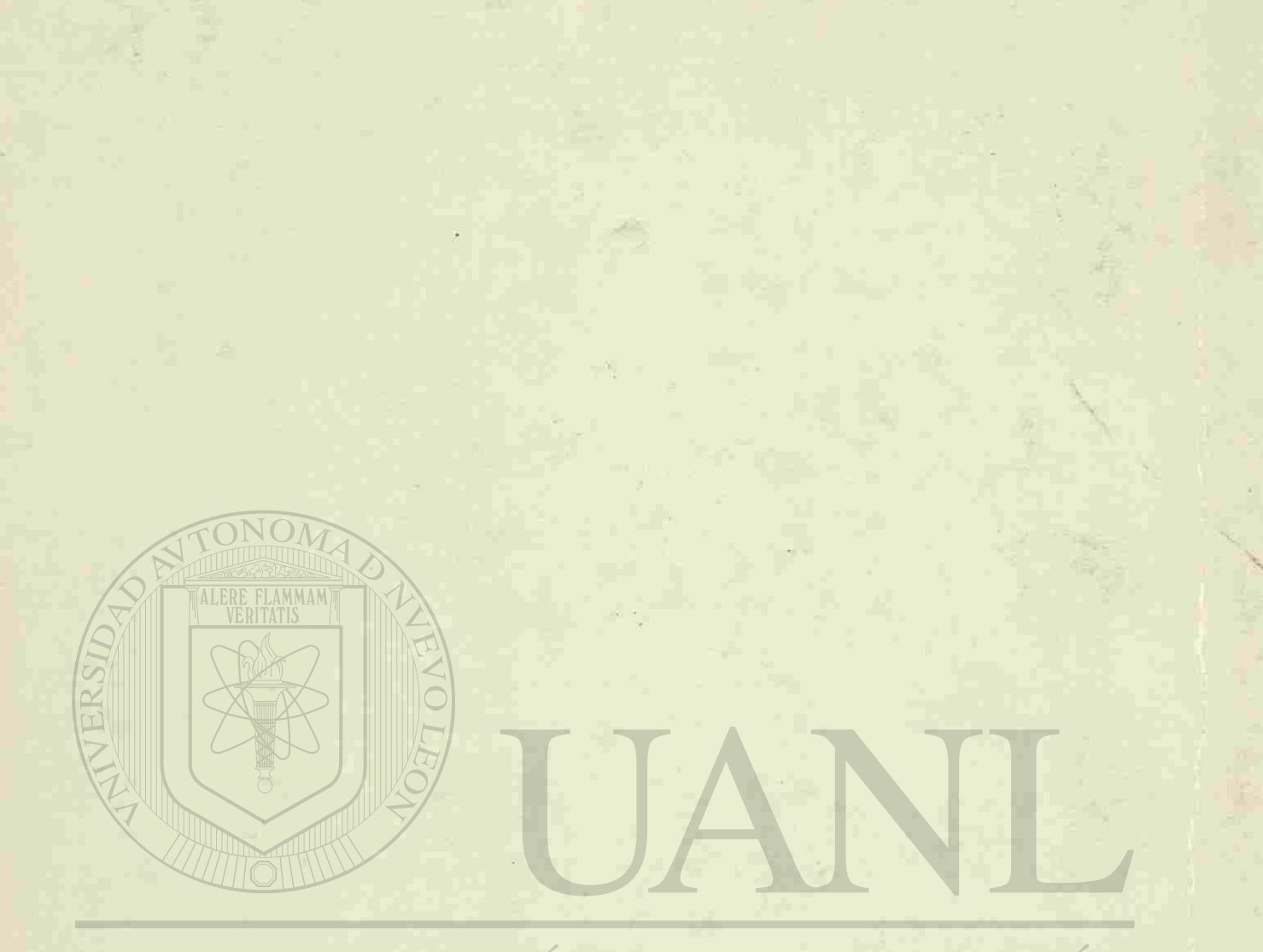

# UNIVERSIDAD AUTÓNOMA DE NUEVO LEÓN DIRECCIÓN GENERAL DE BIBLIOTECAS

 $\circledR$